**ČESKÉ VYSOKÉ UČENÍ TECHNICKÉ V PRAZE**

**FAKULTA STROJNÍ**

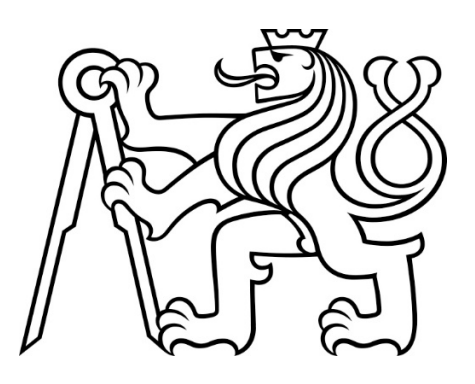

**DIPLOMOVÁ PRÁCE**

**;<;=**

**JAN PROCHÁZKA**

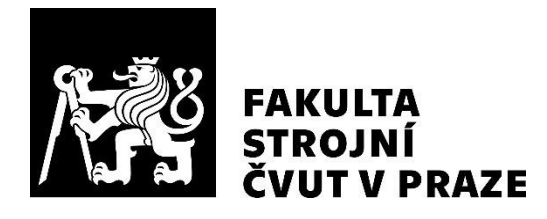

# **Ústav letadlové techniky**

**Ověření aerodynamických charakteristik křídla s vlivem přechodu křídlo-trup**

**Validation of aerodynamic characteristics of wing with influence of wing-fuselage fairing** 

# **DIPLOMOVÁ PRÁCE**

**2024**

# **Jan PROCHÁZKA**

**Studijní program:** LETECTVÍ A KOSMONAUTIKA **Studijní obor:** Letadla a bezpilotní systémy **Vedoucí práce:** Ing. Tomáš Čenský, Ph.D.

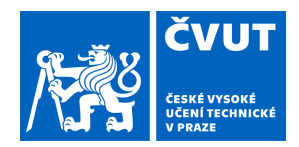

# ZADÁNÍ DIPLOMOVÉ PRÁCE

### **I. OSOBNÍ A STUDIJNÍ ÚDAJE**

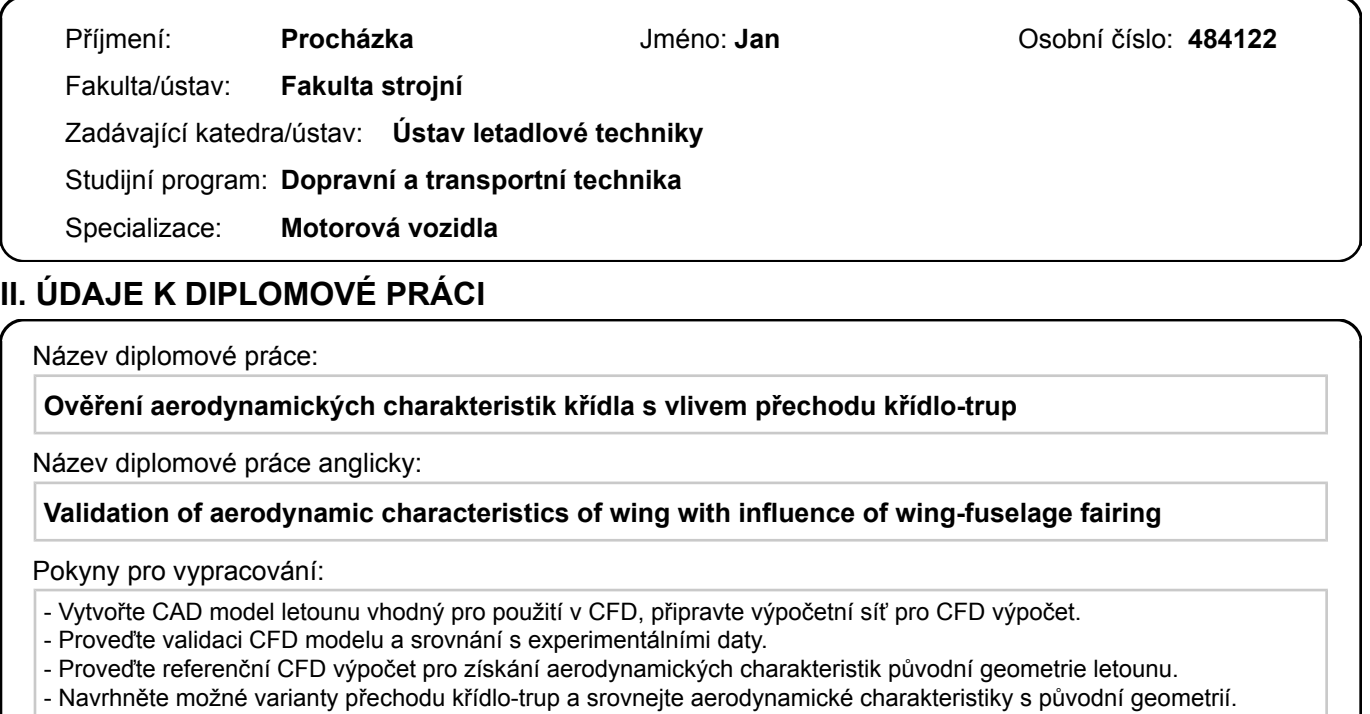

Seznam doporučené literatury:

Dle pokynů vedoucího

Jméno a pracoviště vedoucí(ho) diplomové práce:

**Ing. Tomáš Čenský, Ph.D. ústav letadlové techniky FS** 

Jméno a pracoviště druhé(ho) vedoucí(ho) nebo konzultanta(ky) diplomové práce:

Datum zadání diplomové práce: **26.04.2024** Termín odevzdání diplomové práce: **24.05.2024** 

Platnost zadání diplomové práce:

\_\_\_\_\_\_\_\_\_\_\_\_\_\_\_\_\_\_\_\_\_\_\_\_\_\_\_ \_\_\_\_\_\_\_\_\_\_\_\_\_\_\_\_\_\_\_\_\_\_\_\_\_\_\_ \_\_\_\_\_\_\_\_\_\_\_\_\_\_\_\_\_\_\_\_\_\_\_\_\_\_\_ Ing. Tomáš Čenský, Ph.D. podpis vedoucí(ho) práce

Ing. Milan Dvořák, Ph.D. podpis vedoucí(ho) ústavu/katedry doc. Ing. Miroslav Španiel, CSc. podpis děkana(ky)

### **III. PŘEVZETÍ ZADÁNÍ**

Diplomant bere na vědomí, že je povinen vypracovat diplomovou práci samostatně, bez cizí pomoci, s výjimkou poskytnutých konzultací. Seznam použité literatury, jiných pramenů a jmen konzultantů je třeba uvést v diplomové práci.

Datum převzetí zadání **Podpis studenta** 

.

### **Prohlášení**

Prohlašuji, že jsem svou diplomovou práci vypracoval samostatně a použil jsem pouze podklady (literaturu, projekty, SW atd.) uvedené v přiloženém seznamu.

Nemám závažný důvod proti užití tohoto školního díla ve smyslu § 60 Zákona č.121//2000 Sb., o právu autorském, o právech souvisejících s právem autorským a o změně některých zákonů (autorský zákon).

V Praze dne: . . . . . . . . . . . . . . . . . . . . . . . . . . . . . . . . . . . . . . . . . . . . . . . . . . . . . . . . . .

Podpis

### **Podekování ˇ**

V první řadě bych chtěl poděkovat panu Ing. Tomášovi Čenskému, Ph.D. za odborné vedení, cenné rady a připomínky při tvorbě této diplomové práce. Velké díky patří mým kolegům z firmy Wingit Works s.r.o., kteří mi po celou dobu vytváření této diplomové práce vycházeli vstříc. Dále bych chtěl poděkovat své rodině za podporu nejen během zpracování této práce, ale také během celého studia. A nakonec bych chtěl poděkovat mým kamarádům "hobíčkům" a Michalovi s Matyášem, kteří mi v obtížných situacích vždy dokázali zvednout náladu.

Jan Procházka

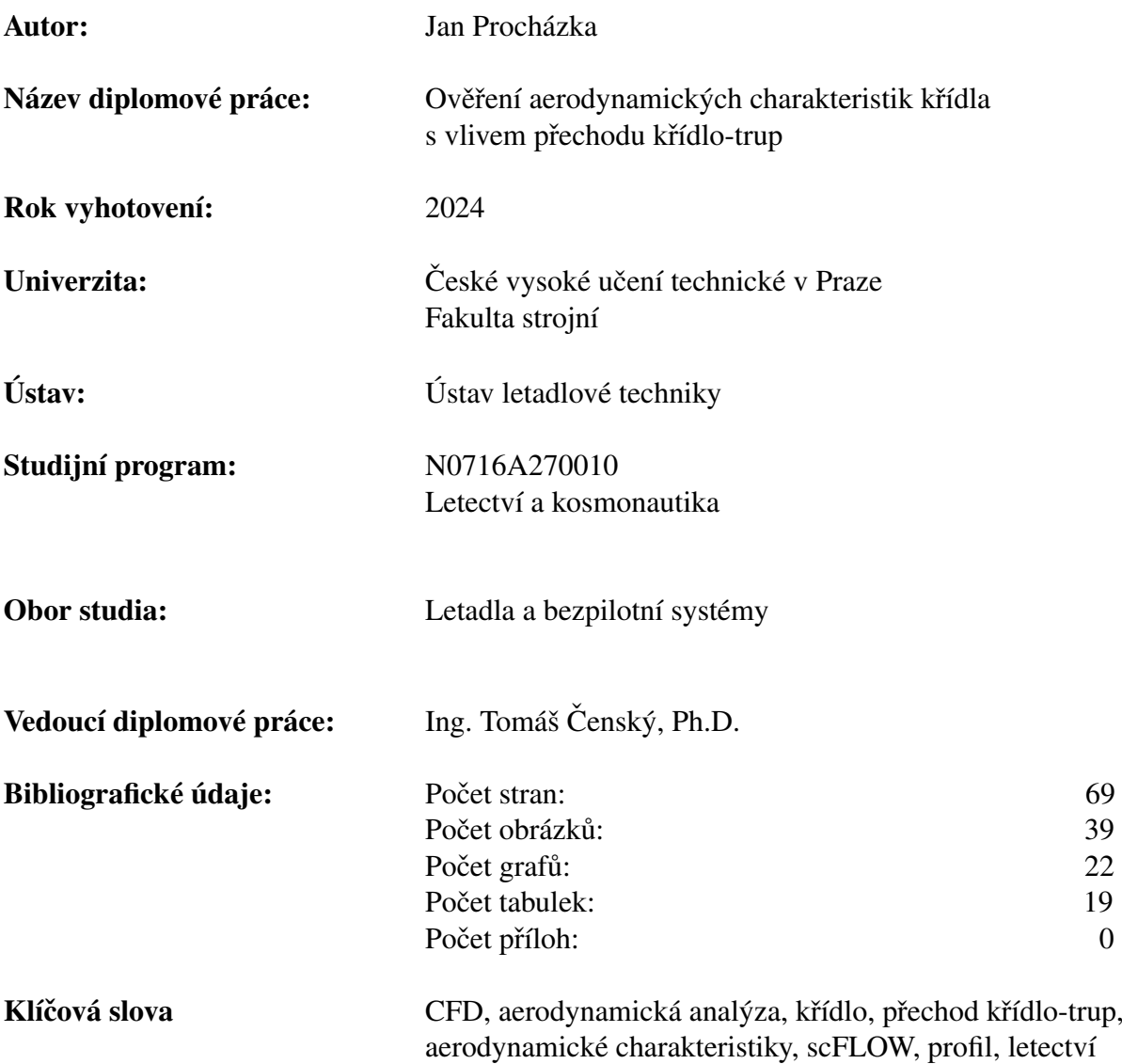

### **Anotace**

Úkolem této diplomové práce je ověření aerodynamických charakteristik křídla vzpěrového hornoplošníku spolu s návrhem přechodu křídlo-trup a jeho následným srovnáním s původní geometrií. Na začátku práce je provedena validace tunelového měření v rámci analýzy profilu. Poté je provedena analýza křídla a nakonec jsou provedeny analýzy původní geometrie celého letounu a upravené geometrie celého letounu, které jsou mezi sebou porovnány. V závěru práce je provedeno zhodnocení vizualizace vypočtených výsledků.

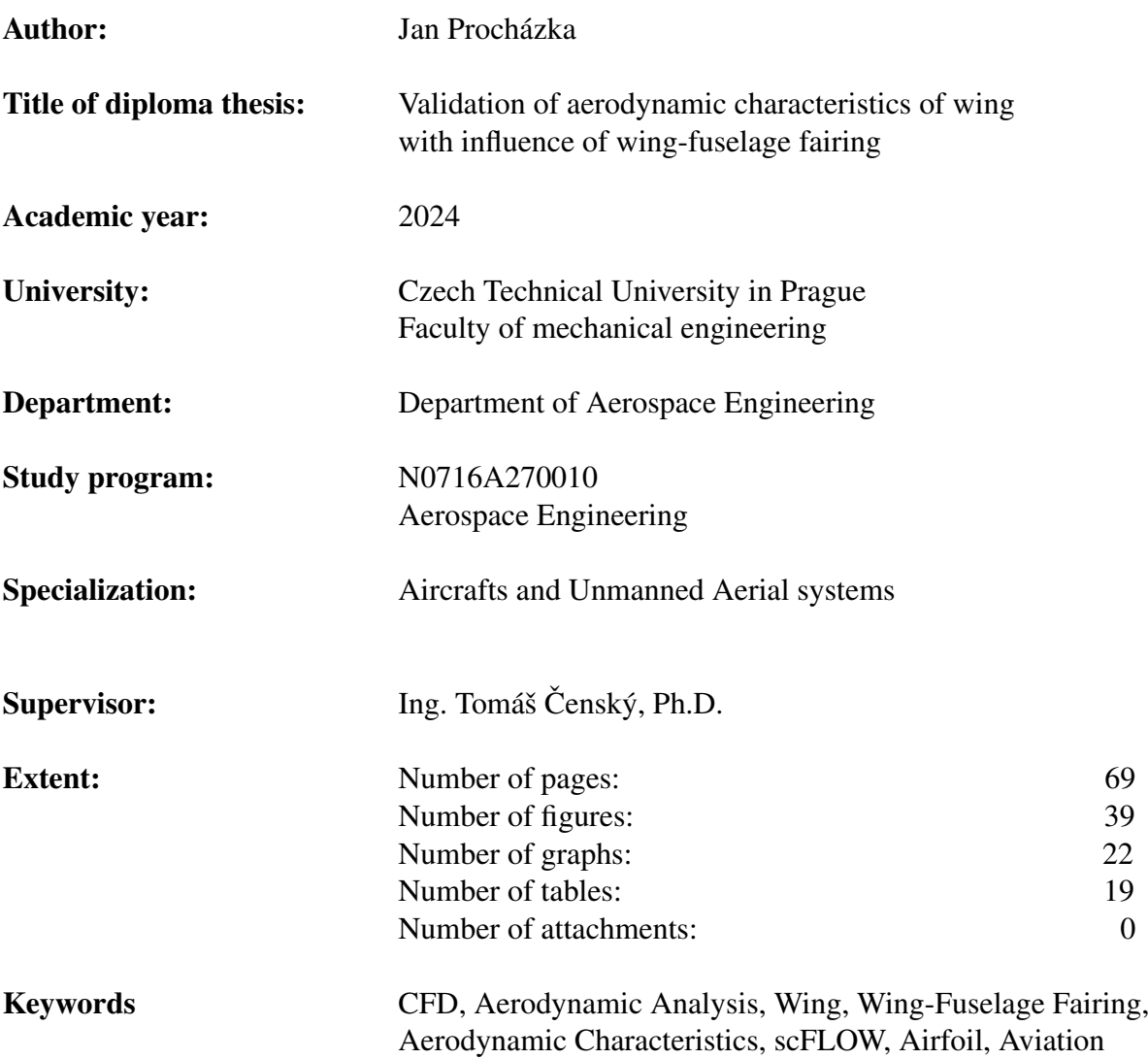

### **Annotation**

The task of this master thesis is to validate the aerodynamic characteristics of the wing of the high-wing aircraft, along with the design of the wing-fuselage fairing, and subsequently compare it to the original geometry. At the beginning of the thesis, the validation of wind tunnel measurements is conducted as part of the airfoil analysis. Then, the analysis of the wing is performed. Finally, the analyses of both the original and modified geometries of the entire aircraft are carried out and compared. At the end of the thesis, the evaluation of the visualization of the computed results is presented.

## Obsah

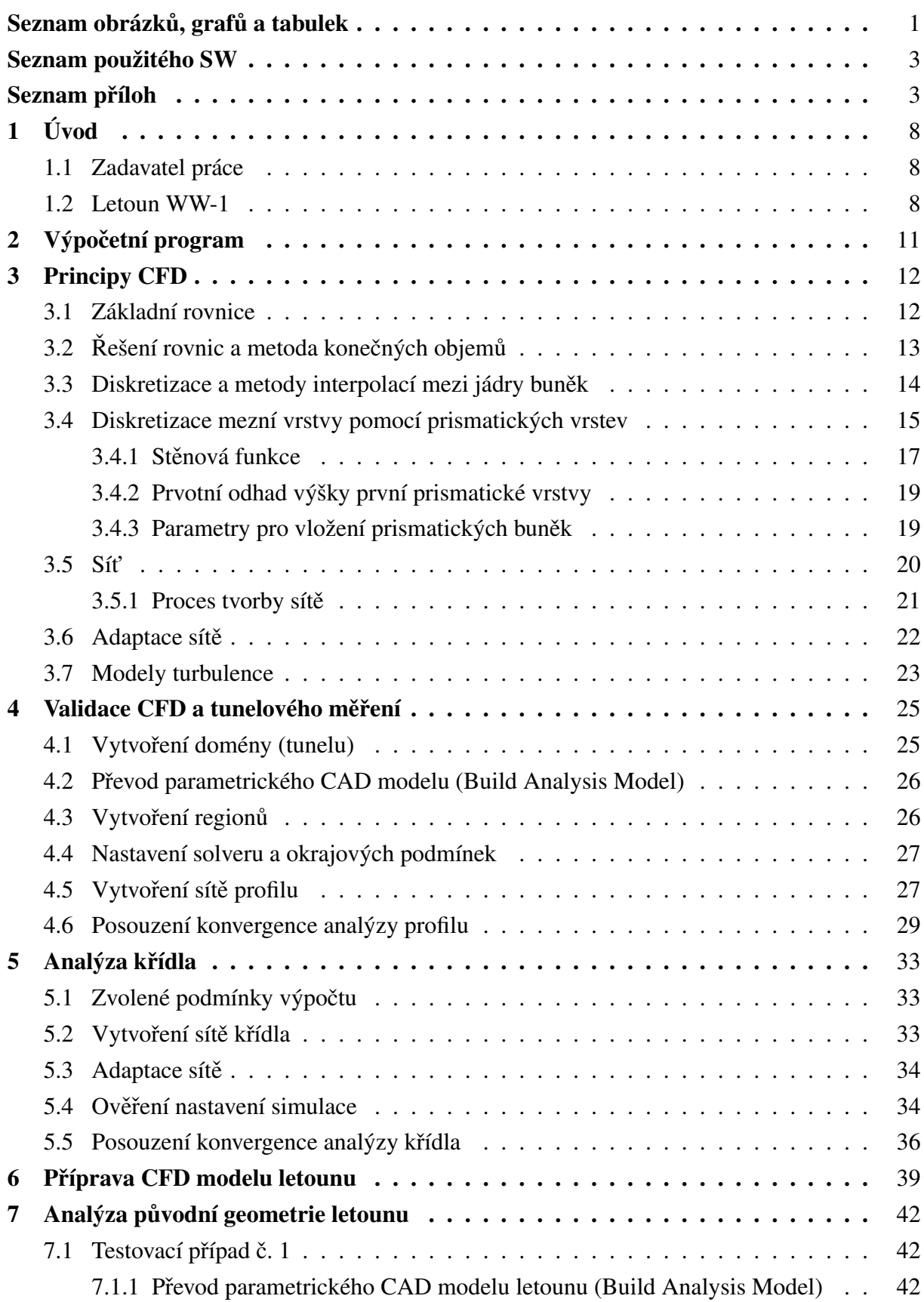

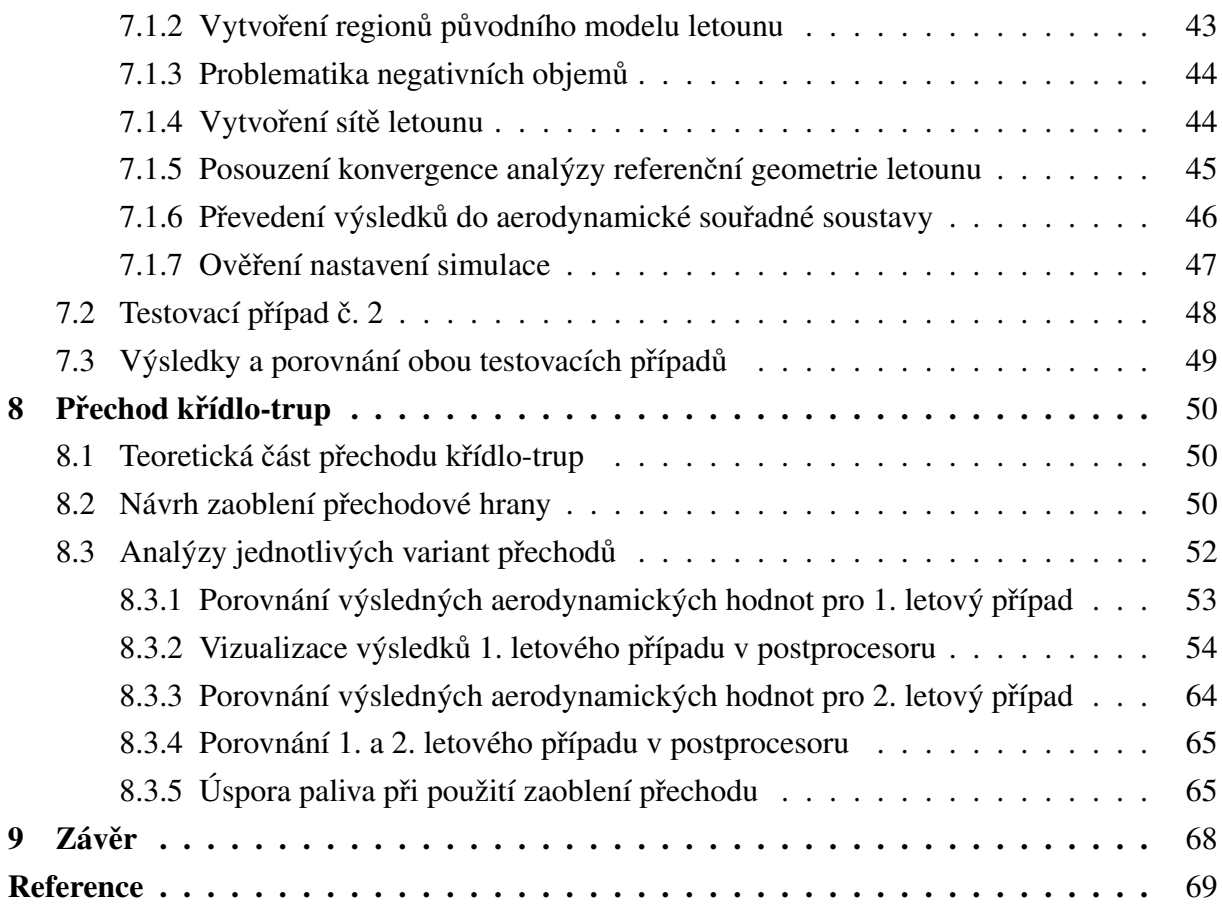

# Seznam obrázků, grafů a tabulek

# <span id="page-10-0"></span>Seznam obrázků

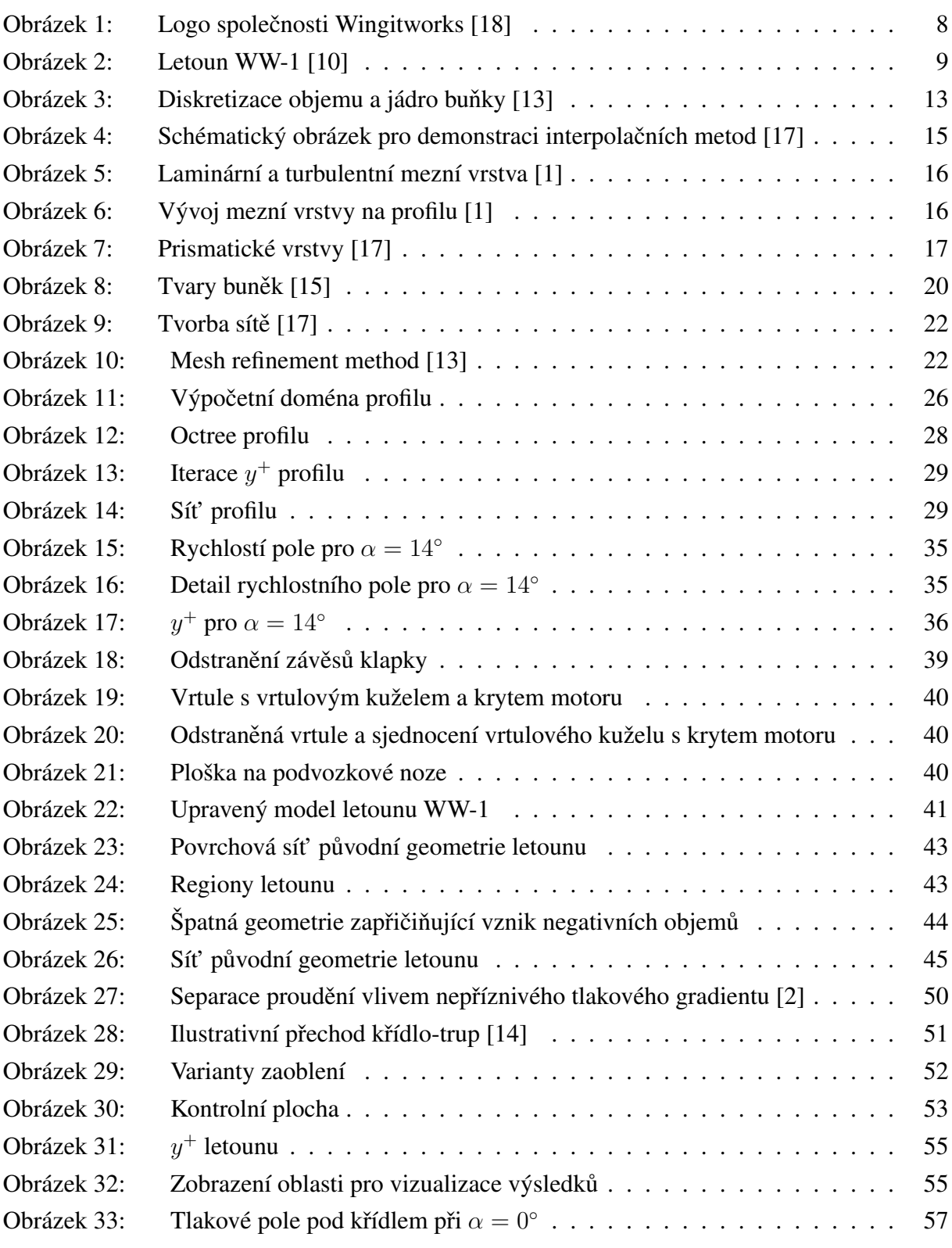

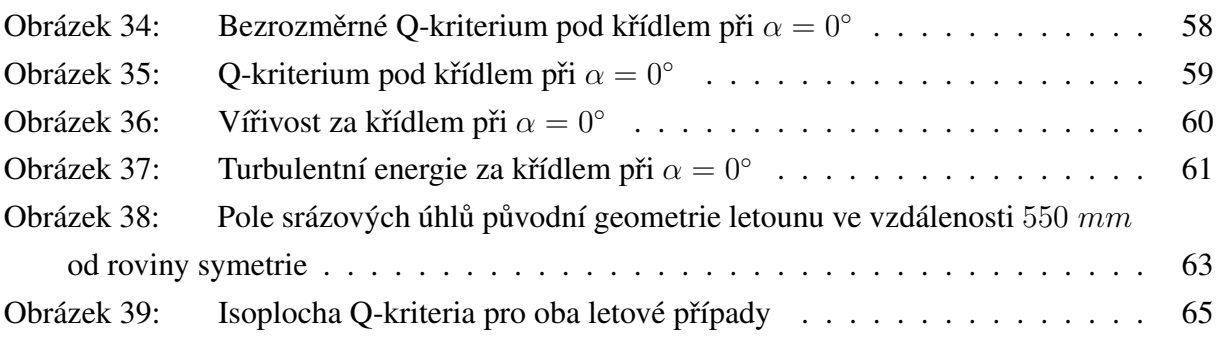

# Seznam grafů

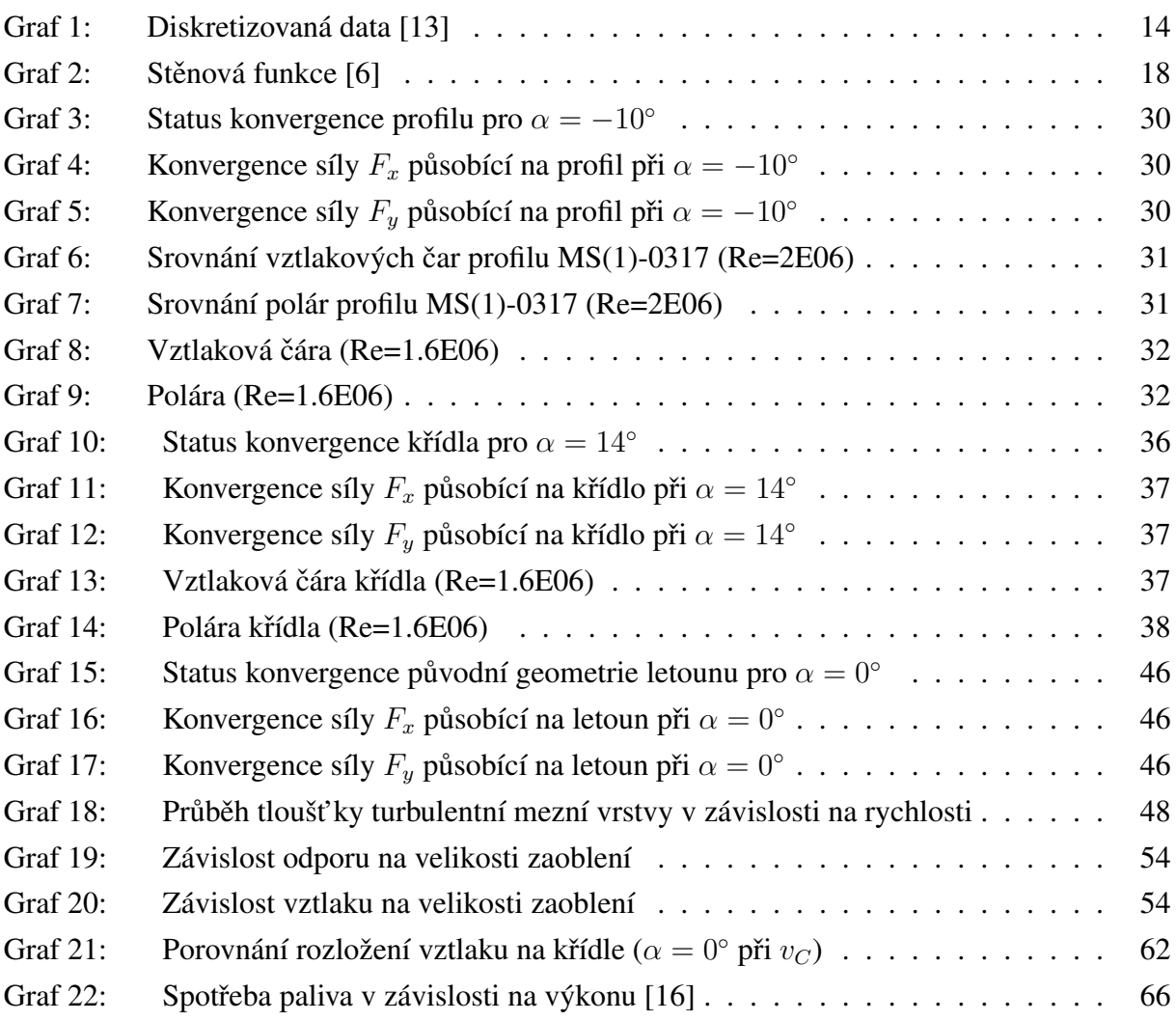

# Seznam tabulek

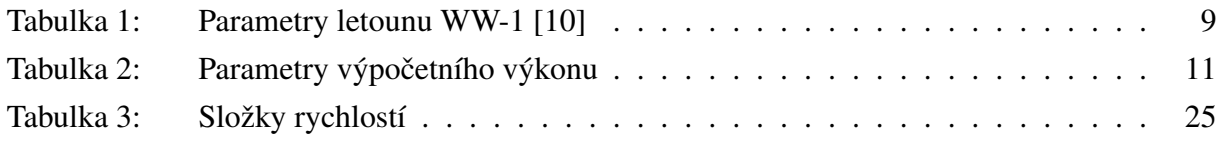

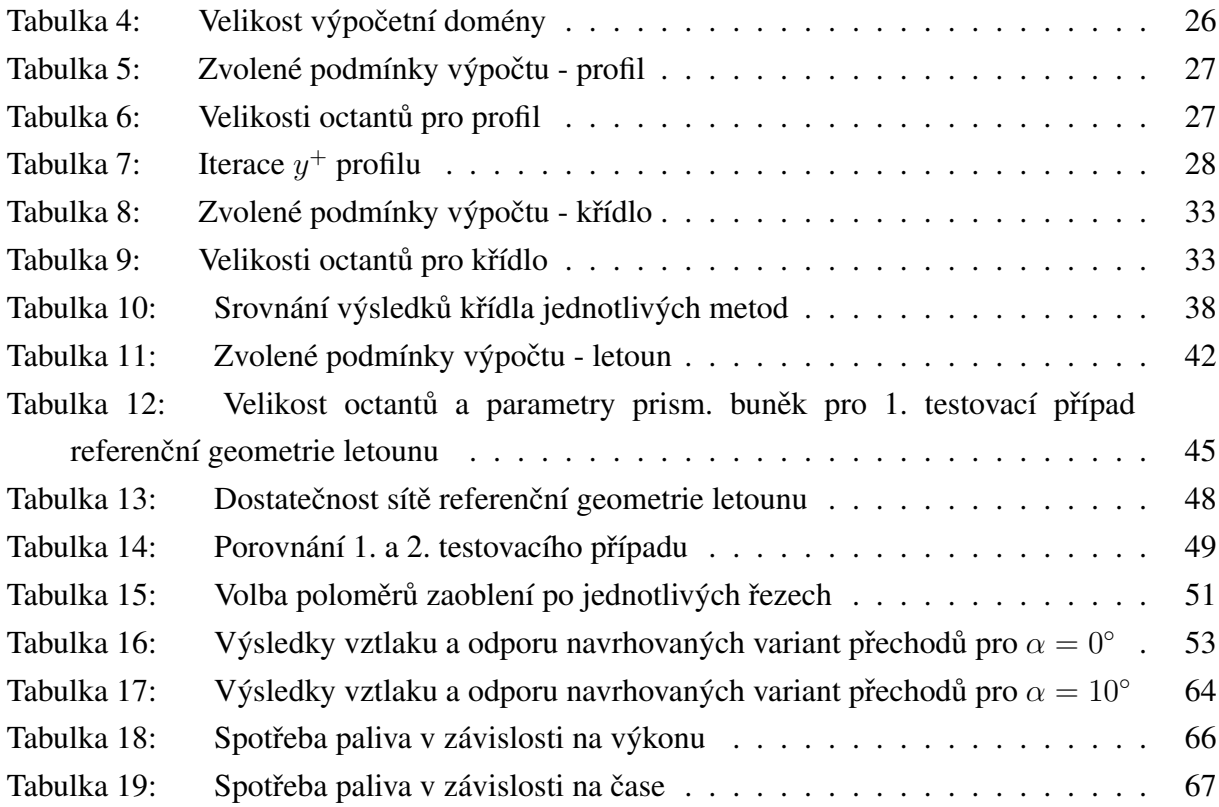

# **Seznam použitého SW**

<span id="page-12-0"></span>Microsoft Excel Microsoft PowerPoint www.overleaf.com (LATEX) Solidworks Standard 2021 scFLOW XFLR5 Face Editor

# <span id="page-12-1"></span>**Seznam příloh**

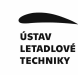

# **Použité značení, symboly a zkratky**

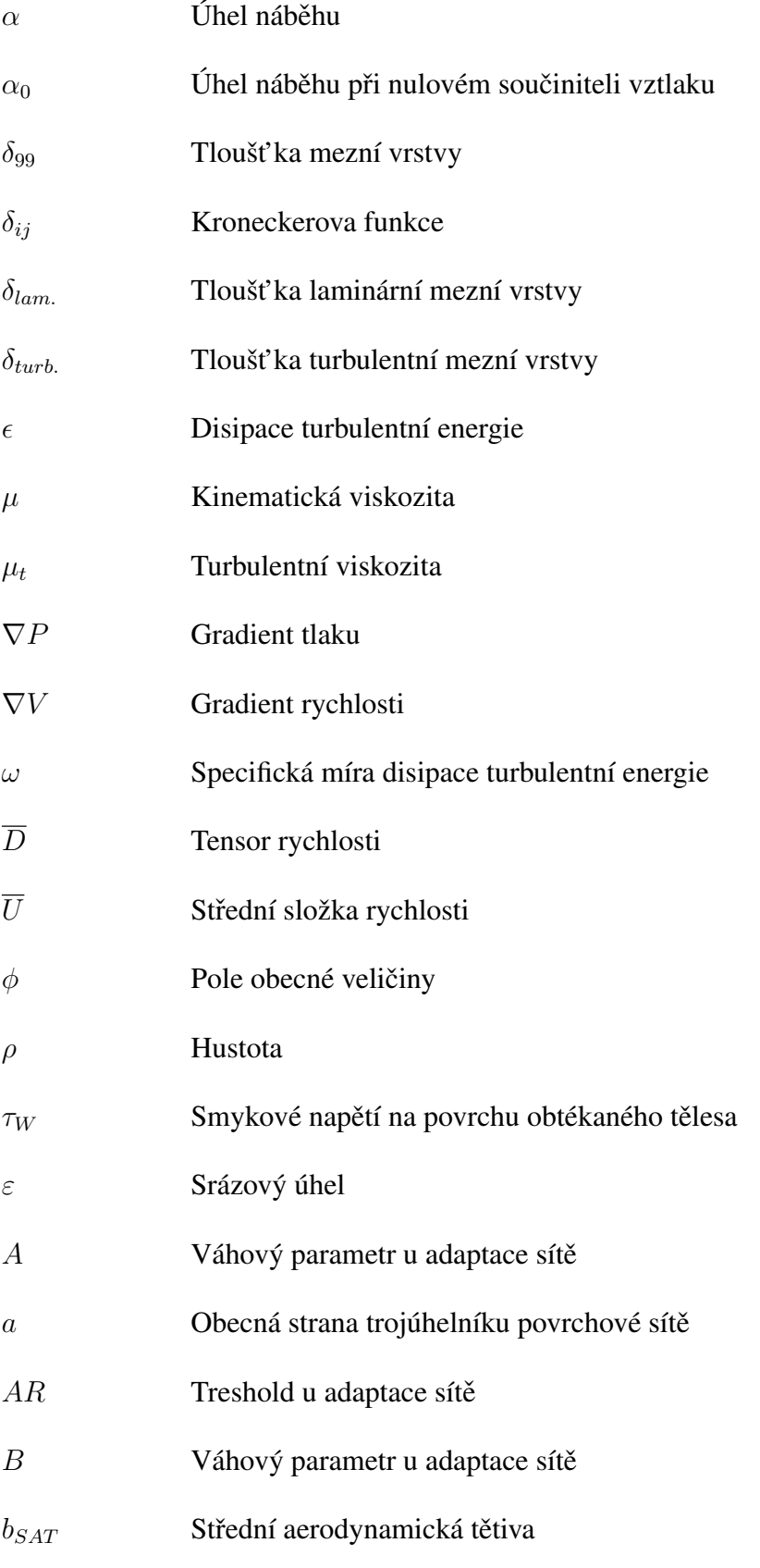

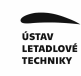

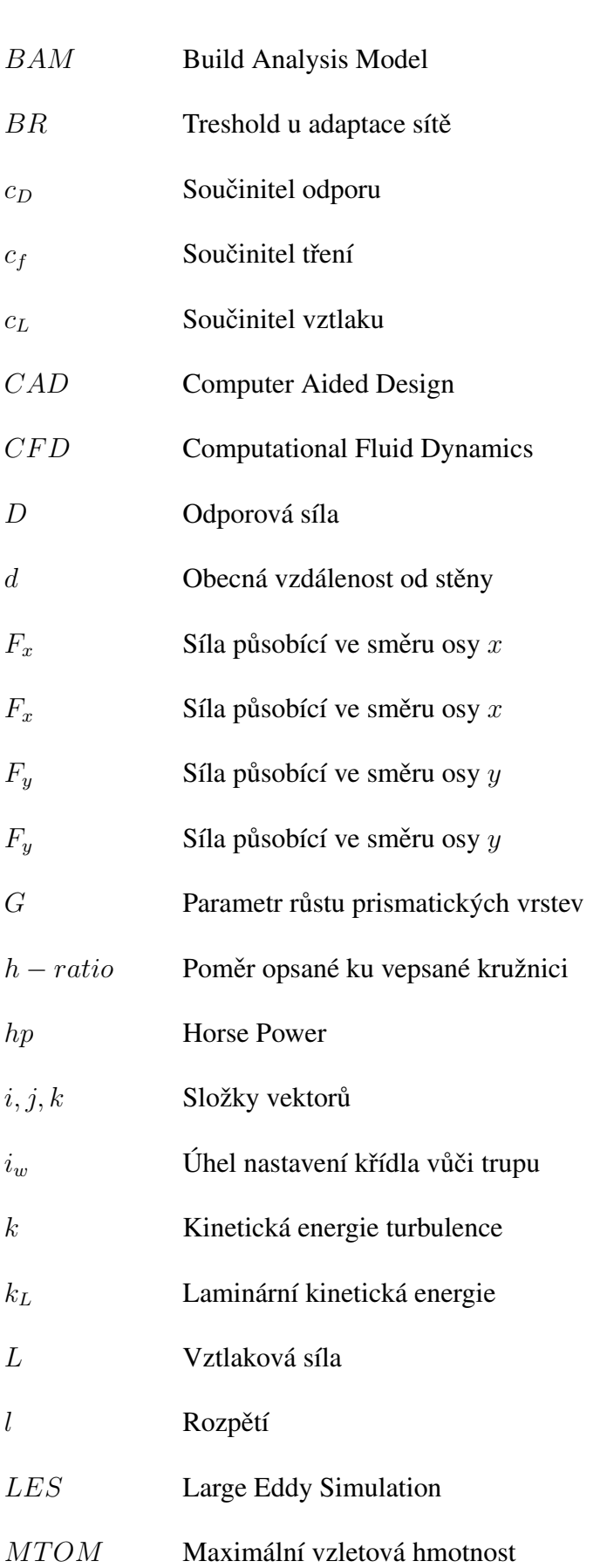

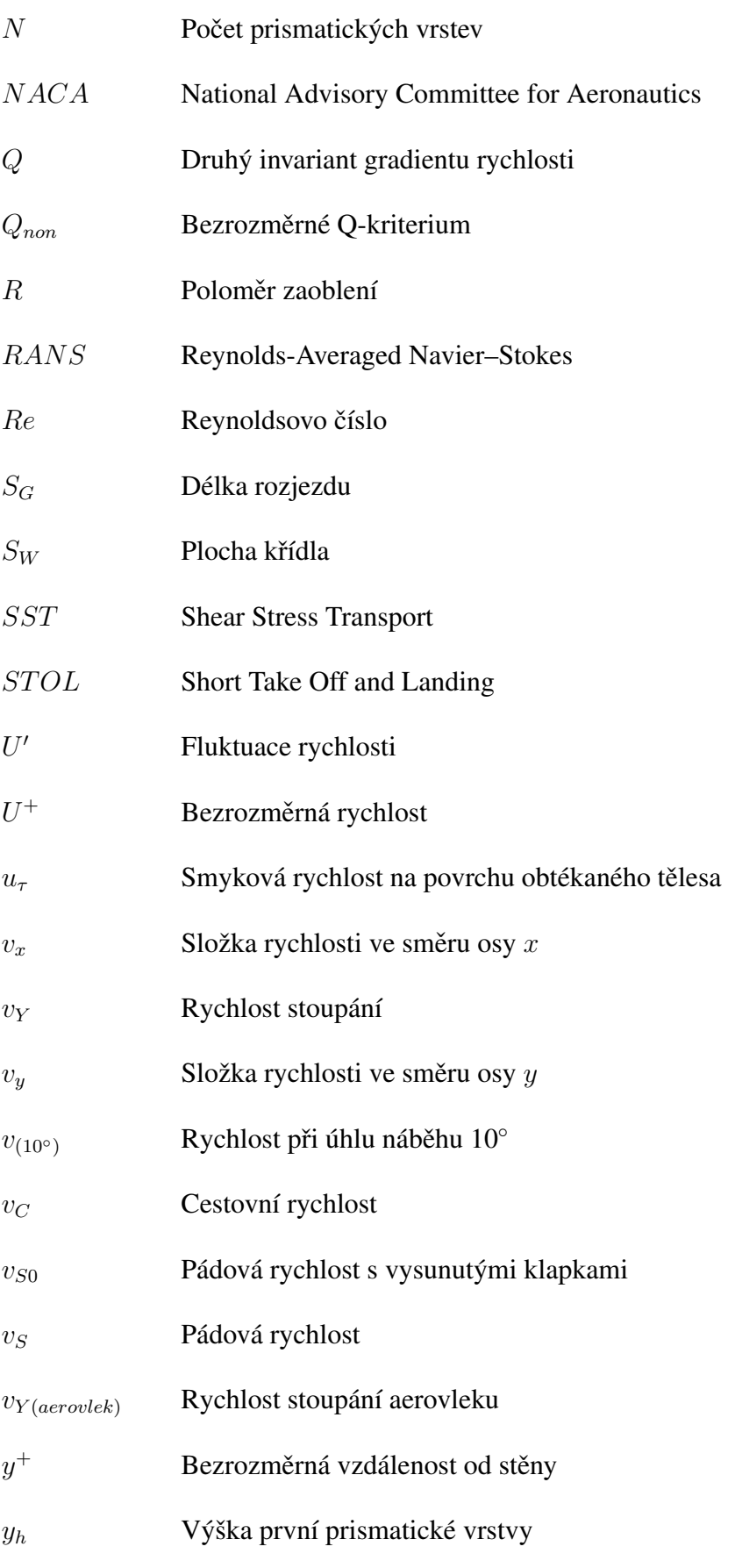

- $y_p$  Vzdálenost jádra buňky od povrchu obtékaného tělesa
- $y_t$  Celková tloušť ka všech prismatických vrstev

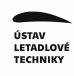

## <span id="page-17-1"></span><span id="page-17-0"></span>**1 Úvod**

### **1.1 Zadavatel práce**

<span id="page-17-3"></span>Zadavatelem této práce je firma Wingit Works s.r.o., zabývající se pevnostními a aerodynamickými výpočty leteckých konstrukcí. Firma spolupracuje s mnoha leteckými společnostmi, například LOM Praha, Aircraft industries a.s., Safran Cabin CZ nebo Aero Vodochody.

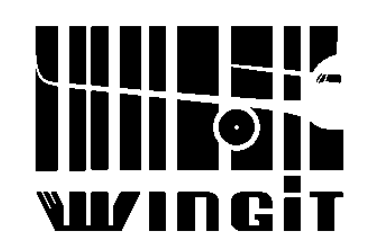

**Obr. 1:** Logo společnosti Wingitworks [\[18\]](#page-78-0)

### <span id="page-17-2"></span>**1.2 Letoun WW-1**

Pro firmu Wingit Works s.r.o. navrhnul ve své diplomové práci v roce 2020 Ing. Jan Rohánek letoun, který byl pojmenován WW-1 a tato práce na ni navazuje svou aerodynamickou analýzou.

Letoun WW-1 byl navržen dle předpisu UL-2 za účelem cenové dostupnosti a podáváním uspokojivých výkonů v širokém spektru letových režimů. Navrhovatel zohlednil hlavní požadavky zadavatele a navrhnul letoun tak, aby disponoval následujícími výkony:

- nízkou pádovou rychlostí  $v_S$
- malou dráhou potřebnou ke vzletu a přistání mimo upravené letištní plochy (STOL)
- uspokojivou cestovní rychlostí  $v<sub>C</sub>$
- vysokou rychlostí stoupání  $v<sub>Y</sub>$  a schopností vlekání dvoumístných kluzáků

Po konstrukční stránce se jedná o dvoumístný, vzpěrový hornoplošník s tandemovým uspořádáním a klasickým uspořádáním ocasních ploch. Křídlo je opatřeno Fowlerovou klapkou s rozsahem vysunutí do úhlu 40°. Primární konstrukce letounu WW-1 je kovová v kombinaci s kovovo-plátěným potahem.

Letové výkony a parametry letounu jsou uvedeny v tabulce [1](#page-18-1) a celý letoun je pak vyobrazen na obrázku [2.](#page-18-0)

<span id="page-18-1"></span>

| Letové výkony            |             | Geometrické, aerodynamické a ostatní parametry |                           |  |
|--------------------------|-------------|------------------------------------------------|---------------------------|--|
| $v_C$ [km/h]             | 195         | $l \lfloor m \rfloor$                          |                           |  |
| $v_{S0}$ [km/h]          | 64          | Profil křídla                                  | NASA/LANGLEY MS(1) - 0317 |  |
| $v_Y  m/s $              | 0           | $S_W$ [ $m^2$ ]                                | 12.54                     |  |
| $v_{Y(aero vlek)}$ [m/s] |             | $b_{SAT}$  m                                   | 1.39                      |  |
| $S_G$ $[m]$              | 80          | Pohonná jednotka                               | <b>ULP 350 iS</b>         |  |
| Dolet $[km]$             | <i>1000</i> | MTOM $[kq]$                                    | 600                       |  |

**Tab. 1:** Parametry letounu WW-1 [\[10\]](#page-78-1)

<span id="page-18-0"></span>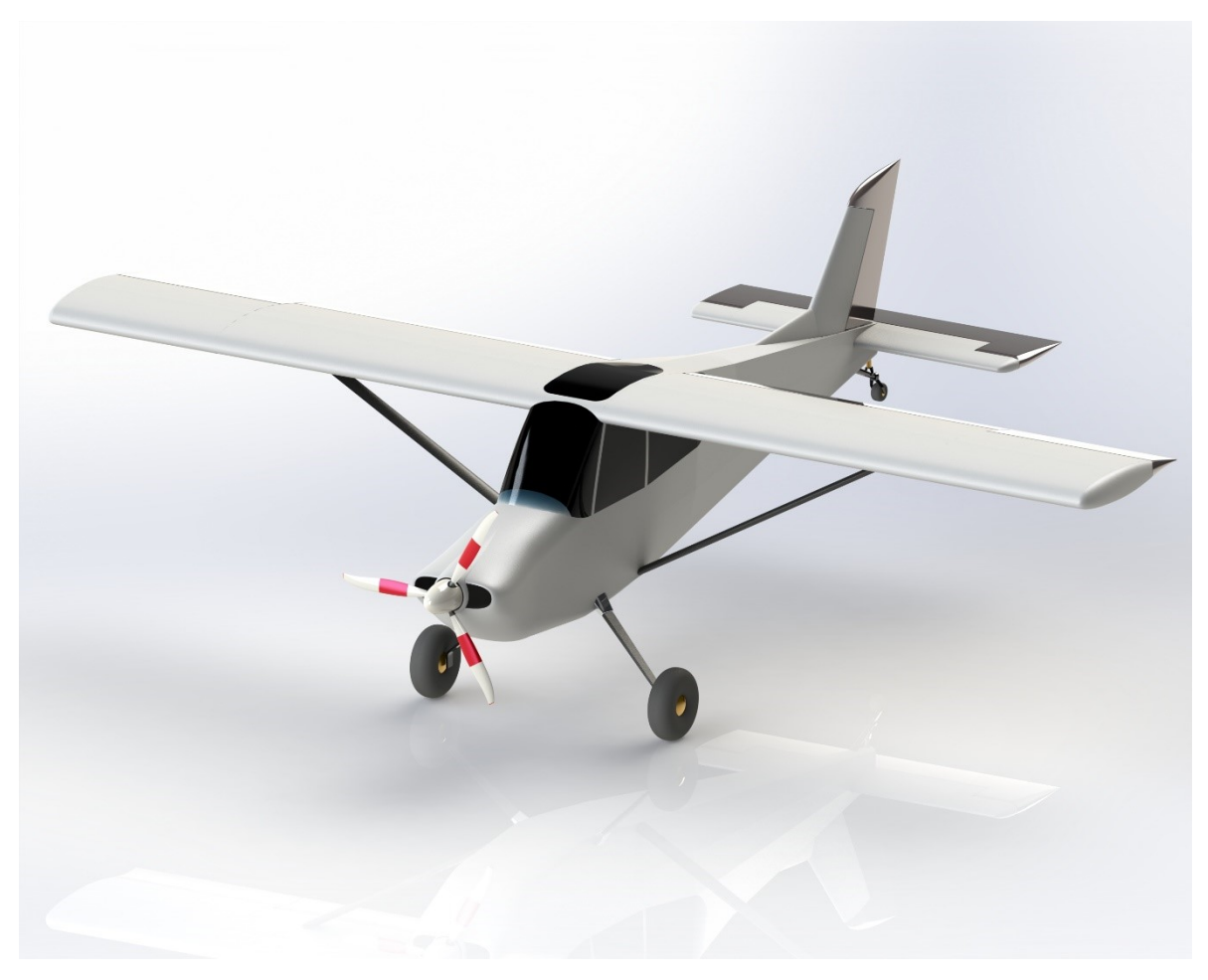

**Obr. 2:** Letoun WW-1 [\[10\]](#page-78-1)

V následujících kapitolách je provedena aerodynamická analýza stávající geometrie spolu s analýzami navržených rádiusů přechodu křídla-trup.

Jelikož je komplexní analýza aerodynamických charakteristik celého letounu sofistikovanou CFD úlohou, tak je postupováno v řešení hierarchicky od malých částí až po celý letoun.

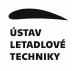

Postup analýzy je následovný:

- 1. CFD analýza profilu Tato analýza je mimo jiné srovnána s tunelovým měřením.
- 2. CFD analýza křídla
- 3. Analýza celého letounu

Na závěr jsou provedeny návrhy přechodů křídlo-trup, které jsou srovnávány s původní geometrií.

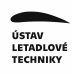

## <span id="page-20-0"></span>**2 Výpocetní program ˇ**

CFD analýza je provedena v programu scFLOW od firmy Hexagone. Jedná se o japonský software používající nestrukturovanou síť k přesnému popsání složité geometrie. Výhodou programu je propojení se softwary MSC Nastran, Adams, Marc a Actran a vytvoření spolu-simulací, díky nimž lze dosáhnout realističtějších simulací spojených s tekutinami [\[12\]](#page-78-10).

scFLOW obsahuje následující podprogramy:

• Preprocesor scFLOWpre

Zde se upraví parametry modelu, vytvoří se výpočetní doména spolu se sítí a stanoví se podmínky CFD výpočtu.

- Solver scMonitor V solveru probíhá samotný výpočet a sleduje se konvergence počítaných veličin.
- Postprocesor scPost Závěrečným krokem je postprocesor, kde se vizualizují sledované veličiny.

Všechny výpočty jsou spouštěny na počítači, který disponuje níže uvedenými parametry výkonu.

<span id="page-20-1"></span>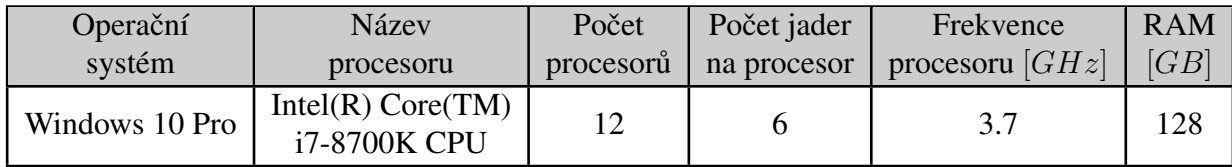

Tab. 2: Parametry výpočetního výkonu

## <span id="page-21-0"></span>**3 Principy CFD**

V této kapitole je popsán princip CFD a jeho aplikace v programu scFLOW.

CFD (Computational Fluid Dynamics) je metoda založena na principu diskretizace kontinua, kdy je konečný objem rozdělen (diskretizován) do jednotlivých buněk viz obrázek [3,](#page-22-1) v jejichž jádru se počítají (iterují) základní rovnice mechaniky tekutin.

### <span id="page-21-1"></span>**3.1 Základní rovnice**

V jádrech buněk jsou počítány následující rovnice:

- rovnice kontinuity
- rovnice zachování hybnosti
- rovnice zachování energie
- rovnice kinetické energie a míry disipace turbulence

Tato diplomová práce se bude zabývat nestlačitelným prouděním, proto se neuvažuje rovnice zachování energie. Uvažují se jen rovnice kontinuity (známá také jako rovnice zachování hmoty), která je uvedena níže [3.1](#page-21-2)

<span id="page-21-2"></span>
$$
div(\vec{u}) = 0 , \t\t(3.1)
$$

kde veličina  $\vec{u}$  představuje vektor rychlosti (interpretace rovnice je taková, že hmota v infinitisimálně malém objemu nevznikne ani nezanikne) a dále rovnice zachování hybnosti popsána Navier-Stokesovou rovnicí [3.2](#page-21-3)

<span id="page-21-3"></span>
$$
\frac{D\vec{u}}{Dt} = -\frac{1}{\rho}\nabla p + \mu \Delta \vec{u},
$$
\n(3.2)

kde levá strana rovnice popisuje konvekci tekutiny, první člen na pravé straně rovnice popisuje tlakové pole a druhý člen popisuje difuzi  $\lceil 1 \rceil \lceil 8 \rceil$ . Posledními rovnicemi jsou rovnice turbulence. Do těchto rovnic spadají rovnice pro kinetickou energii turbulence a rovnice pro míru disipace turbulentní energie.

Jak již bylo uvedeno, výše zmíněné rovnice jsou počítány pro jádro každé buňky, přičemž počet buněk resp. jader závisí na zvolené míře diskretizace výpočetního objemu tzv. domény. Tato míra diskretizace zároveň zásadně ovlivňuje přesnost výpočtů. Samotná velikost domény

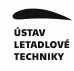

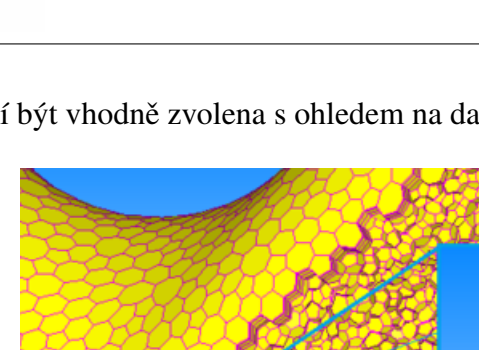

<span id="page-22-1"></span>pak musí být vhodně zvolena s ohledem na daný případ CFD simulace.

Obr. 3: Diskretizace objemu a jádro buňky [\[13\]](#page-78-2)

## <span id="page-22-0"></span>**3.2 Rešení rovnic a metoda kone ˇ cných objem ˚u ˇ**

Navier-Stokesovy rovnice pro komplexní řešení domény jsou přepsány do maticového tvaru:

$$
MU = B , \t(3.3)
$$

kde matice M je maticí koeficientů závisejících na rychlosti, matice U je maticí rychlostního pole a matice B je matice pravé strany nezávisející na rychlosti.

Postup pro dosažení takového maticového zápisu je následující:

• Integrace Navier-Stokesových rovnic pro objem každé buňky

$$
\int_{V} \left[ \Delta(UU) + \frac{1}{\rho} \cdot \Delta p - \Delta(\nu \Delta U) - g \right] dV = 0.
$$
\n(3.4)

• Přiřazení členů nezávisejících na rychlosti na pravou stranu do matice **B** a členů závisejících na rychlosti buď do matice M (explicitní řešení) anebo do matice pravé strany B (implicitní řešení). Jestli se vybere implicitní nebo explicitní cesta, si přiřazuje program sám. [\[5\]](#page-78-12)

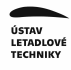

Integruje se přes objem každé jednotlivé buňky, přičemž výpočty můžou být prováděny dvěma typy řešičů (solverů):

- Density based solver
- Pressure based solver

Pro tuto práci je použit pressure based solver, který je vhodný pro nestlačitelné proudění. Samotný solver pracuje na principu tzv. tlakové korekce, kdy nejdříve vypočte rychlostní pole z Navier-Stokesovy rovnice na základě počátečních podmínek a následně ho ověřuje s restrikcí v podobě rovnice kontinuity. Tento princip řešení může být proveden několika metodami:

- SIMPLE metoda
- SIMPLEC metoda
- PISO metoda

[\[17\]](#page-78-3) [\[13\]](#page-78-2)

### <span id="page-23-0"></span>3.3 Diskretizace a metody interpolací mezi jádry buněk

V předchozích odstavcích byly popsány principy výpočtů dat uložených v jádrech jednotlivých buněk, což zapříčiňuje diskretizaci průběhu zkoumané veličiny viz graf [1.](#page-23-1)

<span id="page-23-1"></span>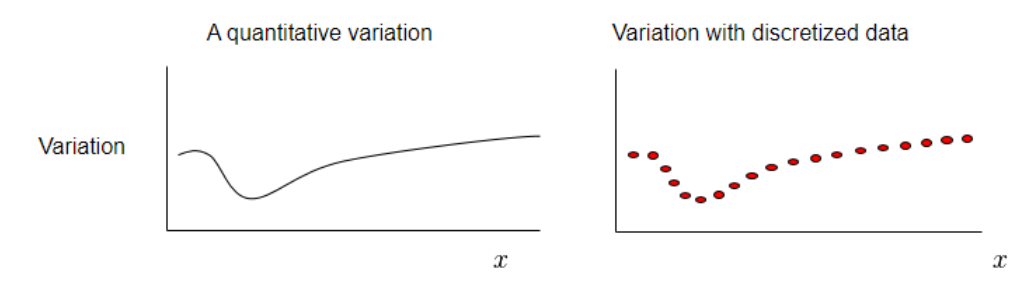

**Graf 1:** Diskretizovaná data [\[13\]](#page-78-2)

Z grafu [1](#page-23-1) vyplývá, že pro nejvyšší přesnost CFD simulace by bylo optimální rozdělit výpočetní doménu na teoreticky nekonečně mnoho buněk resp. na co největší množství. To by však z důvodů navýšení výpočetního času nebylo vůbec praktické a přistupuje se tak k řešení prostor mezi jádry buněk interpolovat. Hodnoty proměnných v libovolném čase a bodě v prostoru jsou vypočteny na základě tzv. *numerického toku*, který je vypočten ve středu každé stěny každého elementu. Numerický tok je pak kvantitativní bilancí mezi elementy.

Metod pro výpočet numerického toku je několik, proto budou uvedeny jen ty zásadní, které program scFLOW využívá a pro názornost jednotlivých veličin a indexů bude odkazováno na

<span id="page-24-1"></span>obrázek [4,](#page-24-1) kde P je zkoumané jádro, N je sousední jádro, f je střed stěny a  $\psi$  označuje obecné pole libovolné veličiny:

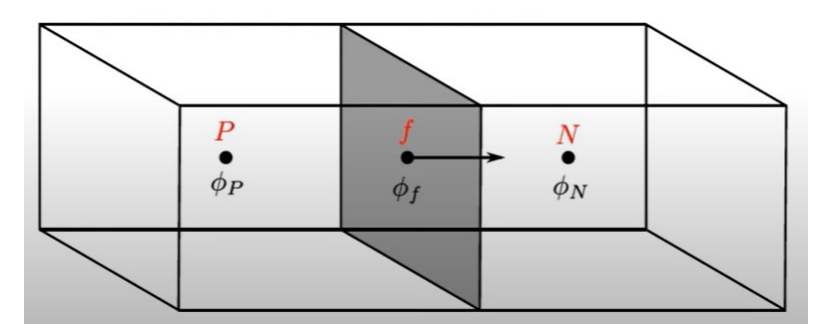

**Obr. 4:** Schématický obrázek pro demonstraci interpolačních metod [\[17\]](#page-78-3)

- 1. Linear/Central Differencing
	- Tato metoda se řídí následujícími rovnicemi:

$$
\phi_f = \psi \cdot \phi_N + (1 - \psi) \cdot \phi_P , \qquad (3.5)
$$

$$
\psi = \frac{|x_f - x_P|}{|x_N - x_P|} \,. \tag{3.6}
$$

- 2. First Upwind Differencing
	- Tato metoda závisí na směru proudění hmoty (hmotném toku)  $F_F$  skrze buňku a platí:

$$
\phi_f = \begin{cases} \phi_P; F_F > 0 \\ \phi_N; F_F < 0 \end{cases} . \tag{3.7}
$$

- Metoda je pro celkovou simulaci málo přesná, ale zato je velmi stabilní.

3. Second Upwind Differencing

-Tato metoda kombinuje lineární interpolaci spolu s Upwindem, kdy jsou pro výpočet použity hodnoty z předchozích dvou elementů  $P - 2$  a  $P - 1$  spolu s hodnotou v jádru P.

Program scFLOW dále využívá schémata, která zde nebudou dále rozebírána, jako QUICK, MUSCL, SMART [\[17\]](#page-78-3) [\[13\]](#page-78-2).

## <span id="page-24-0"></span>**3.4 Diskretizace mezní vrstvy pomocí prismatických vrstev**

Specifickou částí diskretizace jsou oblasti na stěnách, kde se při obtékání vytvoří tenká vrstva, s výskytem strmých normálních rychlostních gradientů. Jedná se o tzv. mezní vrstvu.

Převažuje zde vliv vazkosti způsobující zpomalení rychlosti u stěny až na nulu, což zapříčiňuje následné odtržení proudění. Mezní vrstva, mimo jiné, je také nesmírně důležitým činitelem pro odporovou sílu. Mezní vrstva se dělí na dva typy:

- Laminární
- <span id="page-25-0"></span>• Turbulentní

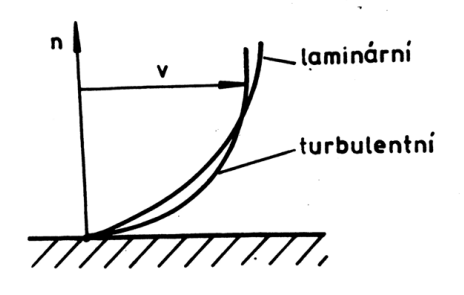

**Obr. 5:** Laminární a turbulentní mezní vrstva [\[1\]](#page-78-4)

Na obrázku [5](#page-25-0) je vyobrazen průběh tvarů rychlostních profilů v obou typech mezní vrstvy.

Hlavním rozdílem obou typů mezních vrstev je, že v laminární mezní vrstvě se jednotlivé proudnice, respektive proudové částice nemísí, kdežto v turbulentní mezní vrstvě dochází k nepravidelnému vířivému pohybu a promíchávání jednotlivých proudnic mezi sebou.

Z obrázku [5](#page-25-0) je také patrné, že se turbulentní mezní vrstva déle přimyká k povrchu tělesa. To je způsobeno urychlením zpomalujících proudových částic u stěny dodáním kinetické energie rychlejšími částicemi z vyšších vrstev.

<span id="page-25-1"></span>Při reálném proudění se na povrchu obtékaného tělesa vytvoří nejdříve laminární mezní vrstva, kterou po přechodové oblasti následuje vrstva turbulentní viz obrázek [6.](#page-25-1)

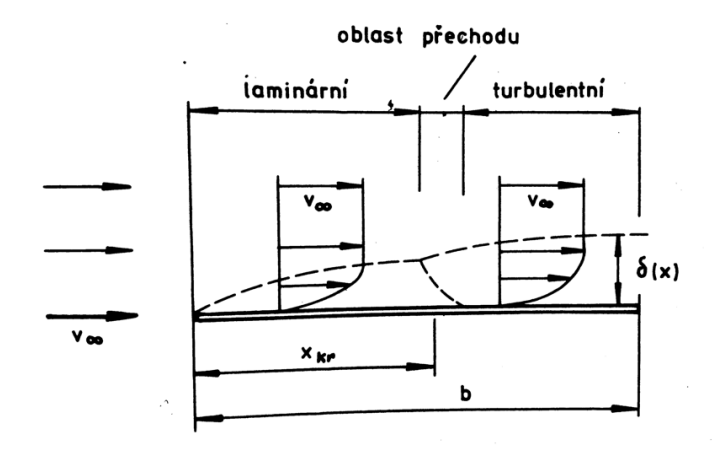

**Obr. 6:** Vývoj mezní vrstvy na profilu [\[1\]](#page-78-4)

<span id="page-26-1"></span>Pro zachycení mezní vrstvy v CFD simulaci se musí kolem povrchu tělesa vymodelovat speciální síť prismatických buněk, která je ve 2D pohledu tvořena obdélníky a měla by zahrnout minimálně celou tloušť ku mezní vrstvy  $\delta_{99}$  tak, jak je to znázorněno na obrázku [7.](#page-26-1) V praxi je však (pro úsporu buněk) celková tloušť ka prismatických buněk menší než  $\delta_{99}$ , neboť ve větší vzdálenosti od stěny (v rámci mezní vrstvy) již nejsou velké normální rychlostní gradienty.

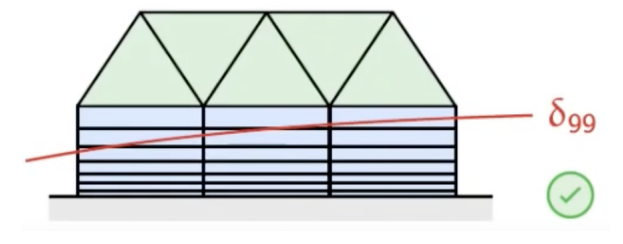

**Obr. 7:** Prismatické vrstvy [\[17\]](#page-78-3)

Tloušť ka mezní vrstvy  $\delta_{99}$  se dá vypočítat pomocí následujících empirických vztahů:

• Laminární mezní vrstva

$$
\delta_{lam.} = \frac{4.91 \cdot b_{SAT}}{\sqrt{Re}} \cdot 10^3 \,. \tag{3.8}
$$

• Turbulentní mezní vrstva

$$
\delta_{turb.} = \frac{0.38 \cdot b_{SAT}}{Re^{1/5}} \cdot 10^3 \,. \tag{3.9}
$$

Pro dostatečně přesné popsání normálních rychlostních gradientů v mezní vrstvě existují dvě možnosti modelování prismatických vrstev:

- 1. Dostatečně malé (nahuštěné) prismatické buňky
- 2. Náhrada hustých tenkých buněk jednou velkou buňkou, kde mezi jádrem a stěnou je použita stěnová funkce [\[1\]](#page-78-4) [\[17\]](#page-78-3) [\[8\]](#page-78-11)

#### <span id="page-26-0"></span>**3.4.1 Stenová funkce ˇ**

Stěnová funkce vzešla z experimentu, kdy se pozorovala rychlost proudění tekutiny mezi dvěma tenkými deskami v závislosti na vzdálenosti od stěny. Následným převedením rychlosti a vzdálenosti na bezrozměrné veličiny  $U^{+}$  a  $y^{+}$  se pak závislost stává univerzální bez ohledu na použitou tekutinu či velikost kanálu. Tato závislost je znázorněna červenou křivkou na grafu [2,](#page-27-0)

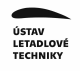

přičemž v oblasti kde  $y^+ < 5$  (oblast viskózní podvrstvy) je snaha se skutečné křivce přiblížit aproximací přímkou  $U^+=y^+$  a v oblasti  $30 < y^+ < 300$  (oblast "log-law") funkcí  $U^+ = \frac{1}{\kappa}$  $\frac{1}{\kappa} \cdot log(E\cdot y^+).$ 

<span id="page-27-0"></span>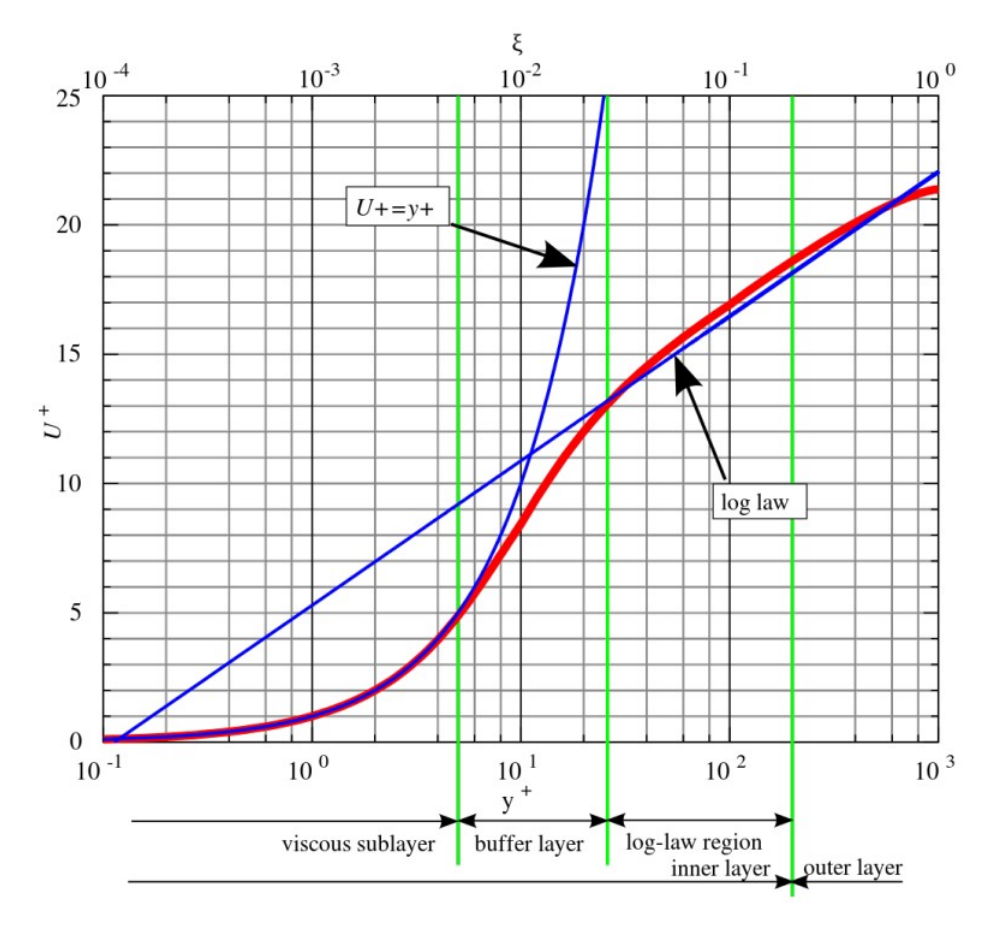

**Graf 2:** Stěnová funkce [\[6\]](#page-78-8)

Bezrozměrné parametry se vypočtou dle rovnic [3.10](#page-27-1) a [3.11:](#page-27-2)

<span id="page-27-1"></span>
$$
U^{+} = \frac{U}{u_{\tau}} = \frac{U}{\sqrt{\frac{\tau_{w}}{\rho}}},
$$
\n(3.10)

<span id="page-27-2"></span>
$$
y^+ = \frac{y_p \cdot u_\tau \cdot \rho}{\mu} \,. \tag{3.11}
$$

Z rovnic vyvstává komplikace v podobě neznalosti smykové rychlosti  $u<sub>\tau</sub>$  a smykového napětí  $\tau_w$ . Tyto veličiny jsou známy až po provedení simulace. Proto se při vytváření prismatických buněk využívá empirických vztahů pro prvotní odhad a následně se síť iterativně vylepšuje [\[17\]](#page-78-3) [\[13\]](#page-78-2).

#### <span id="page-28-0"></span>**3.4.2 Prvotní odhad výšky první prismatické vrstvy**

Zásadní otázka před modelováním a zadáním vstupních parametrů pro vložení prismatických buněk je, jak velké hodnoty  $y^+$  by se mělo dosáhnout. Obecně je lepší se vyvarovat oblasti "buffer layer" viditelné na grafu [2,](#page-27-0) kde by se dosáhlo, vzhledem k obtížnému matematickému přiblížení reálné křivky, nepřesných výsledků. Zároveň by se mělo brát v potaz, že graf [2](#page-27-0) je určen z experimentu proudění mezi dvěma tenkými deskami, kde nedochází k odtržení proudění a nejsou zde velké tlakové gradienty jako je tomu například u leteckých profilů a podobně, takže pro složitou geometrii je výhodné se pohybovat ve viskózní podvrstvě  $(y^+ < 5)$ . Konvenčně se používá  $y^+ \sim 1$ . [\[17\]](#page-78-3) [\[13\]](#page-78-2)

#### <span id="page-28-1"></span>3.4.3 Parametry pro vložení prismatických buněk

Prismatické buňky se v programu scFLOW nastavují pomocí tří základních parametrů, kterými jsou:

1. Tloušť ka první vrstvy  $y_h$ 

Ta se určí z rovnice [3.11,](#page-27-2) do které se dosadí  $y^+ = 1$  a použijí se empirické vztahy pro odhad  $\tau_w$  viz rovnice [3.12:](#page-28-2)

<span id="page-28-2"></span>
$$
\tau_w = \frac{1}{2} \cdot \rho \cdot U^2 \cdot c_f , \qquad (3.12)
$$

kde koeficient tření  $c_f$  vychází z rovnice [3.13:](#page-28-3)

<span id="page-28-3"></span>
$$
c_f = (2 \cdot \log(Re) - 6.5)^{-2.3},\tag{3.13}
$$

$$
y_h = \frac{y^+ \cdot \mu}{\rho \cdot \sqrt{\frac{\tau_w}{\rho}}} \,. \tag{3.14}
$$

2. Parametr růstu  $G$ 

Udává poměr o kolik bude další vrstva tlustší než vrstva předchozí. Obecným doporučením je, aby hodnota  $G \leq 1.2$ .

3. Počet vrstev  $N$ 

Celková tloušť ka prismatických buněk je dána součtem všech vrstev, což se dá přepsat do geometrické řady viz rovnice [3.15.](#page-29-2) Zároveň aby byla mezní vrstva zahrnuta v prismatických vrstvách se pro rovnici [3.15](#page-29-2) předepíše podmínka  $\delta_{99} = y_t$ . Zůstávají tedy

dva neznámé parametry  $G$  a  $N$ , přičemž  $N$  se zvolí a  $G$  se vypočte v Excelu pomocí funkce řešič.

<span id="page-29-2"></span>
$$
y_t = y_h \cdot \frac{1 - G^N}{1 - G} \,. \tag{3.15}
$$

<span id="page-29-0"></span>[\[17\]](#page-78-3) [\[13\]](#page-78-2)

#### **3.5 Sít'**

Síť má v CFD simulaci nesmírně důležitou úlohu, její kvalita totiž přímo ovlivňuje úspěch/neúspěch (konvergenci/divergenci), potažmo přesnost numerické simulace daného proudění. Síťování je proces, kdy se výpočetní doména rozdělí na malé kontrolní objemy (buňky). V zásadě by měla být dostatečně jemná v místech, kde je požadováno zachytit velké gradienty zkoumaných veličin a zároveň by měla správně pokrýt danou geometrii obtékaného tělesa.

Rozlišují se dva základní typy sítí:

1. Strukturovaná sít'

Jedná se o jednoduchý princip sítě tvořenou nejčastěji obdélníky (2D) nebo hexadrony (3D). Jednotlivé buňky jsou uspořádány tak, že stěna buňky přiléhá právě s jednou stěnou sousedící buňky, což značně omezuje použití tohoto typu sítě na složitou geometrii.

2. Nestrukturovaná sít'

Jedná se o typ sítě, kde jsou jednotlivé buňky náhodně orientovány a uspořádávány tak, aby nejlépe kopírovaly tvar obtékaného tělesa. Nejčastějšími prvky nestrukturované sítě jsou:

- trojúhelníky (2D) nebo tetrahedrony (3D)
- <span id="page-29-1"></span>• polygony (2D) nebo polyhedrony (3D)

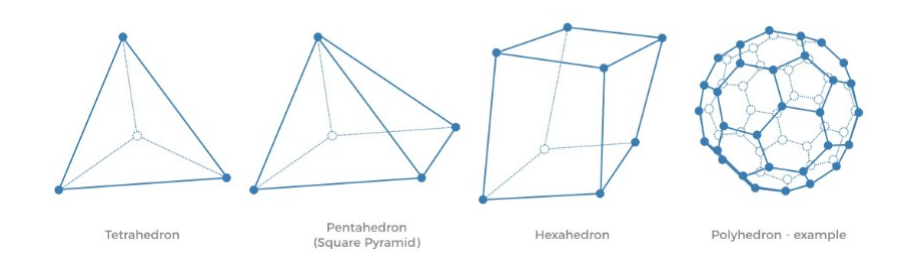

**Obr. 8:** Tvary buněk [\[15\]](#page-78-5)

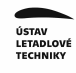

#### [\[15\]](#page-78-5)

#### <span id="page-30-0"></span>**3.5.1 Proces tvorby sítě**

Tvorba sítě v programu scFLOW se dělí do následujících kroků:

1. Vytvoření povrchové sítě

Tato síť je tvořena v kroku *Build analysis model*, kde se parametrická CAD geometrie modelu nasíťuje na soustavu trojúhelníků. Hlavním parametrem určujícím kvalitu této sítě je parametr  $h - ratio$  udávající poměr opsané ku vepsané kružnici trojúhelníku a délka strany trojúhelníku. Doporučené hodnoty jsou 0.3 pro  $h - ratio$  a  $\frac{1}{hc}$  $\frac{1}{b_{SAT}}$  pro délku strany trojúhelníku.

2. Vytvoření octree

V tomto kroku se v programu vytvoří šablona objemové sítě tvořená krychlemi (octanty), do kterých se následně generují tetrahedrony. Velikost octantů udává finální velikost buněk sítě.

Proces octree je následující. Vytvoří se základní krychle tzv. root octant, který obklopuje celý model s mírným přesahem. Root octant je pak vždy jednou rozdělen ve směru  $X$ ,  $Y$ , Z a vytvoří tak 8 nových octantů Tímto rozdělením se vytvoří tzv. refinement level 1. Pro octanty, které bezprostředně obklopují model se rozdělení (refinement) opakuje, dokud se nedosáhne předepsané velikosti. Ostatní krychle jsou rozdělovány dokud není rozdíl mezi refinement levelem mezi těmito octanty a octanty přilehlými modelu roven 1.

#### 3. Vygenerování sítě

Samotné generování sítě se dá opět rozdělit do několika kroků:

- Vložení prismatických buněk Buňky jsou vytvořeny na základě povrchové sítě.
- Vytvoření objemové sítě pomocí tetrahedronů Objemová síť je tvořena vytažením tetrahedronů nebo pyramid z poslední vrstvy prismatické sítě viz obrázek [9,](#page-31-1) následně se do mezer této vytvořené vrstvy objemové sítě umístí vzhůru nohama obrácené elementy a proces se repetativně opakuje.
- Převod tetrahedronů na polyhedrony

[\[13\]](#page-78-2) [\[17\]](#page-78-3)

<span id="page-31-1"></span>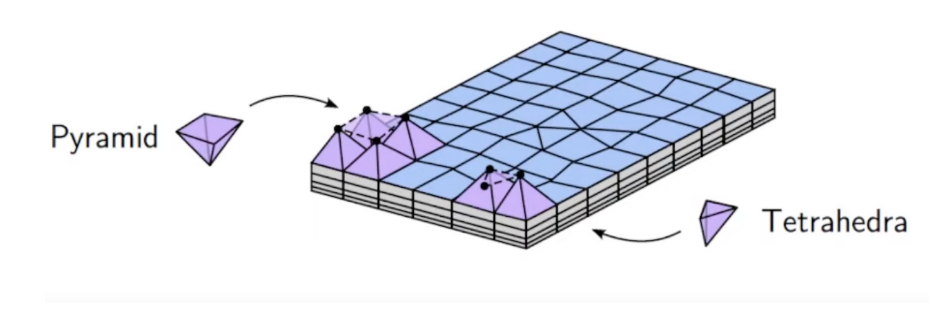

**Obr. 9:** Tvorba sítě [\[17\]](#page-78-3)

### <span id="page-31-0"></span>**3.6 Adaptace sítě**

Program scFLOW umožňuje adaptivní síťování, tedy zjemnění sítě na základě velkých gradientů zkoumaných veličin. Řídícím parametrem pro adaptivní síť je součin objemu buňky a váhové funkce viz rovnice [3.16:](#page-31-3)

<span id="page-31-3"></span>
$$
\phi = \left( A \cdot \frac{|\nabla P|^{AR}}{\sum |\nabla P|^{AR}} + B \cdot \frac{|\nabla V^2|^{AR}}{\sum |\nabla V^2|^{BR}} \right) . \tag{3.16}
$$

Tam, kde je součin větší než je přípustná maximální hodnota, dojde k zjemnění.

Způsoby, kterými se síť zjemňuje, jsou dva:

1. Mesh recreation method

Zjemňují se přímo octanty při generování octree.

2. Mesh refinement method

<span id="page-31-2"></span>Adaptace sítě probíhá na již vytvořené síti zjemňováním buněk viz obrázek [10.](#page-31-2) Její nevýhodou je, že na rozdíl od předchozí metody neumožňuje zjemnění prismatických elementů.

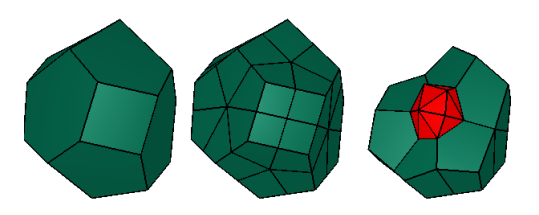

**Obr. 10:** Mesh refinement method [\[13\]](#page-78-2)

V některých simulacích v této práci je použito adaptivní síť ování, přičemž je použito první metody "mesh recreation method". [\[13\]](#page-78-2)

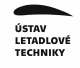

### <span id="page-32-0"></span>**3.7 Modely turbulence**

Pro simulaci turbulentního proudění se používají dvě základní metody:

- 1. LES (Large Eddy Simulation)
- 2. RANS (Reynolds average Navier-Stokes)

Pro nestlačitelné proudění v této diplomové práci je použita RANS metoda.

RANS metoda spočívá v tom, že se nemodelují víry, ale turbulentní charakteristiky jako takové. Metoda se zakládá na principu tzv. Reynoldsova středování, kdy se turbulentní proudění rozdělí na střední složku rychlosti  $\overline{U}$  a fluktuaci  $U'$ . Celková rychlost je dána rovnicí [3.17,](#page-32-1) přičemž při jejím použití v Navier-Stokesově rovnici vznikne RANS rovnice [3.18.](#page-32-2)

<span id="page-32-1"></span>
$$
U = \overline{U} + U' \tag{3.17}
$$

<span id="page-32-2"></span>
$$
\frac{\partial(\rho \overline{u_i})}{\partial t} + \frac{\partial}{\partial x_j} \cdot (\rho \overline{u_i u_j}) = -\frac{\partial p}{\partial x_i} + \frac{\partial}{\partial x_j} \cdot \left[ \mu \cdot \left( \frac{\partial \overline{u_i}}{\partial x_j} + \frac{\partial \overline{u_j}}{\partial x_i} \right) \right] - \overline{\rho} \overline{u'_i u'_j} . \tag{3.18}
$$

Posledním členem v RANS rovnici je tzv. Reynoldsovo napětí, které se řeší samostatně pomocí Boussinesqovy aproximace [3.19,](#page-32-3) kde veličina  $\mu_t$  je proporcionální fiktivní veličina vyjadřující viskozitu turbulence. Po vypočtení Reynoldsova napětí se následně dosazuje do RANS rovnice, aby mohlo být vypočteno vektorové pole pro střední složku rychlosti.

<span id="page-32-3"></span>
$$
-\overline{\rho}\overline{u'v'} = \mu_t \cdot \left(\frac{\partial \overline{u_i}}{\partial x_j} + \frac{\partial \overline{u_j}}{\partial x_i}\right) - \frac{2}{3}\mu_t \cdot \frac{\partial \overline{u_k}}{\partial x_k}\delta_{ij} - \frac{2}{3}\overline{\rho}k\delta_{ij} , \qquad (3.19)
$$

.

kde  $\delta_{ij}$  je Kroneckerova funkce a platí:

$$
\delta_{ij} = \left\{ \begin{array}{c} 1; \ i = j \\ 0; \ i \neq j \end{array} \right\}
$$

Samotná turbulentní viskozita  $\mu_t$  je řešena pomocí jednoho z následujících RANS modelů:

•  $k - \epsilon$ 

Jedná se o nejstarší model, který řeší pomocí transportních rovnic kinetickou energii turbulence k a míru disipace turbulence  $\epsilon$ . Metoda je přesná pro výpočet ve volném proudění, avšak u stěny používá tlumící funkce a nedosahuje požadované přesnosti.

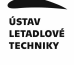

•  $k - \omega$ 

Vychází z metody  $k - \epsilon$ , ale na místo  $\epsilon$  počítá specifickou míru disipace turbulentní energie  $\omega$ . Metoda je vhodná na výpočet u stěny, ve volném proudění je však citlivá na vstupní parametry turbulence.

•  $SST k - \omega$ 

Tento model je přechodovým modelem využívajícím výhody předchozích modelů. Existuje zde přechodová funkce  $F_1 = \tanh(\arg x)$ , kde  $\arg$  je dán rovnicí [3.20,](#page-33-0) a díky které se určí zda bude použit model  $k - \epsilon$  nebo  $k - \omega$ . Určujícím parametrem je zde vzdálenost od stěny  $d$ .

<span id="page-33-0"></span>
$$
arg = min\left[ max\left(\frac{\sqrt{k}}{B^* \omega d}; \frac{500}{d^2 \omega}\right); \frac{4\rho \sigma_{\omega^2} k}{CDk^2}\right].
$$
 (3.20)

- Spalart-Almaras Jedná se o jedno-rovnicový model, který ˇreší efektivní viskozitu.
- LKE (Laminar Kinetic Energy)  $k k_L \omega$ Jedná se o model, který uvažuje laminární i turbulentní mezní vrstvu a dobře predikuje přechodovou fázi mezi těmito mezními vrstvami. Mimo energii turbulence a specifické míry disipace turbulentní energie je zde počítána i laminární kinetická energie  $k_L$ .

[\[17\]](#page-78-3) [\[13\]](#page-78-2)

## <span id="page-34-0"></span>**4 Validace CFD a tunelového meˇrení ˇ**

Jako důkaz správnosti nastavení CFD výpočtů a jejich výsledků provedených v této diplomové práci je uskutečněn výpočet snažící se dosáhnout aerodynamických hodnot získaných při měření v aerodynamickém tunelu pro profil  $MS(1)$ -0317. Tyto hodnoty jsou uvedeny v NACA reportu [\[7\]](#page-78-13). NACA report obsahuje naměřené hodnoty pro různá Reynoldsova čísla a pro tuto validaci jsou vybrány hodnoty odpovídající  $Re = 20000000$ . Rychlost nabíhajícího proudu odpovídající tomuto Re je  $v = 21.2089$  m/s.

Změna úhlu náběhu  $\alpha$  může být v simulaci provedena dvojím způsobem. Prvním je natáčení obtékaného tělesa a druhým je přepočítání rychlosti s respektováním úhlu náběhu  $\alpha$  do složek  $v<sub>x</sub>$  a  $v<sub>y</sub>$ . První způsob má výhodu, že nabíhající proud bude vždy kolmý na stěnu buňky, na druhou stranu jeho nevýhodou je, že pro každé natočení tělesa se musí vygenerovat nová síť. Pro simulace provedené v této diplomové práci je proto použit vždy druhý způsob, což představuje zjednodušení v podobě jedné sítě pro soubor simulací stejné geometrie při různých počátečních podmínkách.

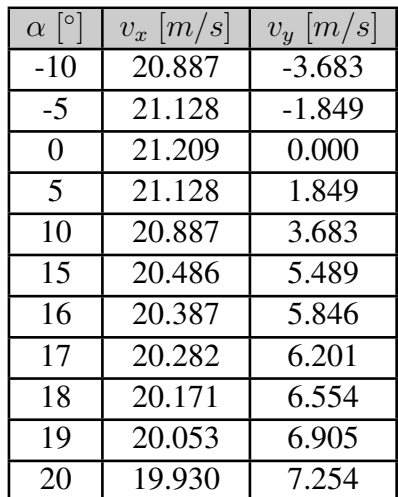

<span id="page-34-2"></span>V následující tabulce jsou hodnoty složek rychlostí odpovídající úhlu náběhu.

**Tab. 3:** Složky rychlostí

## <span id="page-34-1"></span>**4.1 Vytvoření domény (tunelu)**

Výpočetní doména je rozměrově stanovena jako 10 tětiv na vstupu proudění (před profilem), 20 tětiv na výstupu proudění (za profilem) a 10 tětiv nad a pod profilem. Shrnutí velikosti výpočetní domény je uvedena v tabulce [4,](#page-35-3) přičemž souřadnicový systém je orientovaný jako pravotočivý s kladnou osou x orientovanou proti směru letu.

|     | $X$ [m] | $\sqrt{m'}$ | $Z$ [m] |
|-----|---------|-------------|---------|
| min |         |             |         |
| max |         |             |         |

Tab. 4: Velikost výpočetní domény

<span id="page-35-3"></span><span id="page-35-2"></span>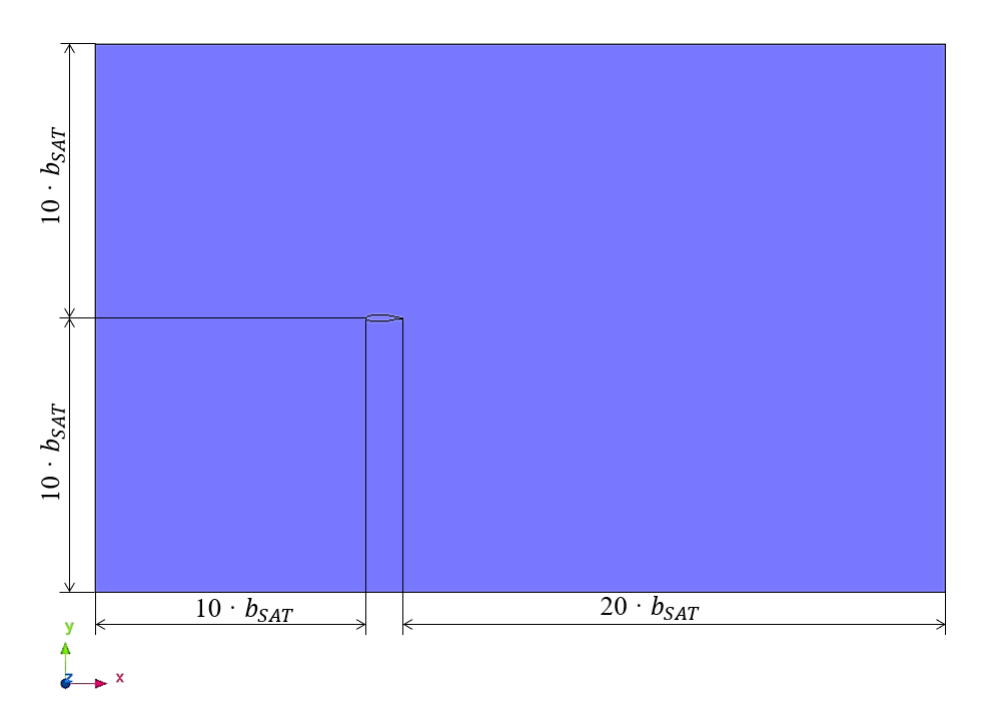

**Obr. 11:** Výpočetní doména profilu

### <span id="page-35-0"></span>**4.2 Prevod parametrického CAD modelu (Build Analysis Model) ˇ**

Dalším krokem po nahrání geometrie a vytvoření výpočetní domény je v programu scFLOW převod parametrického CAD modelu na model, jehož povrchová geometrie je definována pomocí trojúhelníků. Míra této diskretizace, která aproximuje původní geometrii, má přímý vliv na přesnost výsledků.

Pro případ proudění kolem profilu či křídla je ze strany uživatelů programu scFLOW doporučena hodnota pro nejdelší stranu trojúhelníku  $a = \frac{1}{100} \cdot b_{SAT}$ .

### <span id="page-35-1"></span>**4.3 Vytvorení region ˚u ˇ**

Po tomto převodu jsou v programu nastaveny jednotlivé regiony (inlet, outlet apod.) a zároveň jsou vytvořeny tzv. numerické regiony, což jsou objemová tělesa v rámci domény, pro která mohou být nastaveny specifické velikosti octantů. Numerické regiony jsou vytvořeny dva, jeden v oblasti úplavu a druhý okolo celého profilu.
## **4.4 Nastavení solveru a okrajových podmínek**

Nastavení výpočtu bylo iterováno tak, aby bylo dosaženo co nejmenší odchylky s tunelovým měřením. Proto bylo vyzkoušeno několik typů solverů na zkušebním případu profilu s úhlem náběhu  $\alpha = -10^{\circ}$ .

Testovanými solvery byly SIMPLEC, SIMPLE a PISO. První z jmenovaných je v programu scFLOW defaultně používaný a prokázal velmi dobré výsledky v podobě velmi přesného přiblížení k tunelovým hodnotám, zatímco druhý a třetí z uvedených solverů měly problém se samotnou konvergencí. Proto je vybrán solver SIMPLEC.

Finální nastavení podmínek pro výpočet jsou uvedena v tabulce [5.](#page-36-0) Zároveň je u tohoto finálního nastavení pro turbulentní model  $SST$  k –  $\omega$  zapnut limiter vírové viskozity, jelikož se v prvotních výpočtech zjistilo, že je nadhodnocována.

<span id="page-36-0"></span>

| Typ<br>solveru           | Solver         | Diskretizační<br>schéma                                           | Model<br>turbulence                        | Okrajové<br>podmínky<br>poudění                               | Okrajové<br>podmínky<br>na stěně |
|--------------------------|----------------|-------------------------------------------------------------------|--------------------------------------------|---------------------------------------------------------------|----------------------------------|
| Pressure<br><b>Based</b> | <b>SIMPLEC</b> | Pro $\alpha = < -10; 10 >$<br>$K-KL-\omega$<br>1st and 2nd Upwind |                                            | Vstupní rychlost:<br>inlet,<br>horní a spodní<br>stěna domény | No-Slip                          |
|                          |                |                                                                   | Pro $\alpha = (10; 20 >$<br>SST $k-\omega$ | Tlak na výstupu:<br>outlet                                    |                                  |

Tab. 5: Zvolené podmínky výpočtu - profil

# **4.5 Vytvoření sítě profilu**

<span id="page-36-1"></span>Dalším bodem postupu nastavení výpočtu je nastavení jemnosti sítě pomocí octree, přičemž velikosti jednotlivých octantů jsou uvedeny v tabulce [6](#page-36-1) a jejich vygenerovaná síť (octree) je vidět na obrázku [12.](#page-37-0)

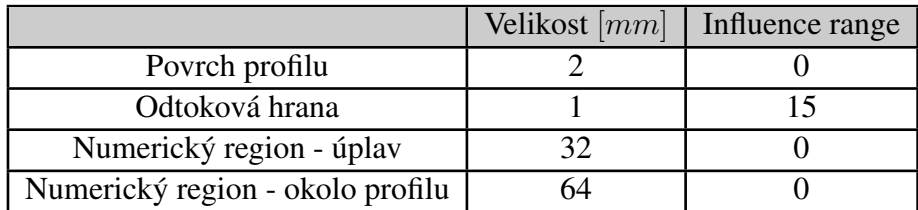

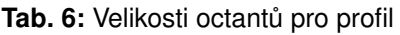

<span id="page-37-0"></span>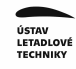

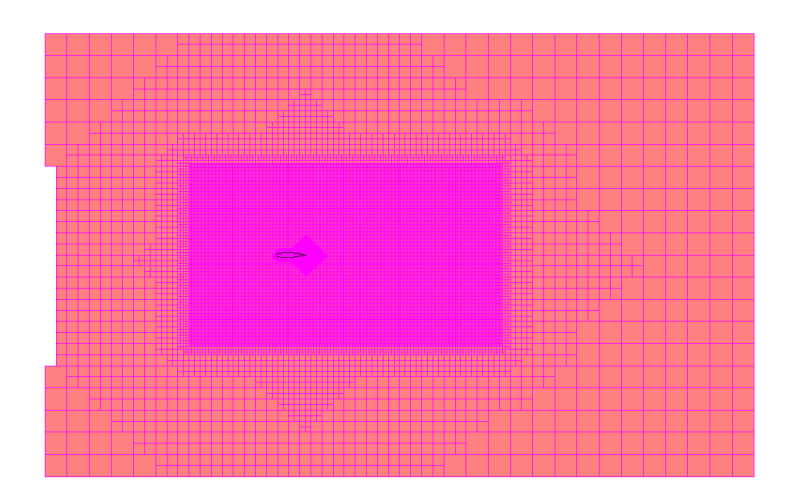

**Obr. 12:** Octree profilu

Po vytvoření octree jsou nastaveny prismatické buňky, jejichž význam byl objasněn v kapitole [3.4.3.](#page-28-0) Následující výpočty jsou dosazením do rovnic [3.12,](#page-28-1) [3.13](#page-28-2) a [3.14](#page-28-3) pro prvotní odhad první vrstvy prismatických buněk pro případ  $Re = 2000000$ :

$$
c_f = (2 \cdot \log(2\ 000\ 000) - 6.5)^{-2.3} = 0.0013[-],\tag{4.1}
$$

$$
\tau_w = \frac{1}{2} \cdot 1.225 \cdot 21.2089^2 \cdot 0.0013 = 0.2476 , \qquad (4.2)
$$

<span id="page-37-1"></span>
$$
y_h = \frac{1 \cdot 0.0000 \, 181}{1.225 \cdot \sqrt{\frac{0.2476}{1.225}}} = 0.0665 \, 8 \, mm \,. \tag{4.3}
$$

Parametr růstu G je zvolen 1.2, počet vrstev  $N = 20$  a parametr  $y_h$  byl vypočten v rovnici [4.3.](#page-37-1) V tabulce [7](#page-37-2) a obrázku [13](#page-38-0) je vidět průběh iterací vedoucích k dosažení  $y^+$  pod jedna, kde každá další iterace vychází z rozpůlení předchozího  $y_h$ .

<span id="page-37-2"></span>Iterace byly prováděny na hrubé síti a pro finální výpočet prováděný podle parametrů popsaných výše je použita iterace číslo 4.

| <b>Iterace</b> |         |         |                                         |         |         |
|----------------|---------|---------|-----------------------------------------|---------|---------|
| $yp$ [mm]      |         |         | $0.03329$   0.03329   0.06658   0.03329 |         | 0.03329 |
| $yh$ [mm]      | 0.06658 | 0.06658 | 0.03329                                 | 0.01664 | 0.01664 |
|                | 1.20    | 1.10    | 1.20                                    | 1.10    | 1.20    |
|                | 20      | 20      | 20                                      | 20      | 20      |

**Tab. 7:** Iterace  $y^+$  profilu

<span id="page-38-0"></span>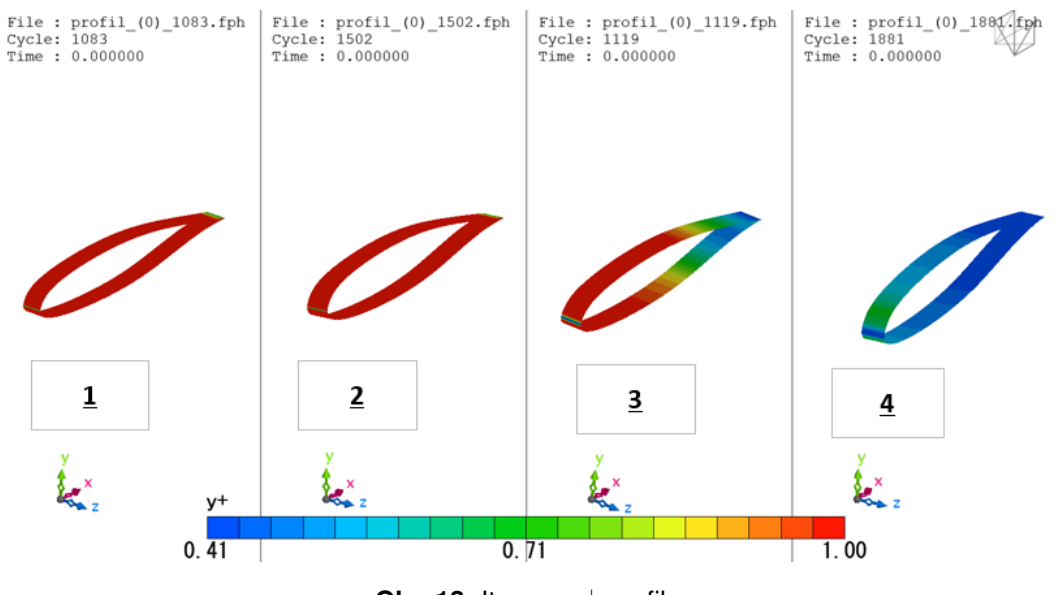

**Obr. 13:** Iterace  $y^+$  profilu

<span id="page-38-1"></span>Na obrázku [14](#page-38-1) lze vidět detailní síť (tvořenou polyhedrony) okolo profilu.

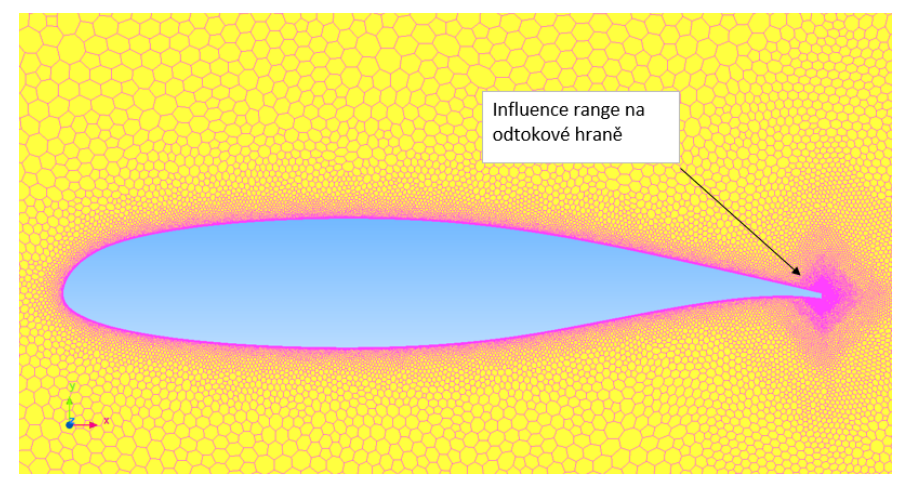

**Obr. 14:** Sít' profilu

## **4.6 Posouzení konvergence analýzy profilu**

Konvergence CFD výpočtu znamená, že se počítané veličiny v simulaci ustálí a s každým dalším cyklem je jejich hodnota stálá nebo osciluje kolem stejné hodnoty vlivem turbulence. V programu scFlow výpočty probíhaly v rámci podprogramu scMonitor, jehož výstupem jsou následující grafy, kde jsou kontrolovány zkonvergované hodnoty nejen residuí, ale i sil působících na profil, neboť samotný stav konvergence (residuí) nemusí být vždy dostatečně informativní.

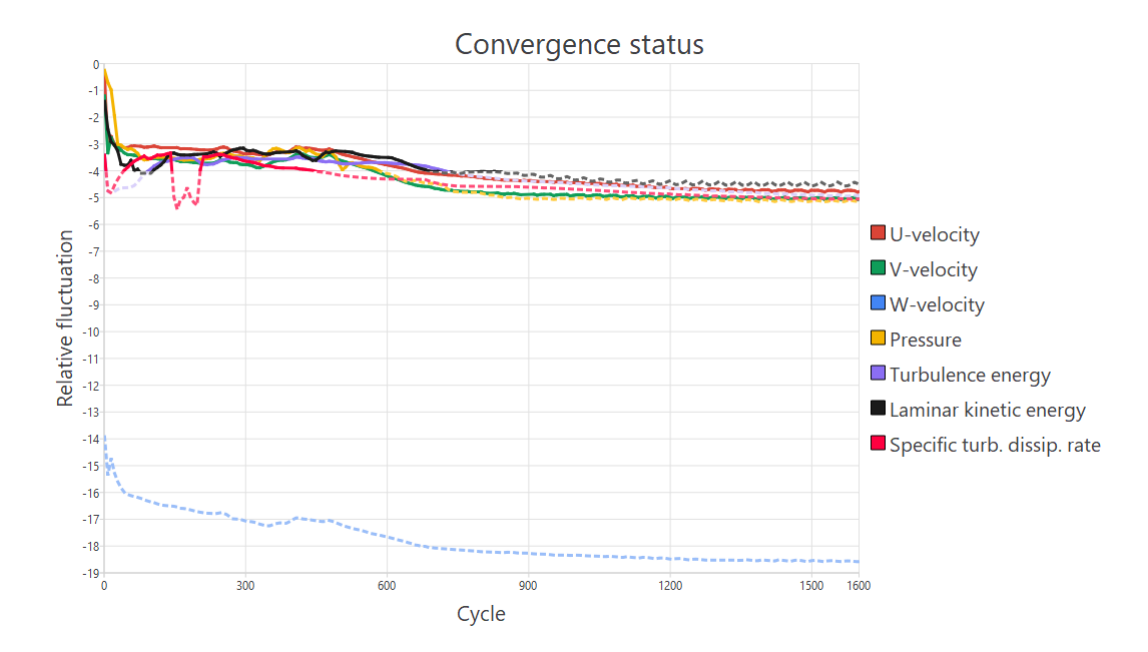

**Graf 3:** Status konvergence profilu pro  $\alpha = -10^{\circ}$ 

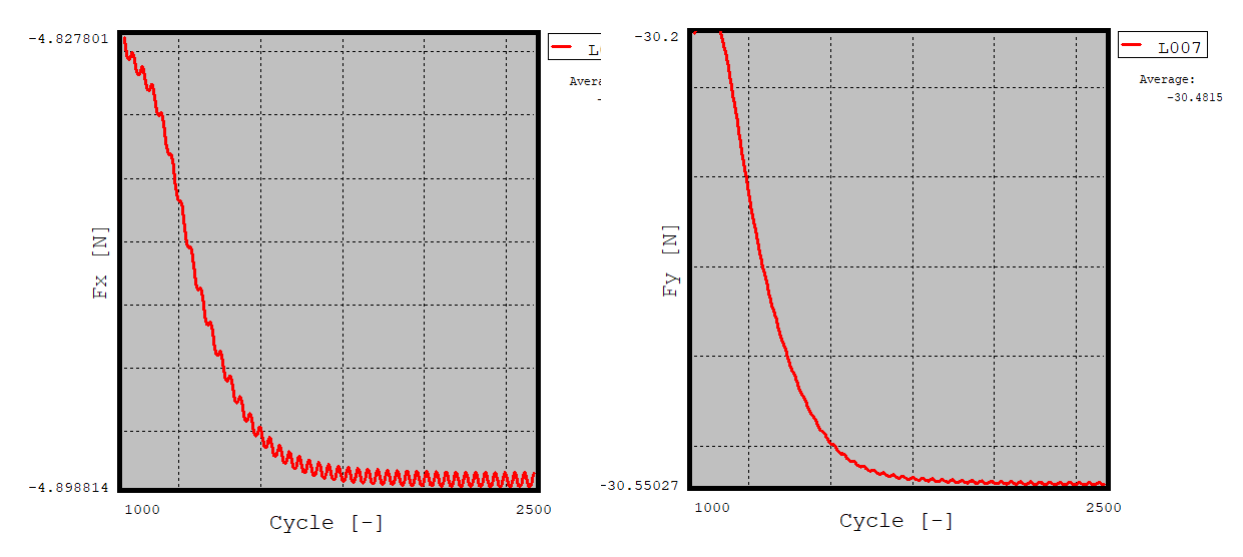

**Graf 4:** Konvergence síly  $F_x$  působící na profil při  $\alpha = -10^{\circ}$ 

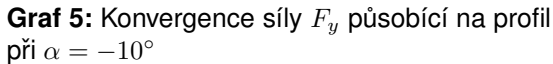

Jelikož se na začátku rozhodlo přizpůsobovat vstupní rychlostní složky úhlu náběhu, tak se musí výsledné síly přepočítat dle rovnic [4.4,](#page-39-0) přičemž jako výsledné síly  $F_x$  a  $F_y$  se z důvodu oscilace uvažují jejich průměrné hodnoty za posledních 500 cyklů.

<span id="page-39-0"></span>
$$
D = F_x \cdot \cos(\alpha) + F_y \cdot \sin(\alpha) \tag{4.4}
$$

<span id="page-39-1"></span>
$$
L = -F_x \cdot \sin(\alpha) + F_y \cdot \cos(\alpha) \tag{4.5}
$$

V následujících grafech je vykresleno srovnání CFD výsledků s tunelovým měřením a panelovou metodou XFLR5 v rámci vztlakové čáry a poláry.

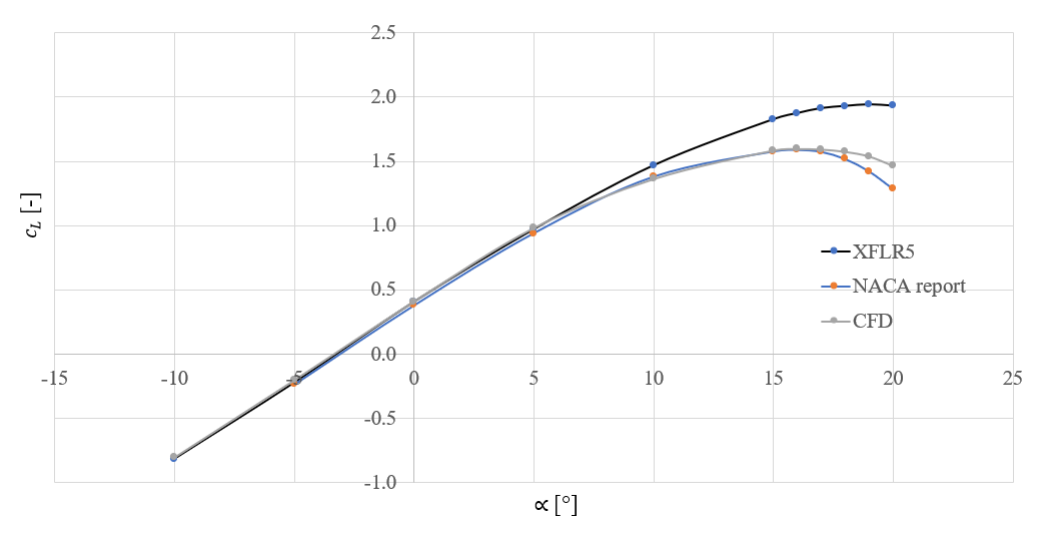

Graf 6: Srovnání vztlakových čar profilu MS(1)-0317 (Re=2E06)

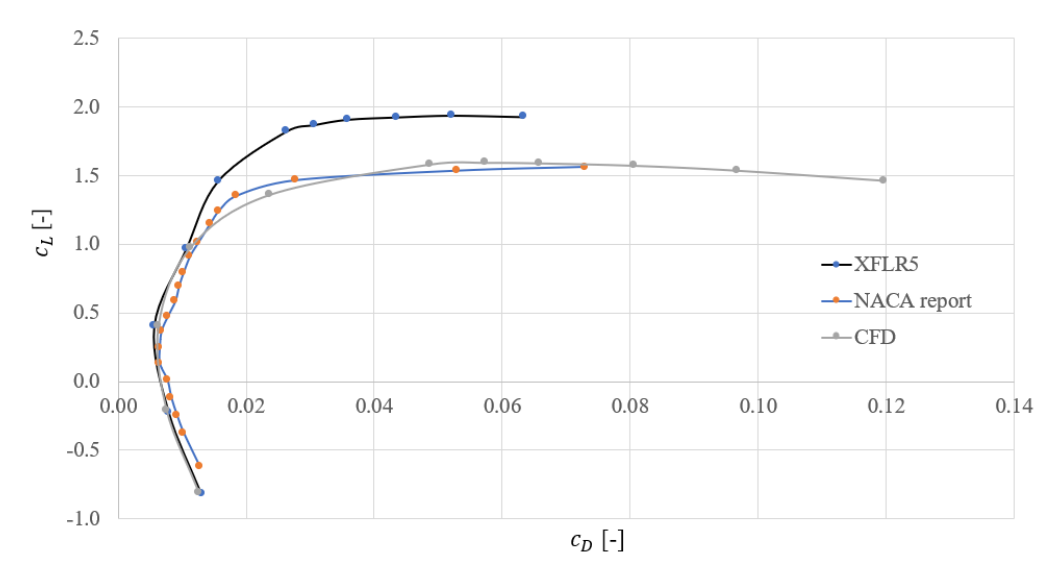

**Graf 7:** Srovnání polár profilu MS(1)-0317 (Re=2E06)

Stejné nastavení jako pro tuto validaci bylo nastaveno i pro  $Re = 1.600 000$ , kde se zjistilo, že se aerodynamické charakteristiky profilu MS(1)-0317 liší od aerodynamických charakteristik uvedených v diplomové práci Ing. Jana Rohánka. Po detailním prozkoumání vstupní geometrie pro simulaci se totiž ukázalo, že Ing. Rohánek z konstrukčních důvodů upravil odtokovou hranu.

V níže uvedených grafech [8](#page-41-0) a [9](#page-41-1) jsou vykresleny charakteristiky pro obě geometrie profilu.

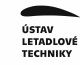

<span id="page-41-1"></span><span id="page-41-0"></span>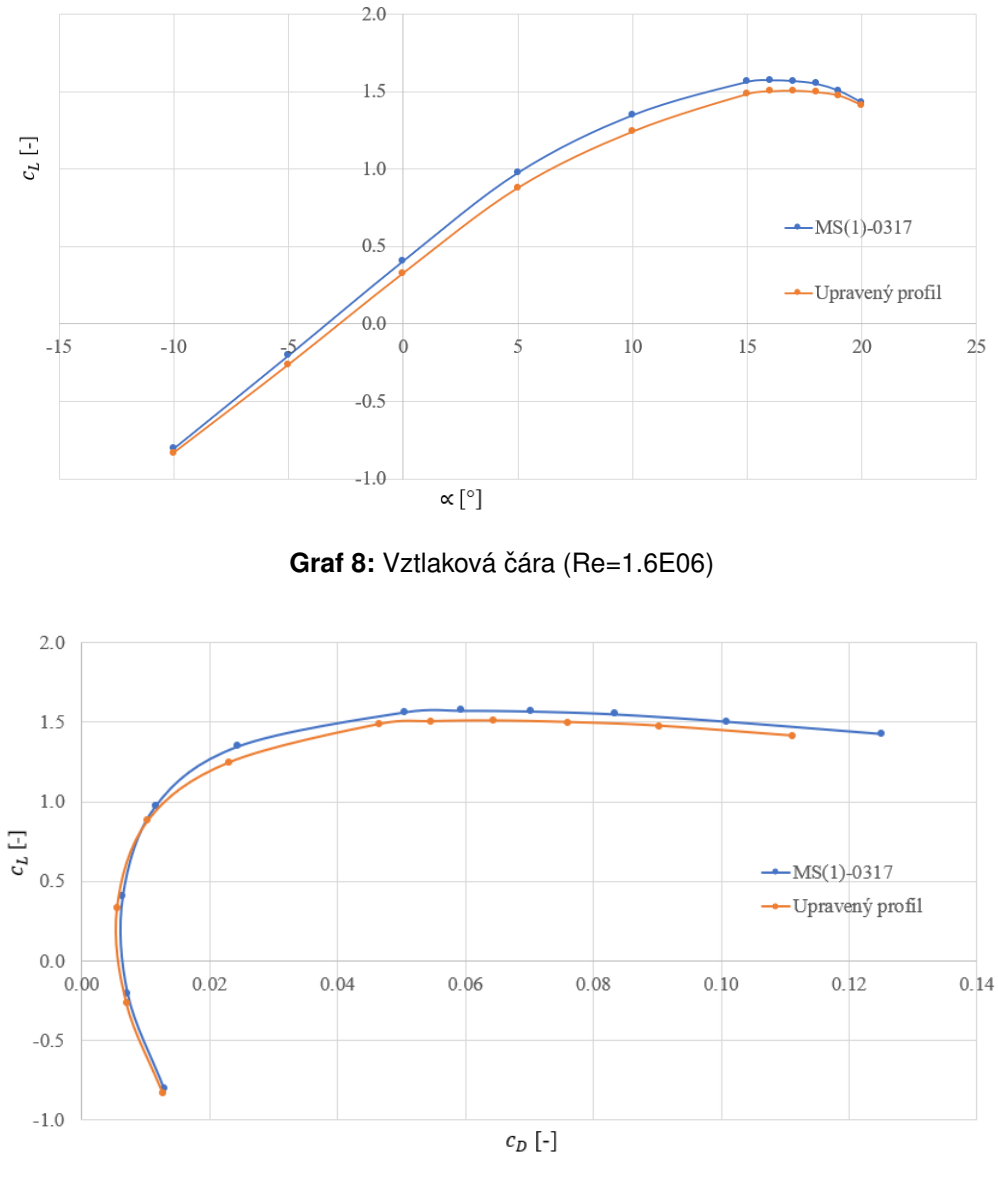

**Graf 9:** Polára (Re=1.6E06)

Z grafů je patrné, že rozdíl těchto dvou geometrií není příliš výrazný a pro další práce se tedy může pokračovat s upraveným profilem.

# <span id="page-42-2"></span>**5** Analýza křídla

Tato kapitola se věnuje CFD analýze křídla pro  $Re = 1.600 000$ . Výsledky jsou srovnávány s analytickými výpočty z diplomové práce Ing. Jana Rohánka, které byly počítány dle Roskama [\[11\]](#page-78-0).

Výpočet je prováděn (z důvodu ušetření počtu buněk resp. výpočetního času) na jedné polovině křídla ( $z = 4.5$  m) s tím, že na rovinu symetrie je aplikována podmínka "symmetry".

Výpočetní doména je ve směru X a Y shodná s doménou pro profil (tabulka [4\)](#page-35-0) a do směru Z nabývá dvou polo-rozpětí.

# **5.1 Zvolené podmínky výpoctu ˇ**

Pro výpočet křídla je zvoleno nastavení, jehož výběr byl v předchozí kapitole podrobně zdůvodněn. Toto nastavení je uvedené v tabulce [8.](#page-42-0)

<span id="page-42-0"></span>

| Typ<br>solveru           | Solver         | Diskretizační<br>schéma | Model<br>turbulence | Okrajové<br>podmínky<br>poudění                                                             | Okrajové<br>podmínky<br>na stěně |
|--------------------------|----------------|-------------------------|---------------------|---------------------------------------------------------------------------------------------|----------------------------------|
| Pressure<br><b>Based</b> | <b>SIMPLEC</b> | 1st and 2nd Upwind      | K-KL-Omega          | Vstupní rychlost:<br>inlet,<br>horní a spodní<br>stěna domény<br>Tlak na výstupu:<br>outlet | No-Slip                          |

Tab. 8: Zvolené podmínky výpočtu - křídlo

# $5.2$  Vytvoření sítě křídla

<span id="page-42-1"></span>Při prvotním nastavení preprocesoru pro křídlo, kde se aplikují stejné postupy a nastavení jako pro profil, se dosáhne rapidního nárůstu počtu buněk oproti samotnému profilu. Proto je přistoupeno ke kroku nastavit větší buňky na povrchu křídla a ponechat jemnější buňky pouze na náběžné hraně, kde se nachází stagnační bod křídla a velké tlakové gradienty a odtokové hraně, kde je oblast úplavu. Jemnost sítě charakterizovaná dle "octree"je uvedena v tabulce [9.](#page-42-1)

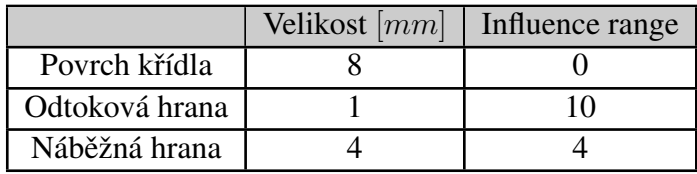

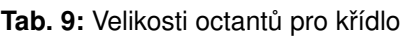

Zároveň se ukázalo díky několika provedeným simulacím, že pro dosažení  $y^+$   $\approx$  1 stačí aplikovat parametry třetí iterace z tabulky [7.](#page-37-2) Takto vytvořená síť čítá 14 milionů polyhedryckých buněk a pro podkapitolu [5.3](#page-43-0) je označována jako inicializační síť.

## <span id="page-43-0"></span>**5.3 Adaptace sítě**

Adaptace sítě je provedena ve třech iteracích, kde analýza první iterace odpovídá inicializační síti. Adaptovaná síť třetí iterace obsahuje 20 milionů buněk, což velmi ovlivňuje výpočetní čas, avšak při následném porovnání analýz první a třetí iterace se ukazuje, že rozdíl výsledků je minimální (konkrétně pro součinitel vztlaku 1.6 % a pro součinitel odporu 1.2 %). Pro další výpočty je tedy uvažována první (inicializační) síť.

## <span id="page-43-1"></span>**5.4 Oveˇrení nastavení simulace ˇ**

Při nastavování simulace v preprocesoru je použito spoustu proměnných na základě odhadu či doporučení, neboť v prvotní fázi není známo chování proudění okolo křídla.

Proto se v této podkapitole řeší ověření správnosti tohoto nastavení. Kontrolovány jsou následující body:

- Dostatečnost velikosti výpočetní domény
- Dostatečnost jemnosti sítě
- $\bullet\,y^+$
- 1. Dostatečnost velikosti výpočetní domény

V postprocesoru je provedena kontrola po jednotlivých řezech ve směru osy X a Z, zda-li nezasahují rychlostní a tlakové rozruchy od křídla na hranice výpočetní domény, kde jsou aplikovány okrajové podmínky. Na obrázcích [15](#page-44-0) a [16](#page-44-1) je vyobrazen řez sítě ve směru osy Z ve vzdálenosti 1.5 metru od roviny symetrie. Z těchto obrázků je zřejmé, že je velikost výpočetní domény dostatečná, avšak sledované obrázky mají jen orientační výpovědní hodnotu a samotné ověření musí být provedeno zmenšením domény a opětovným spuštěním simulace. Z tohoto důvodu je proveden ověřovací výpočet s menší doménou. Jeho výsledky jsou po zkonvergování sledovaných veličin s menší odchylkou totožné. Kdyby tomu tak nebylo, muselo by se provést zvětšení výpočetní domény a zde popsaný postup ověření dostatečnosti velikosti domény opakovat.

<span id="page-44-0"></span>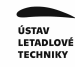

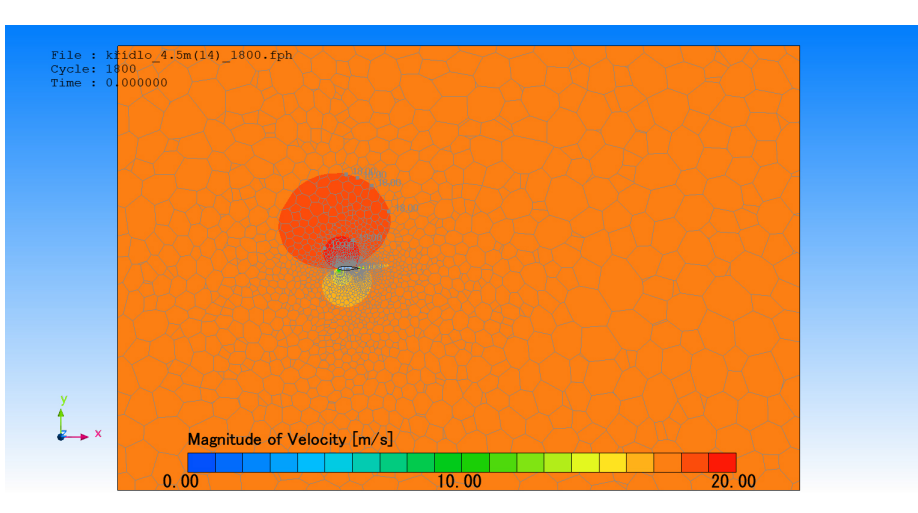

**Obr. 15:** Rychlostí pole pro  $\alpha = 14^\circ$ 

<span id="page-44-1"></span>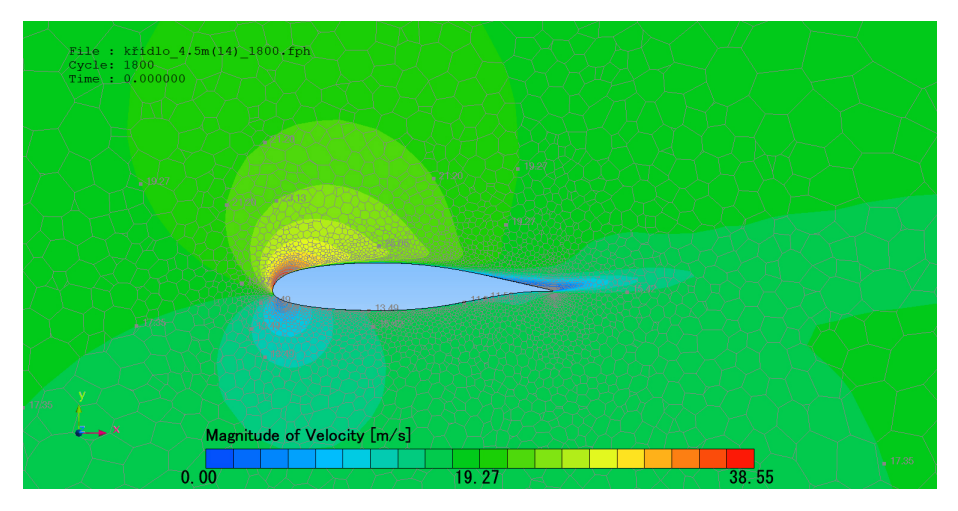

**Obr. 16:** Detail rychlostního pole pro  $\alpha = 14^\circ$ 

#### 2. Dostatečnost jemnosti sítě

Správná síť musí zajistit zachycení velkých gradientů pomocí dostatečně jemných buněk v místě jejich výskytu. Ověření se tak provádí zmenšováním sítě a porovnáváním výsledků.

V tomto případě byl však tento bod již naplněn v rámci adaptace sítě.

 $3. y^+$ 

Na následujícím obrázku lze vidět průběh hodnot bezrozměrného parametru  $y^+$  na křídle, které se přibližují k hodnotě jedna. Což je výsledek, který je jedním z důležitých parametrů vedoucím ke správnému zachycení průběhu veličin v mezní vrstvě.

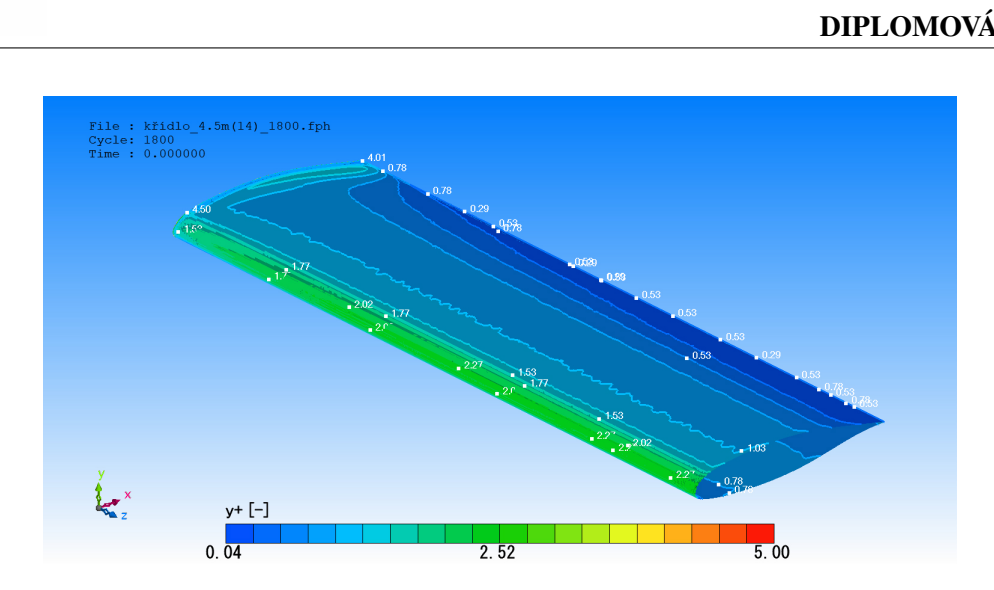

**Obr. 17:**  $y^+$  pro  $\alpha = 14^\circ$ 

## 5.5 Posouzení konvergence analýzy křídla

Konvergence simulace je vidět na následujících grafech, které odpovídají výpočtům pro  $\alpha = 14^{\circ}$ , přičemž pro tento i ostatní výpočty jsou opět průměrovány konečné výsledky za posledních 500 cyklů.

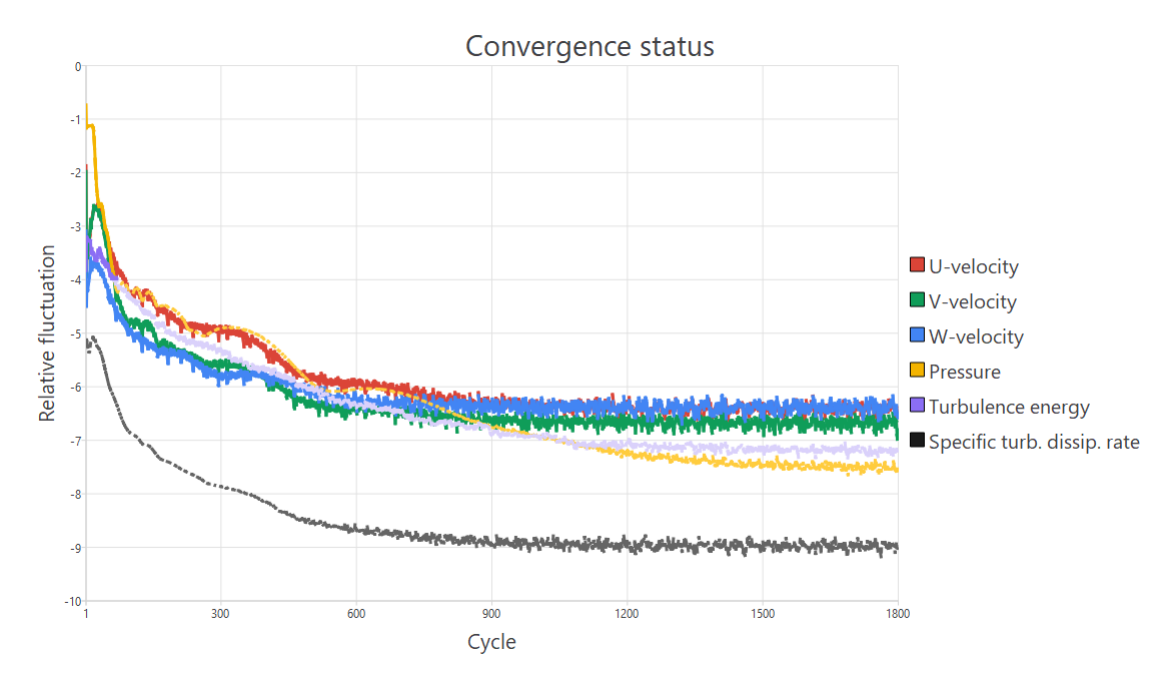

**Graf 10:** Status konvergence křídla pro  $\alpha = 14^\circ$ 

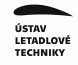

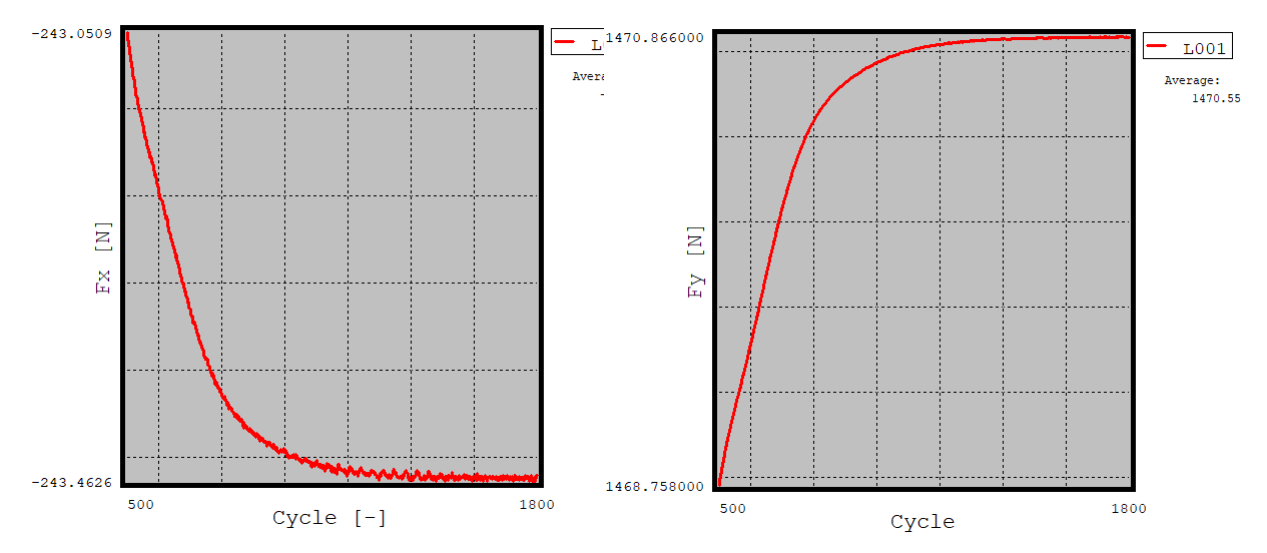

**Graf 11:** Konvergence síly  $F_x$  působící na křídlo při  $\alpha = 14^\circ$ 

**Graf 12:** Konvergence síly  $F_y$  působící na křídlo při  $\alpha = 14^\circ$ 

Výpočet odporové a vztlakové síly se opět řídí rovnicemi [4.4](#page-39-0) a [4.5.](#page-39-1) Vztlaková čára a polára jsou pak následně porovnány s analytickými výpočty Ing. Jana Rohánka v grafech [13](#page-46-0) a [14.](#page-47-0)

<span id="page-46-0"></span>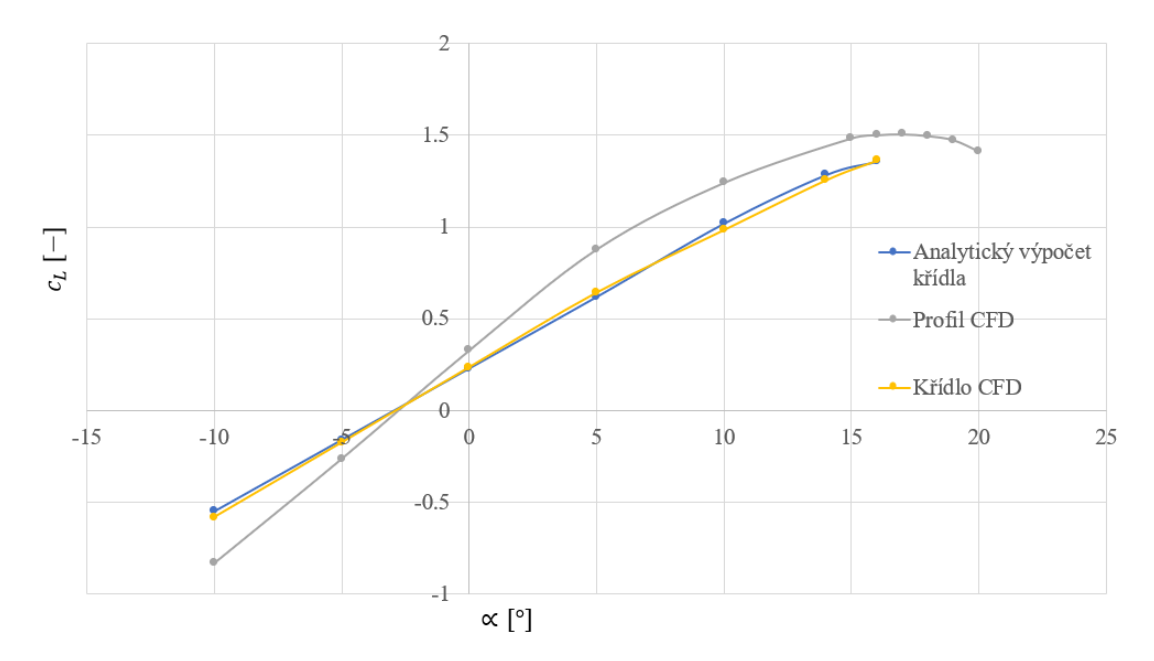

Graf 13: Vztlaková čára křídla (Re=1.6E06)

<span id="page-47-0"></span>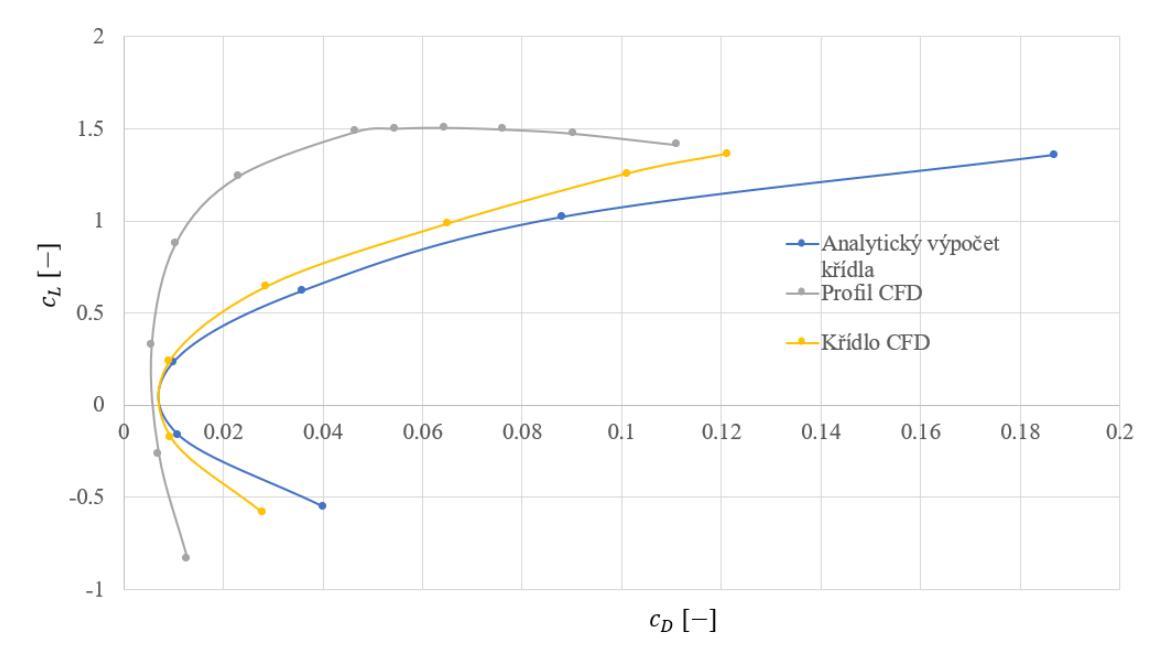

Graf 14: Polára křídla (Re=1.6E06)

Z grafu [13](#page-46-0) lze správnost výpočtu dokázat kromě malé odchylky sklonu vztlakové čáry od analytického výpočtu také tím, že se shoduje hodnota  $\alpha_0$  CFD výpočtu křídla s CFD výpočtem profilu, což je očekávaný předpoklad u obdélníkových křídel.

Dále z grafu [14](#page-47-0) je patrné, že je odpor vypočítaný v analytických metodách ve většině případů nadhodnocen.

Porovnání analytických a CFD výpočtů v podobě procentuální odchylky je uvedeno v níže přiložené tabulce.

|                 | Analytický výpočet |                | <b>CFD</b> |          | Odchylka                      |                          |  |
|-----------------|--------------------|----------------|------------|----------|-------------------------------|--------------------------|--|
| Γo]<br>$\alpha$ | $c_D$              | $c_L$<br>$ - $ | $c_D$      | $c_L$    | $\frac{1}{2}$<br>$\Delta c_D$ | $[\%]$<br>$ \Delta c_L $ |  |
| $-10$           | 0.040              | $-0.550$       | 0.028      | $-0.582$ | 30.3                          | 5.7                      |  |
| $-5$            | 0.011              | $-0.160$       | 0.010      | $-0.175$ | 13.9                          | 9.1                      |  |
| 0               | 0.010              | 0.230          | 0.009      | 0.236    | 9.2                           | 2.6                      |  |
| $\mathfrak{S}$  | 0.036              | 0.620          | 0.029      | 0.643    | 20.6                          | 3.8                      |  |
| 10              | 0.088              | 1.020          | 0.065      | 0.985    | 26.1                          | 3.5                      |  |
| 14              |                    | 1.285          | 0.101      | 1.256    |                               | 2.3                      |  |

Tab. 10: Srovnání výsledků křídla jednotlivých metod

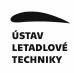

# **6** Příprava CFD modelu letounu

Původní model letounu WW-1 obsahuje velký počet prvků, které jsou pro CFD simulaci nadbytečné. Jedná se zejména o díly uvnitř konstrukce jako jsou žebra či nosníky. Proto je prvním krokem úpravy modelu odstranění všech vnitřních prvků a ponechání pouze ploch definujících tvar letounu. Tyto plochy jsou následně sešity funkcí "knif surfaces" a převedeny na objemové těleso "solid", což zajišť uje tzv. vodotěsnost modelu, kdy je zabezpečeno, že proud vzduchu nebude do modelu vtékat a bude ho pouze obtékat.

V neposlední řadě je důležité zkontrolovat ostré hrany či překrývající se plochy, které by měly za následek špatné výsledky generování sítě.

V následujících bodech jsou detailně popsány hlavní úpravy jednotlivých částí letounu:

• Úprava křídla

Křídlo, které se v původním modelu skládalo z křidélka a Fowlerovy klapky, je (vzhledem ke konfiguraci nulových výchylek křidélek a klapky) zjednodušeno na čisté křídlo, tedy na případ, který je počítán v kapitole [5.](#page-42-2)

Dále jsou z křídla odstraněny závěsy klapky.

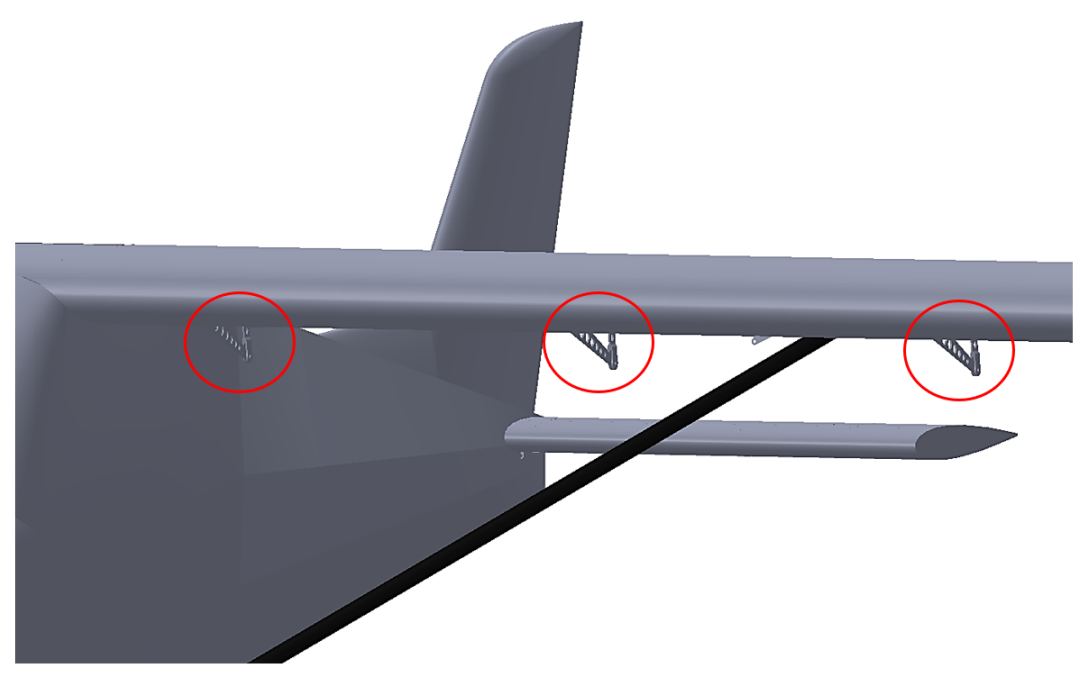

**Obr. 18: Odstranění závěsů klapky** 

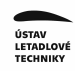

• Úprava pohonné jednotky

Na pohonné jednotce je odstraněna vrtule a vrtulový kužel je sjednocen s krytem motoru. Dále jsou zaslepeny otvory sání.

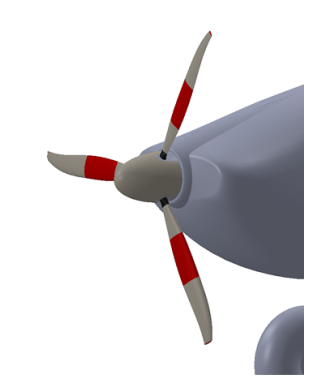

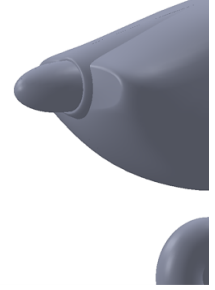

**Obr. 19:** Vrtule s vrtulovým kuželem a krytem motoru

**Obr. 20:** Odstraněná vrtule a sjednocení vrtulového kuželu s krytem motoru

• Úprava podvozku

<span id="page-49-0"></span>Na podvozkové noze je odstraněna nadbytečná plocha viz obrázek [21](#page-49-0) a spolu s tím je i přidán náboj spojující podvozkovou nohu a kolo.

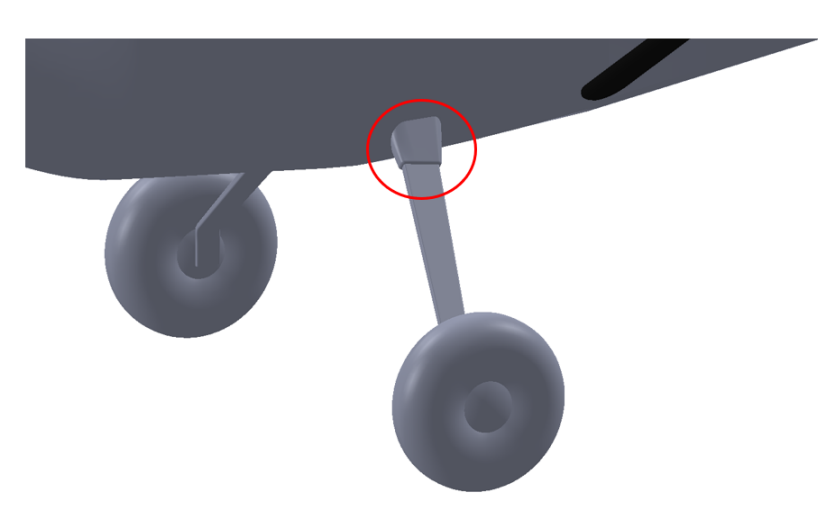

**Obr. 21:** Ploška na podvozkové noze

• Odstranění ocasních ploch

Poslední úpravou je odstranění ocasních ploch. Tato úprava je provedena z důvodu přidávání velkého počtu buněk k buňkám celkové sítě (ocasní plochy generují řádově několik milionů buněk navíc). Při jejich ponechání by simulace obnášela velkou časovou náročnost řešení. Tento krok je však proveden na možný úkor přesnosti, jelikož ocasní plochy mohou tlakově ovlivnit oblast křídla.

Finální model je vidět na následujícím obrázku, přičemž pro simulaci je použita opět pouze jeho polovina.

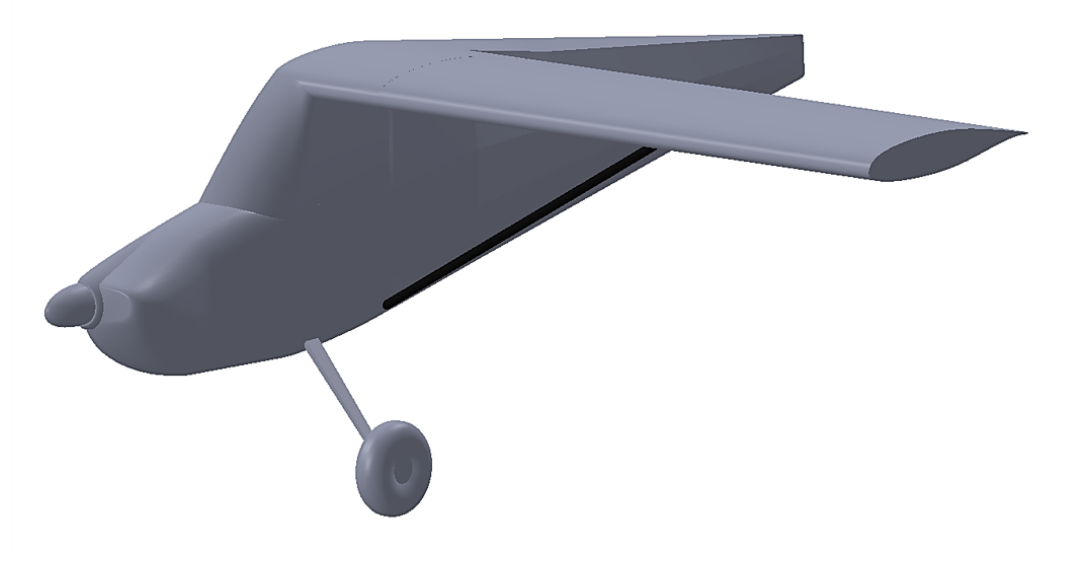

**Obr. 22:** Upravený model letounu WW-1

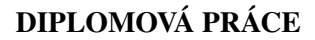

# **7 Analýza p ˚uvodní geometrie letounu**

Analýza proudění kolem letounu je provedena, jak již bylo řečeno v předchozích odstavcích, bez ocasních ploch a zároveň není zohledněn vliv vrtulového proudu a sání motoru. Tímto způsobem jsou provedeny následující dva testovací případy prováděné při  $\alpha = 0^{\circ}$ . S ohledem na předchozí výpočty, které se zabývaly Reynoldsovým číslem  $Re = 1,600,000$  (vztaženým na  $b_{SAT}$  křídla), odpovídajícím pádové rychlosti s vysunutými klapkami  $v_{S0} = 64$  km/h = 17.778  $m/s$ , je prvním testovacím případem proudění okolo původní geometrie letounu při této rychlosti. I přes to, že tento testovací případ není ve skutečnosti proveditelný (vzhledem k nevysunuté klapce, která je integrovaná s křídlem, což má za následek při této rychlosti generování malé vztlakové síly, která nepřekonává hmotnost letounu), tak je důležitý z hlediska možnosti aplikace některých nastavení sítě z předchozí kapitoly [5.](#page-42-2)

Druhým případem je proudění okolo původní geometrie letounu při cestovní rychlosti  $v_C = 195 \; km/h = 54.167 \; m/s$ . Tento případ lze již využít ke kvalitativnímu zkoumání aerodynamických a fyzikálních jevů, které se mohou za letu vyskytnout.

## **7.1 Testovací prípad ˇ c. 1 ˇ**

Výpočetní doména je zde ve směru  $X$  a  $Y$  stejná jako u křídla a ve směru  $Z$  nabývá dvou polo-rozpětí. Podrobná nastavení výpočtu jsou ukázána v tabulce níže.

<span id="page-51-0"></span>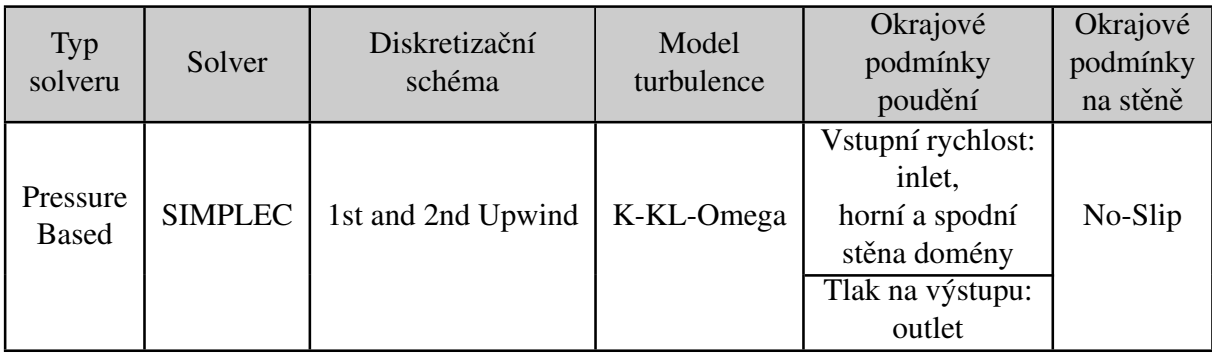

Tab. 11: Zvolené podmínky výpočtu - letoun

### <span id="page-51-1"></span>**7.1.1 Prevod parametrického CAD modelu letounu (Build Analysis Model) ˇ**

Při vytváření *BAM* je postupováno stejně jako u křídla či profilu jen s tím rozdílem, že na většinu trupu je aplikována hrubší povrchová síť. Vzhledem ke geometrické složitosti vzniklo během generování povrchové sítě spoustu překrývajících se ploch, které musí být buď opraveny posunutím uzlů nebo odstraněny. Výslednou povrchovou síť lze vidět na obrázku [23.](#page-52-0)

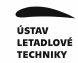

<span id="page-52-0"></span>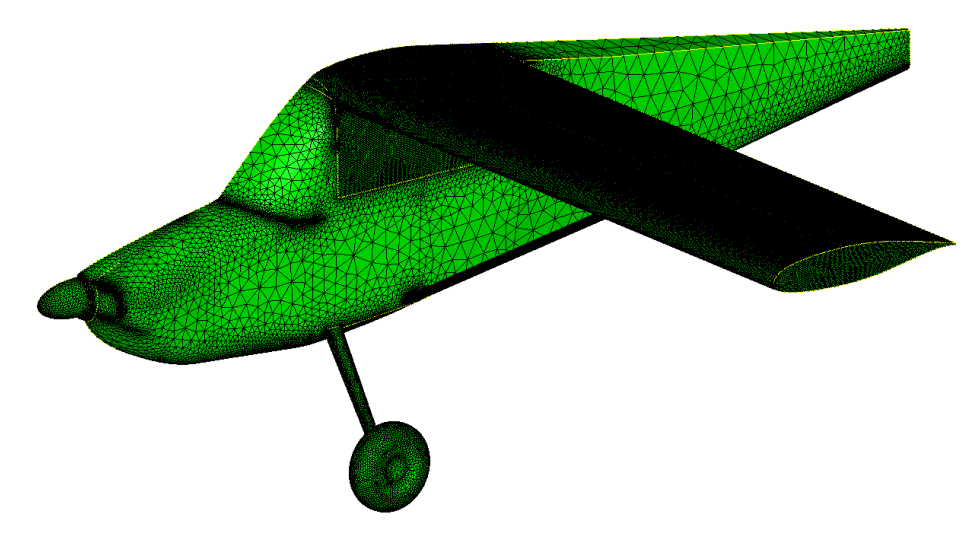

**Obr. 23: Povrchová síť původní geometrie letounu** 

### **7.1.2 Vytvorení region ˚u p ˚uvodního modelu letounu ˇ**

V tomto kroku jsou na letounu vytvořeny specifické oblasti (regiony) viz obrázek [24,](#page-52-1) pro které se později nastaví různé velikosti buněk. Zároveň je pro všechny tyto regiony nastavena okrajová podmínka "wall-no slip". Dále se stejně jako u předchozích úloh nastaví regiony domény (inlet, outlet, top-bottom, rovina symetrie,  $z_{max}$ ) a nakonec je nastaven numerický region, který plní funkci přiřazení lokálního zjemnění buněk okolo letounu.

<span id="page-52-1"></span>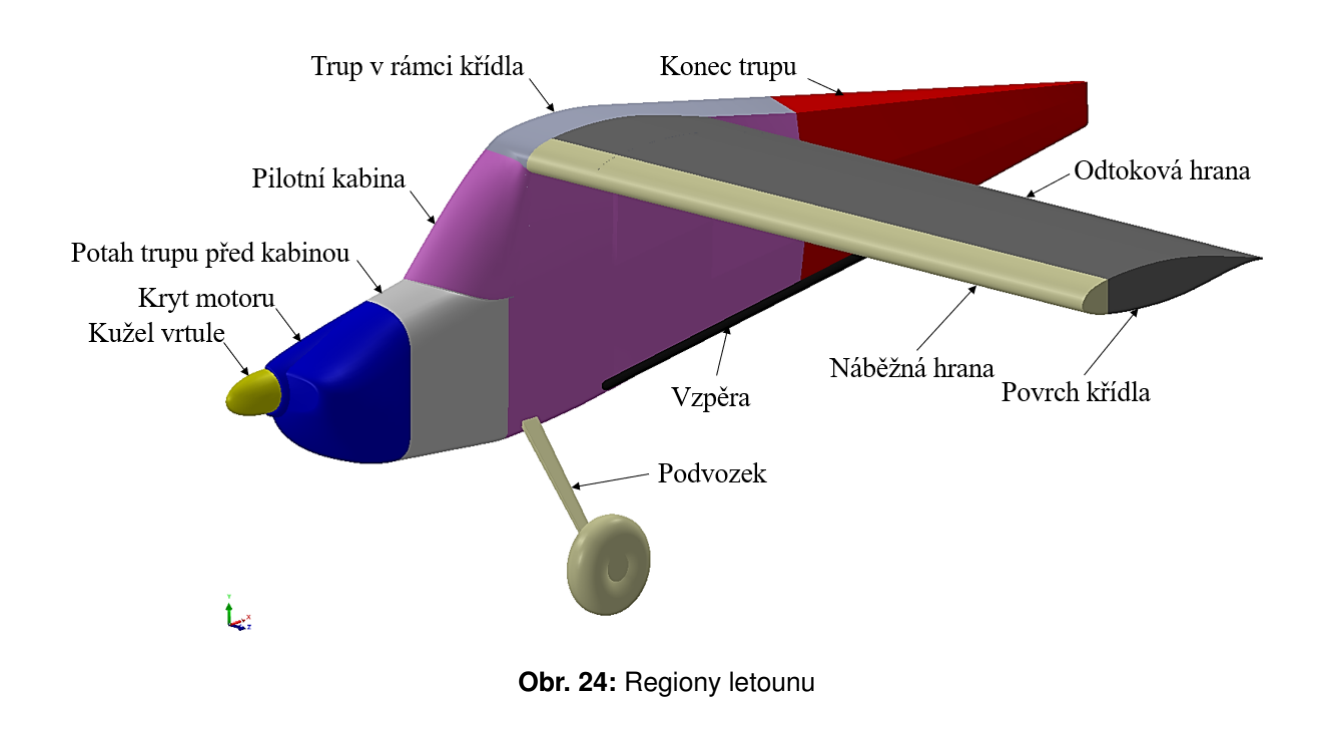

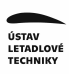

### **7.1.3 Problematika negativních objem ˚u**

Tato podkapitola se zabývá negativními objemy, které při nastavování simulace a iterování sítě vznikly a musely být z důvodu škodlivosti pro výpočet odstraněny.

Definice buňky s negativním objemem je taková, že se jednotlivé spojnice bodů, které ji definují, protínají. Díky tomu je pak objem buňky vyhodnocen jako záporný a celá simulace zcela jistě po určitém počtu iterací diverguje. Většinou tuto problematiku způsobuje nevhodná vstupní geometrie obsahující překrývající se či špatně definované plochy. To byl případ i první iterace sítě celého letounu WW-1, kdy se po vygenerování sítě zjistilo, že síť obsahuje několik negativních objemů. Zjištění polohy výskytu těchto negativních objemů muselo být provedeno v podprogramu *Face Editor* (který rovněž spadá do podmnožiny programů MSC). V tomto programu se zjistilo, že příčinou je špatná geometrie odtokové hrany kořenové části křídla viz obrázek [25.](#page-53-0)

<span id="page-53-0"></span>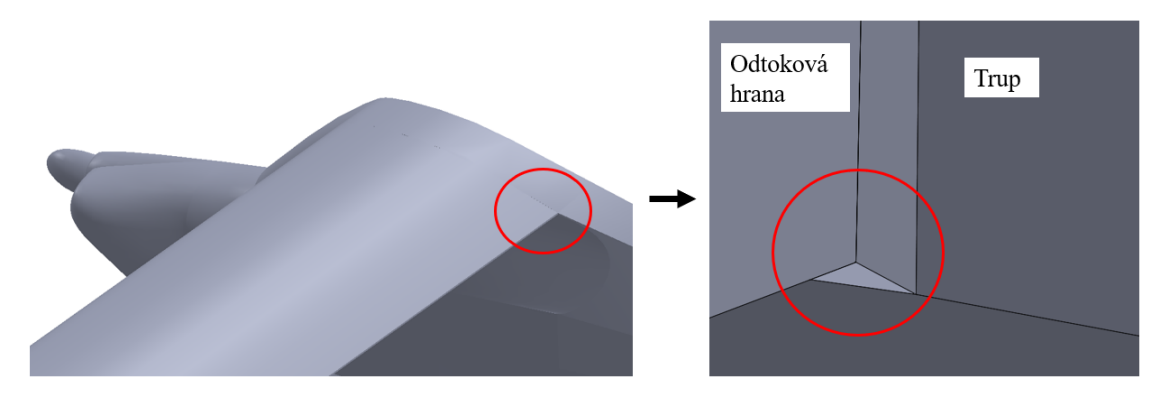

**Obr. 25:** Špatná geometrie zapřičiňující vznik negativních objemů

Po úpravě tohoto geometrického problému se již negativní objemy v žádných následně provedených sítích neobjevují.

### $7.1.4$  Vytvoření sítě letounu

Vytvoření finální iterace sítě probíhá dle parametrů octree s maximální velikostí octantu  $2.048$  m spolu s nastavením parametrů prismatických buněk. Tyto parametry jsou uvedeny v tabulce [12.](#page-54-0) Vygenerovaná síť podle těchto parametrů obsahuje 16 milionů elementů, je tvořená polyhedrony a je ukázána na obrázku [26.](#page-54-1) Jelikož jsou použita některá stejná nastavení jako pro křídlo a spolu s tím se na trup a podvozek aplikují hrubší buňky, obsahuje tato síť o 2 miliony buněk více než síť křídla, což znamená, že se již v této fázi dá udělat představa o výpočetním čase, který bude velmi podobný jako u výpočtů křídla (to znamená cca 48 hodin na 2000 cyklů, potřebných na zkonvergování všech potřebných fyzikálních veličin).

<span id="page-54-0"></span>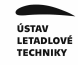

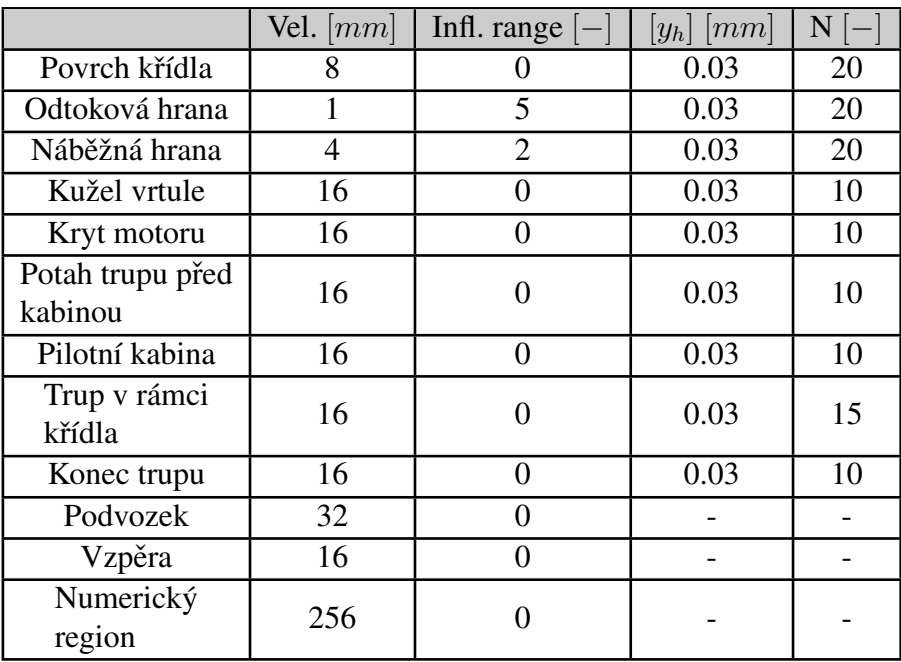

Tab. 12: Velikost octantů a parametry prism. buněk pro 1. testovací případ referenční geometrie letounu

<span id="page-54-1"></span>Na následujícím obrázku lze vidět vygenerovanou síť dle tohoto nastavení.

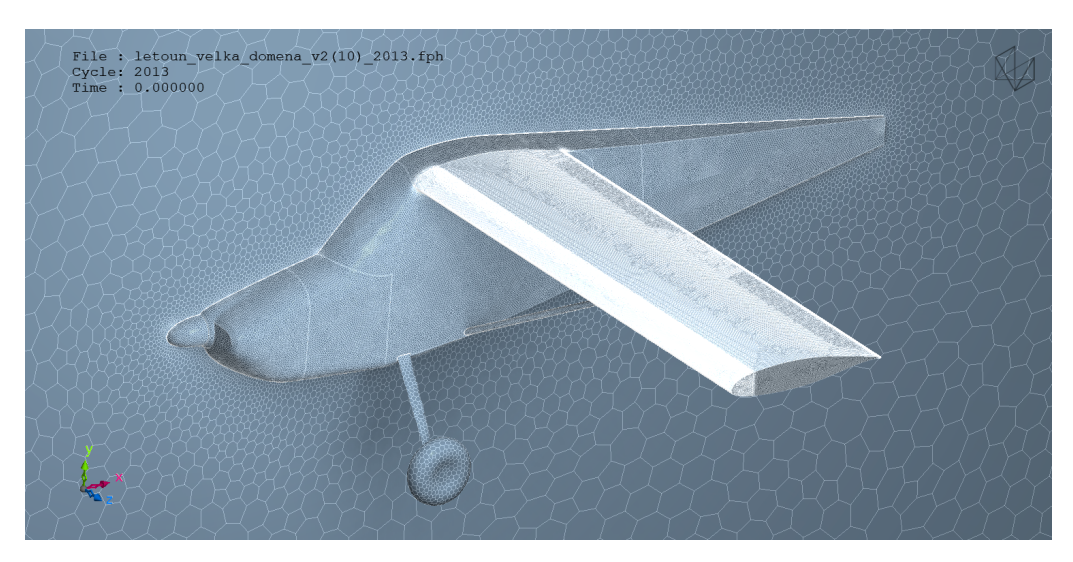

**Obr. 26:** Síť původní geometrie letounu

### **7.1.5 Posouzení konvergence analýzy referencní geometrie letounu ˇ**

Konvergence referenční geometrie pro úhel náběhu  $\alpha = 0^{\circ}$  lze vidět na následujících grafech. Výsledky simulace jsou opět průměrovány (z důvodu oscilace) za posledních 500 cyklů.

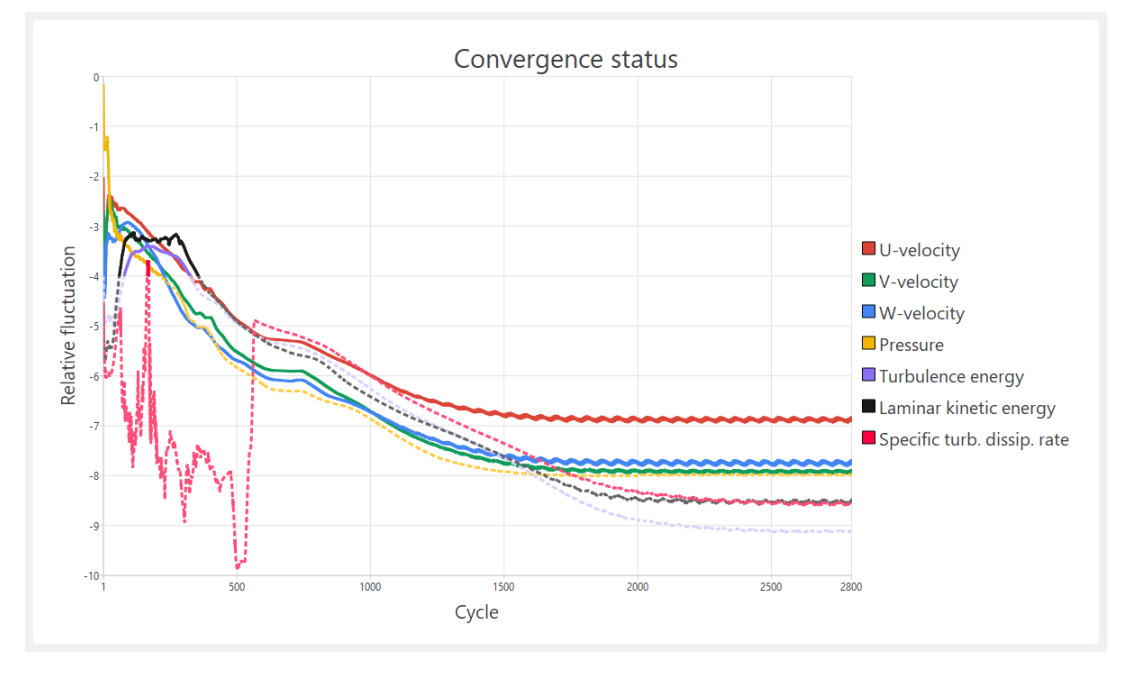

Graf 15: Status konvergence původní geometrie letounu pro  $\alpha = 0^\circ$ 

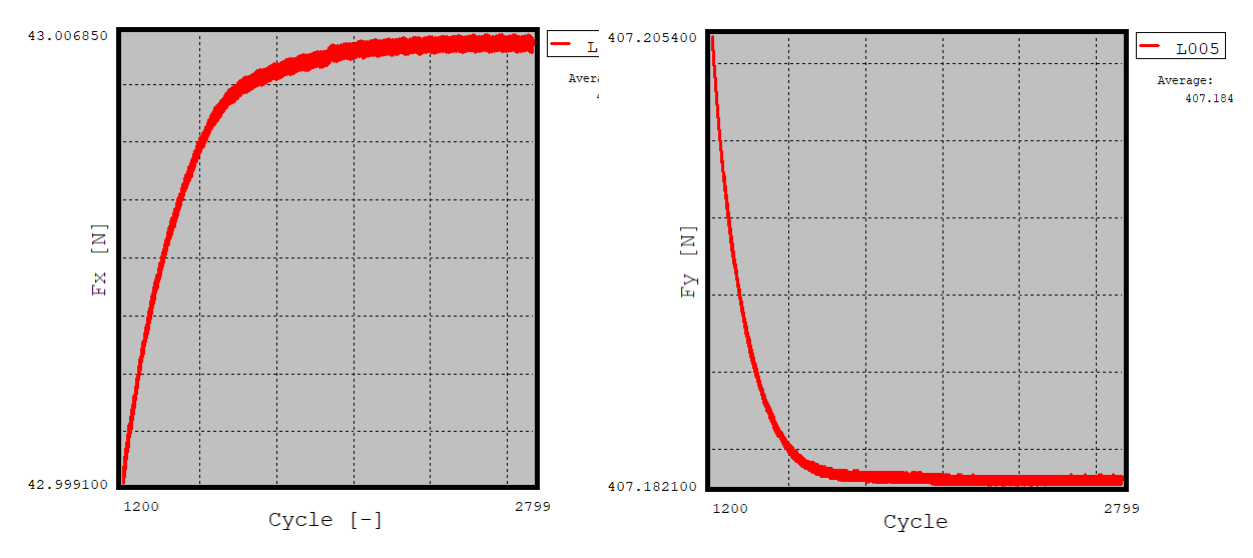

**Graf 16:** Konvergence síly  $F_x$  působící na letoun při  $\alpha = 0^{\circ}$ 

**Graf 17:** Konvergence síly  $F_y$  působící na letoun při  $\alpha = 0^{\circ}$ 

#### **7.1.6 Prevedení výsledk ˚u do aerodynamické sou ˇ radné soustavy ˇ**

Výsledné síly  $F_x$  a  $F_y$  jsou síly, které jsou orientovány souhlasně s osami  $x$  a  $y$  (pevné osy zavedené při vytváření a importu geometrie) a odpovídají tak letadlové souřadné soustavě. Proto aby byly síly vztlaku a odporu správně vyhodnoceny, je tudíž nezbytné převést tyto síly do aerodynamické souřadné soustavy, což je souřadná soustava zarovnaná s geometrií křídla (o úhel nastavení  $i_w = 0.9^{\circ}$ ). Tento převod je proveden pomocí rovnic [7.1](#page-56-0) a [7.2](#page-56-1) uvedených níže:

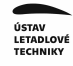

<span id="page-56-0"></span>
$$
D = \cos(i_w) \cdot F_x - \sin(i_w) \cdot F_y , \qquad (7.1)
$$

<span id="page-56-1"></span>
$$
L = \sin(i_w) \cdot F_x + \cos(i_w) \cdot F_y \,. \tag{7.2}
$$

#### **7.1.7 Oveˇrení nastavení simulace ˇ**

Stejně jako v podkapitole [5.4](#page-43-1) i zde je provedeno ověření správného nastavení vstupních parametrů dle stejných kroků.

1. Dostatečnost velikosti výpočetní domény

Dostatečnost je opět kontrolována skrze tlaková a rychlostní pole po jednotlivých řezech ve směru osy  $X$  a  $Z$  v postprocesoru. Spolu s touto kontrolou je vypočtena simulace s menší doménou, jejíž rozměry se do každého hlavního směru zmenší o  $2 m$ . Závěrem tohoto ověření jsou výsledky lišící se řádově v setinách procent, což znamená, že původně zvolená velikost výpočetní domény je vyhovující.

2.  $y^+$ 

Bezrozměrné parametry  $y^+$  definované parametry  $y_h$  dle tabulky [12](#page-54-0) se blíží z obou stran k hodnotě jedna, což je také vyhovující (pro podvozkovou nohu a vzpěru, kde nejsou přiřazeny prismatické buňky se použije stěnových funkcí, takže výsledné parametry  $y^+$ jsou zde vyšší).

3. Dostatečnost jemnosti sítě

Je obecným pravidlem, že dostatečnost jemnosti sítě je zásadním parametrem pro spolehlivé simulace, neboť kvalitní síť musí být dostatečně jemná, aby přesně zachytila detaily a změny v modelu, ale zároveň dostatečně hrubá, aby nedocházelo k zbytečně časově náročným výpočtům.

V rámci ověření dostatečně jemné sítě jsou provedeny 3 výpočty pro 3 různě jemné sítě. U těchto sítí se mění především parametry velikosti buněk na trupu a influence range u náběžné a odtokové hrany křídla. V tabulce [13](#page-57-0) jsou vidět výsledky, z nichž vyplývá, že síť s 9.5 miliony buněk je nevyhovující a výsledky sítě s 25 miliony buněk jsou téměř stejné jako u sítě s 16 miliony ( $\Delta c_L = 0.2\%$  a  $\Delta c_D = 0.6\%$ ), tudíž se dá prohlásit, že síť 2 je z těchto tří případů nejoptimálnější.

<span id="page-57-0"></span>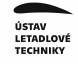

| $S$ íť | Počet buněk | $c_D$  - | $c_L$ |
|--------|-------------|----------|-------|
|        | 9 293 629   | 0.0411   | 0.354 |
|        | 16 018 927  | 0.0309   | 0.345 |
|        | 25 106 888  | 0.0307   | 0.345 |

Tab. 13: Dostatečnost sítě referenční geometrie letounu

## **7.2 Testovací prípad ˇ c. 2 ˇ**

Tento testovací případ je již brán jako referenční k porovnávání úpravy přechodu křídlo-trup a pro jeho výpočet platí stejná nastavení jako pro předchozí případ viz tabulka [11.](#page-51-0)

Jak již bylo řečeno na začátku této kapitoly, tak pro tento případ je uvažována vstupní rychlost proudění odpovídací cestovní rychlosti  $v_C$  ( $Re = 5,300,000$  vztažené na křídlo). Zároveň jsou použita stejná nastavení sítě jako pro první testovací případ, jen je zde použitá menší výška první vrstvy prismatických buněk $y_h$ , aby bylo docíleno  $y^+ \approx 1$ . Parametr  $y_h$  je vypočten pro  $Re = 5300000$  dle rovnic [3.13,](#page-28-2) [3.12,](#page-28-1) [3.14](#page-28-3) a stejně jako v předchozích případech, se rozměr půlil a iteroval. Výsledkem je  $y_h = 0.01$  mm, což je hodnota, s kterou se spolehlivě docílí  $y^+ \approx 1$  po celém letounu.

Vzhledem k tomu, že se zvyšující se rychlostí klesá tloušt'ka laminární i turbulentní mezní vrstvy (což je patrné z grafu [18\)](#page-57-1), tak je použit počet vrstev  $N$  a parametr růstu  $G$  tak, aby se dosáhlo stejné celkové tloušt'ky prismatických vrstev jako u simulace v prvním testovacím případě.

<span id="page-57-1"></span>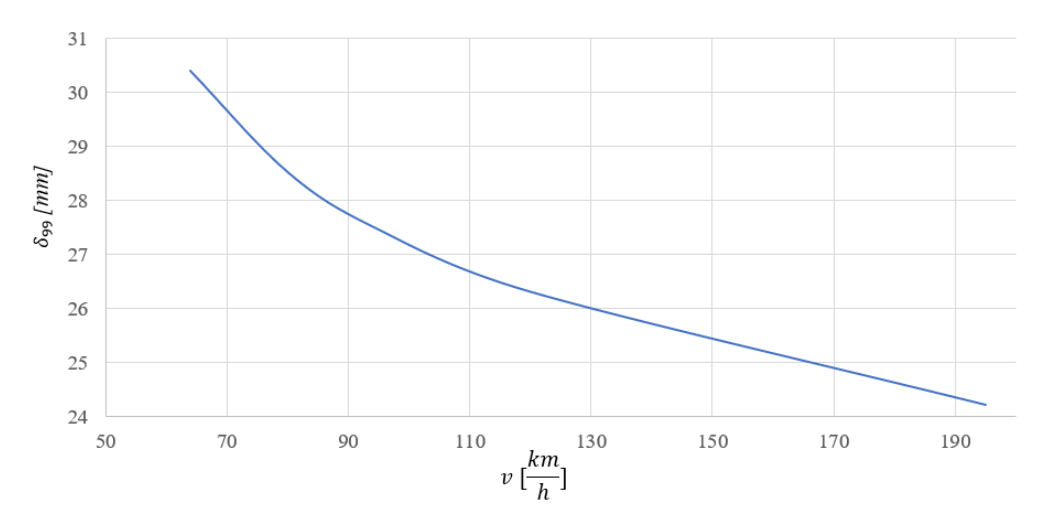

Graf 18: Průběh tloušťky turbulentní mezní vrstvy v závislosti na rychlosti

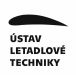

## 7.3 Výsledky a porovnání obou testovacích případů

Správnost nastavení druhého testovacího případu vůči prvnímu je ověřena z obecného předpokladu, že se zvyšujícím se Reynoldsovým číslem se hodnota součinitele vztlaku  $c<sub>L</sub>$ v lineární oblasti vztlakové čáry prakticky neliší. Tento předpoklad se může vztáhnout i na součinitel odporu  $c_D$  v této oblasti úhlu náběhu  $\alpha$ .

Nicméně konečná správnost vypočtených výsledků již ověřit nelze, neboť srovnávacími podklady jsou jen aerodynamické charakteristiky křídla s trupem či celého letounu z [\[10\]](#page-78-1). Obecně vzato se však dá uvažovat, že výsledný součinitel odporu  $c_D$  by měl být menší (z důvodu absence ocasních ploch) a výsledný součinitel vztlaku  $c<sub>L</sub>$  vyšší (opět z důvodu absence ocasních ploch) než u analytických hodnot pro celý letoun.

Výsledky z testovacího případu č. 1 a č. 2, které jsou již 2 krát přenásobeny, takže odpovídají silám na celý letoun a ne pouze na jeho jednu polovinu jsou uvedeny spolu se součiniteli vztlaku a odporu v tabulce níže.

|                               |        | L N                |        |       | $c_D$ $\vert - \vert$ $\vert c_L$ $\vert - \vert$ $\vert \Delta c_D$ $\vert \% \vert$ $\vert \Delta c_L$ $\vert \% \vert$ |     |
|-------------------------------|--------|--------------------|--------|-------|----------------------------------------------------------------------------------------------------|-----|
| 1. Testovací případ           | 73.211 | $815.615$   0.0309 |        | 0.345 |                                                                                                    |     |
| 2. Testovací případ   710.747 |        | 7572.652   0.0324  |        | 0.345 | 4.6                                                                                                    | 0.0 |
| Křídlo s trupem $[10]$        |        |                    | 0.0416 | 0.287 |                                                                                                    |     |

Tab. 14: Porovnání 1. a 2. testovacího případu

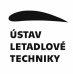

# **8** Přechod křídlo-trup

## **8.1 Teoretická cást p ˇ rechodu k ˇ rídlo-trup ˇ**

Přechod dvou ploch je vždy zdrojem předčasného odtrhávání proudění, neboť se zde vyskytuje velký interferenční odpor daný rozdílnými charakteristikami obtékání trupu a křídla. Jedná se o známou aerodynamickou problematiku, která má různý průběh v závislosti na konstrukčním uspořádání křídel vůči trupu.

Hlavními geometrickými problémy přechodu jsou ostrá hrana přechodu a odtoková část u kořene křídla, kde je třeba počítat s výskytem tzv. difuzorového efektu. Ten je zapříčiněný změnou křivosti profilu křídla u kořene a změny křivosti trupu. Tyto změny křivostí mají za následek rozšíření prostoru u odtokové hrany sací strany křídla, kde dojde k nárůstu statického tlaku a tím pádem se i zvýší v mezní vrstvě nepříznivý tlakový gradient způsobující odtržení viz obrázek [27.](#page-59-0) Výraznějším difuzorovým efektem disponují dolnoplošníky a středoplošníky než hornoplošníky. [\[3\]](#page-78-2)

<span id="page-59-0"></span>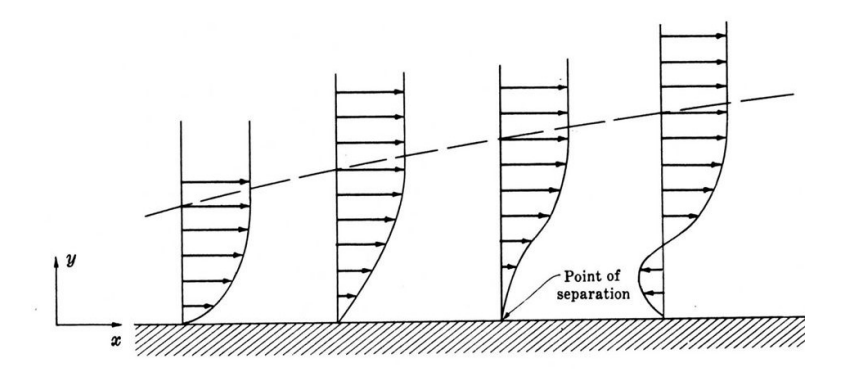

**Obr. 27:** Separace proudění vlivem nepříznivého tlakového gradientu [\[2\]](#page-78-3)

U hornoplošníků je tento jev, jak již bylo řečeno, méně výrazný a v rámci zkoumání přechodu křídlo-trup letounu WW-1 se uvažuje pouze zaoblení hrany u přetlakové strany křídla.

### **8.2 Návrh zaoblení prechodové hrany ˇ**

Zásadní otázkou při návrhu zaoblení je, jak velký poloměr by mělo zaoblení mít. Jelikož v rámci provedené rešerše v oblasti přechodu křídlo-trup u hornoplošníků bohužel nebyly nalezeny žádné doporučené rozměry zaoblení, tak jsou proto jako vstupy uvažovány rozměry zaoblení z obrázku [28.](#page-60-0)

<span id="page-60-0"></span>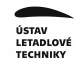

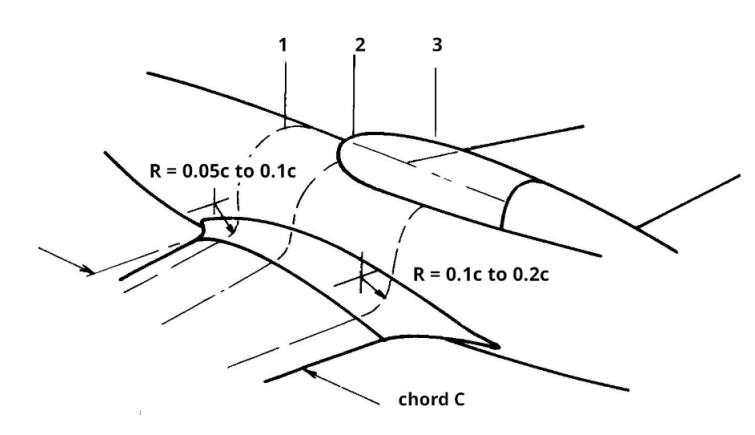

**Obr. 28: Ilustrativní přechod křídlo-trup [\[14\]](#page-78-4)** 

Celkově jsou pro prozkoumání proudění a jeho vlivu na aerodynamické charakteristiky provedeny 3 varianty zaoblení, z nichž varianta a) se řídí doporučením z obrázku [28](#page-60-0) a další dvě varianty jsou násobkem této první. Zároveň je nutno podotknout, že zaoblení je po hloubce křídla proměnné, proto je původní geometrie v tomto směru rozdělena na řezové roviny, v nichž jsou vymodelovány jednotlivé rádiusy zaoblení, které dodržují tečnost s hranou křídla. Finální zaoblení je složeno z těchto jednotlivých rádiusů.

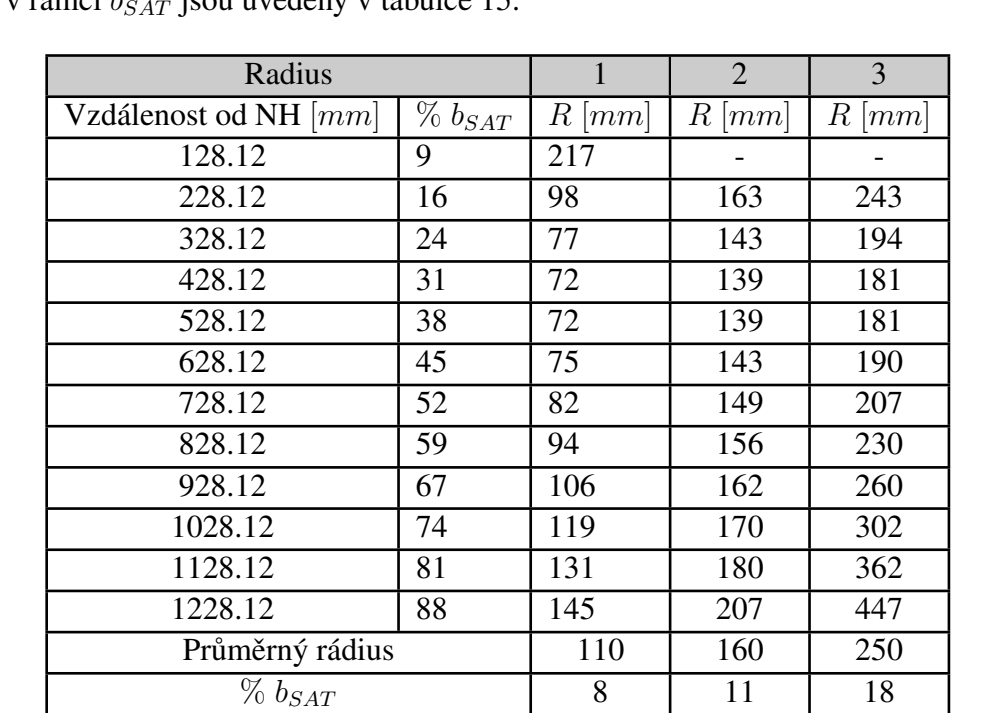

<span id="page-60-1"></span>Hodnoty po hloubce proměnných rádiusů pro provedené varianty přechodů spolu s jejich polohou v rámci  $b_{SAT}$  jsou uvedeny v tabulce [15.](#page-60-1)

Tab. 15: Volba poloměrů zaoblení po jednotlivých řezech

Na obrázku [29](#page-61-0) lze vidět všechny provedené varianty zaoblení.

<span id="page-61-0"></span>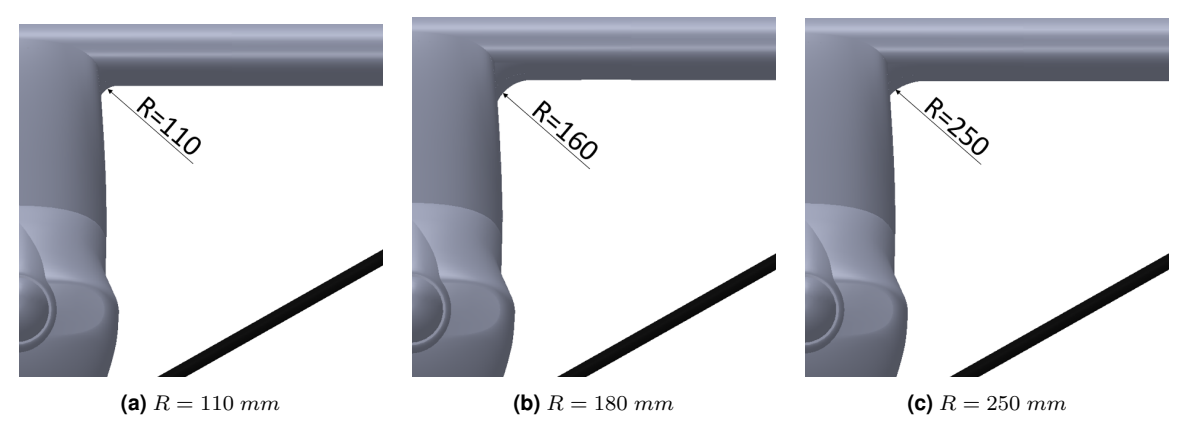

**Obr. 29:** Varianty zaoblení

## 8.3 Analýzy jednotlivých variant přechodů

Analýzy jednotlivých variant jsou prováděny pro dva letové režimy. Prvním letovým režimem je let na úhlu náběhu  $\alpha = 0^{\circ}$  při  $v_C$  a druhým letovým režimem je let na úhlu náběhu  $\alpha = 10^{\circ}$ , pro který je rychlost určena ze součinitele vztlaku  $c_L = 1.09$  (který je získán z analytických podkladů [\[10\]](#page-78-1)) dle níže uvedené rovnice:

$$
v_{(10^{\circ})} = \sqrt{\frac{2 \cdot M T O M \cdot g}{c_L \cdot S \cdot \rho}} = \sqrt{\frac{2 \cdot 600 \cdot 9.81}{1.09 \cdot 1.339 \cdot 9 \cdot 1.1941}} = 26.8561 \, m/s = 97 \, km/h \quad (8.1)
$$

Pro minimalizaci chybovosti a maximalizaci míry přesnosti porovnávaných výsledků jednotlivých geometrických variant jsou při simulacích uvažována stejná nastavení BAM, sítí (octree+prismatické vrstvy) a vstupních a výpočetních podmínek, neboť i malá odlišnost v některých nastaveních může mít velký vliv na konečné výsledky. Toho je důkazem demonstrativní případ, při kterém se změnila pouze některá nastavení povrchové sítě v rámci *BAM* a vznikly tak odchylky 0.9% od výsledného součinitele vztlaku a odporu simulace původní geometrie modelu s *BAM* nastavením dle podkapitoly [7.1.1.](#page-51-1)

Zároveň je pro zkoumání poklesu případně nárůstu hodnot aerodynamických veličin stanovena kontrolní plocha, která je bezprostředně v okolí přechodu viz obrázek [30.](#page-62-0) Tato plocha je zvolena tak, aby nezahrnovala plochy s výskytem velkých tlaků, jako jsou sací strana křídla či čelní okno pilotní kabiny a podobně, které by mohly ovlivnit zkoumané hodnoty. Svými rozměry kontrolní oblast pokrývá část plochy přetlakové strany křídla a to do vzdálenosti 0.5 m od trupu, dále část plochy trupu zahrnující bok trupu letounu ve vzdálenosti 0.5 m od hrany přechodu křídlo-trup a v rovině rovnoběžné s rovinou symetrie je ohraničena náběžnou a odtokovou hranou.

<span id="page-62-0"></span>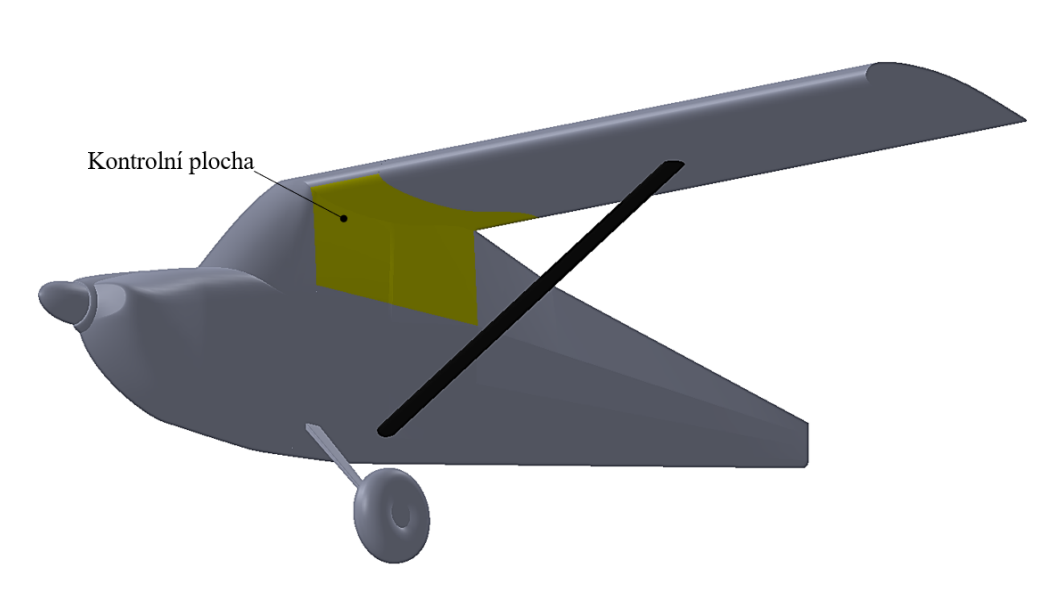

**Obr. 30:** Kontrolní plocha

### 8.3.1 Porovnání výsledných aerodynamických hodnot pro 1. letový případ

Výsledky odporů a vztlaků vztažené na kontrolní plochu i celý letoun při cestovní rychlosti a úhlu náběhu  $\alpha = 0^{\circ}$  jsou uvedené v níže uvedené tabulce [16,](#page-62-1) kde je uvedená i odchylka, která je vztažena na hodnoty původní geometrie. Jedná se opět o průměrované hodnoty z důvodu vlivu oscilace při konvergenci za posledních 500 cyklů, které jsou převedeny do aerodynamické souřadné soustavy.

<span id="page-62-1"></span>

| Varianta          | Oblast           | $D$ [N]   | $L$ [N]      | $c_D$  | $c_L$<br>$\overline{\phantom{0}}$ | $\Delta D$ [N | $\Delta L$ | $\Delta D$ [%] | $\Delta L$ [%] |
|-------------------|------------------|-----------|--------------|--------|-----------------------------------|---------------|------------|----------------|----------------|
| Původní geometrie | Celý letoun      | 710.747   | 7572.652     | 0.0324 | 0.345                             |               |            |                |                |
|                   | Kontrolní plocha | 12.412    | $-363.128$   |        |                                   |               |            |                |                |
| $R = 110$ mm      | Celý letoun      | 707.015   | 7533.303     | 0.0322 | 0.343                             | 3.732         | 39.350     | 0.5            | 0.5            |
|                   | Kontrolní plocha | 11.263    | $-374.020$   |        |                                   | 1.150         | 10.892     | 9.3            | 3.0            |
| $R=160$ mm        | Celý letoun      | 703.401   | 7465.892     | 0.0320 | 0.340                             | 7.345         | 106.761    | 1.0            | 1.4            |
|                   | Kontrolní plocha | 10.519    | $-398.401$   |        |                                   | 1.893         | 35.273     | 15.3           | 9.7            |
| $R = 250$ mm      | Celý letoun      | 707.31520 | 7494.57461   | 0.0322 | 0.341                             | 3.431         | 78.078     | 0.5            | 1.0            |
|                   | Kontrolní plocha | 10.37654  | $-385.78021$ |        |                                   | 2.036         | 22.652     | 16.4           | 6.2            |

**Tab. 16:** Výsledky vztlaku a odporu navrhovaných variant přechodů pro  $\alpha = 0^\circ$ 

Navržené úpravy po numerické stránce tedy prokazují trend poklesu odporu a vztlaku se zvětšujícím se rozměrem rádiusu až do rozměru  $R = 160$  mm, poté nastává naopak nárůst těchto veličin. Závislosti aerodynamických charakteristik na velikosti navrženého rádiusu zaoblení přechodu křídlo-trup jsou vykresleny v grafech [19](#page-63-0) a [20.](#page-63-1)

Mimo jiné je z těchto výsledků vidět, že nejvýraznější změnu poskytuje zaoblení s rádiusem  $R = 160$  mm, kde nastává zmenšení odporu o 15 % a zároveň zmenšení vztlaku o 10 % na kontrolní oblasti oproti původní geometrii.

<span id="page-63-0"></span>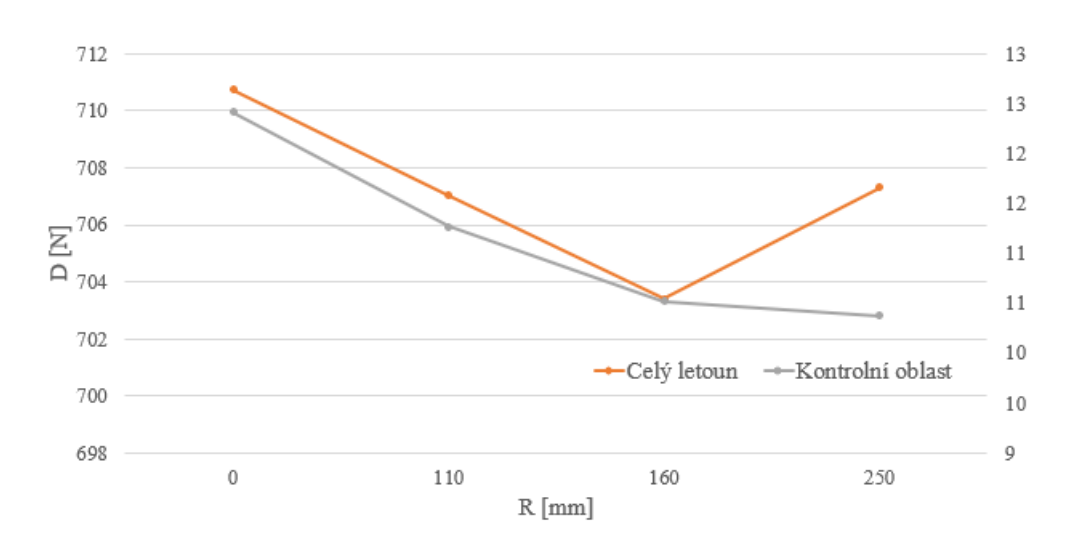

**Graf 19:** Závislost odporu na velikosti zaoblení

<span id="page-63-1"></span>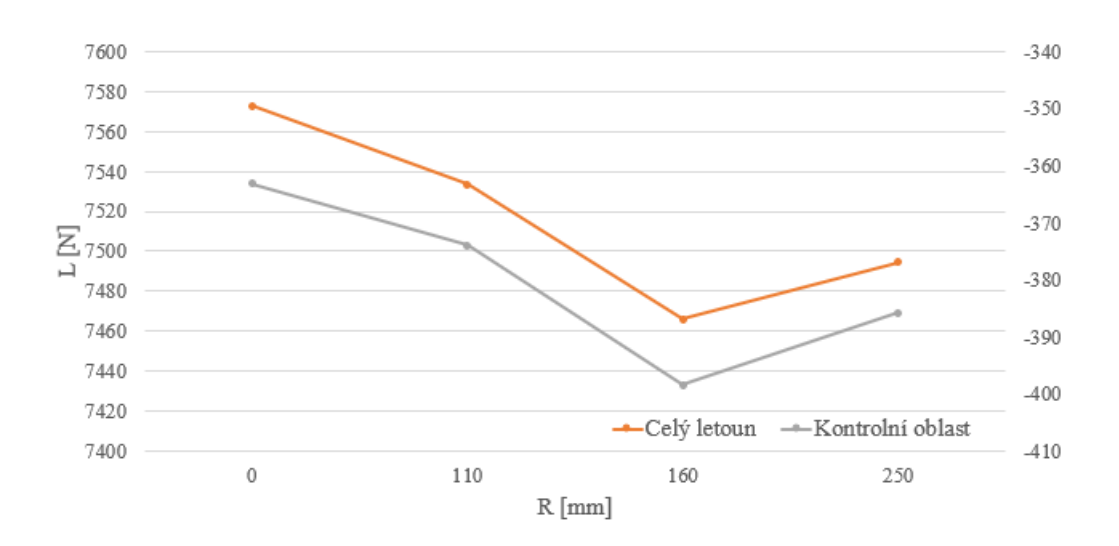

**Graf 20:** Závislost vztlaku na velikosti zaoblení

#### 8.3.2 Vizualizace výsledků 1. letového případu v postprocesoru

V této podkapitole je proveden rozbor a diskuze výsledků získaných díky simulacím popsaných v předchozích krocích. Vizualizace je provedena na povrchu letounu, kde je vyobrazen bezrozměrný parametr  $y^{+}$  a v okolí přechodu, kde je v jednotlivých řezových rovinách (YZ) zkoumáno tlakové pole, vířivost, druhý invariant gradientu rychlosti Q spolu s jejím bezrozměrným parametrem a v neposlední řadě turbulentní energie.

Obrázek [31](#page-64-0) ukazuje parametr $y^+$ , který na plochách, kde jsou aplikovány prismatické buňky, klesl pod hodnotu 1.

<span id="page-64-0"></span>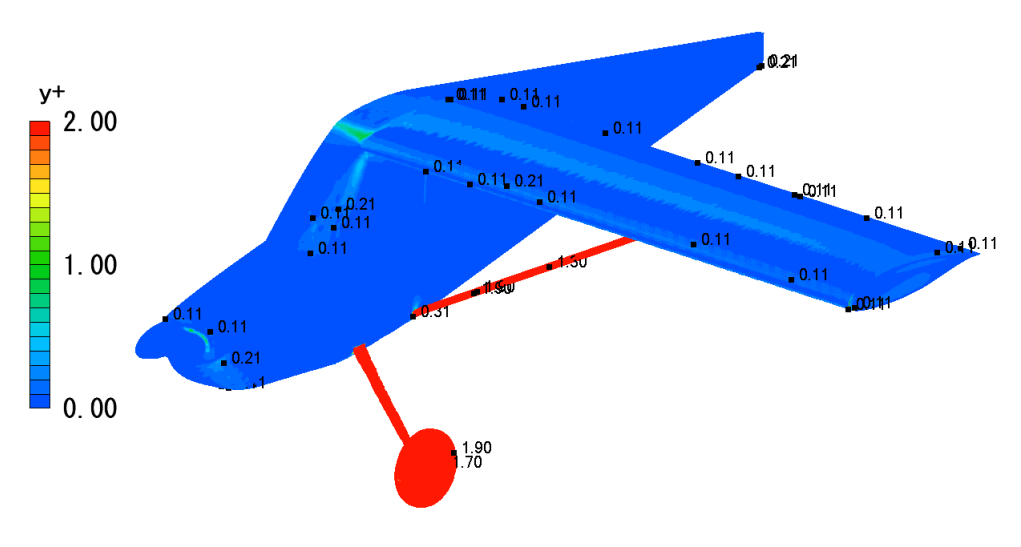

**Obr. 31:**  $y^+$  letounu

Na obrázku [32](#page-64-1) je vidět detail A, ve kterém probíhá vizualizace výsledků a zároveň zde je vidět i demonstrativně zakótovaná řezová rovina. Ta je ve vizualizovaných výsledcích posouvána od náběžné hrany dle potřeby a rozměry jsou v rámci hloubky křídla uváděny v  $\%$   $b_{SAT}$  a za odtokovou hranou za křídlem v  $mm$ .

<span id="page-64-1"></span>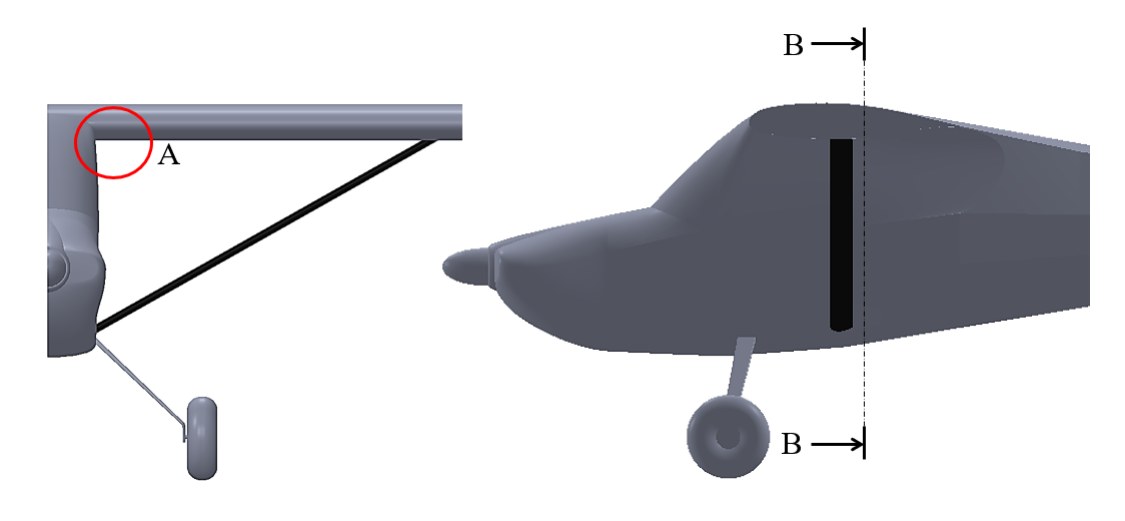

**Obr. 32:** Zobrazení oblasti pro vizualizace výsledků

#### Popis Q-kriteria

Jelikož se jedná o zkoumanou veličinu, která není snadno představitelná, bude zde podrobněji vysvětlena.

Q-kriterium je uměle vytvořená veličina z gradientu tensoru rychlosti  $\overline{D}$ . Postup jakým se k této veličině dostane je následující. Gradient tensoru rychlosti je řešen charakteristickou rovnicí  $8.2:$ 

<span id="page-65-0"></span>
$$
\lambda^3 + P\lambda^2 + Q\lambda + R = 0 \,, \tag{8.2}
$$

ve které vystupují členy  $P$ ,  $Q$  a  $R$ . Tyto členy představují první, druhý a třetí invariant tohoto gradientu a Q-kriterium je tudíž tímto druhým invariantem a platí pro něj rovnice [8.3:](#page-65-1)

<span id="page-65-1"></span>
$$
Q = \frac{1}{2}||\overline{\Omega}||^2 - ||\overline{S}||^2 , \qquad (8.3)
$$

kde první a druhý člen vychází z rozdělení gradientu tensoru rychlosti podle rovnice  $\overline{D} = S_{i,j} + \Omega_{i,j}$ , ve které první člen představuje míru napětí a druhý člen míru vířivosti.

Interpretace je tedy taková, že Q-kriterium neposuzuje turbulenci, ale spíš zhodnocuje makrovíry. Ty jsou definovány jako spojitá oblast proudění s kladným druhým invariantem  $(Q > 0)$ . [\[4\]](#page-78-5), [\[13\]](#page-78-6)

#### Popis bezrozměrného Q-kriteria

Další zkoumaná veličina, která není lehce představitelná, je bezrozměrná forma již zmíněného Q-kriteria. Jedná se o veličinu, která díky své bezrozměrnosti umožňuje lepší srovnání napříč různými zkoumanými tekutinami.

Vychází z následující rovnice:

$$
Q_{non} = \frac{1}{2} \left( \frac{|\Omega|^2}{\sigma^2} - \frac{|S|^2}{\omega^2} \right) , \qquad (8.4)
$$

kde  $\sigma$  představuje prahovou hodnotu vířivosti a  $\omega$  představuje prahovou hodnotu míry napětí. [\[4\]](#page-78-5), [\[13\]](#page-78-6)

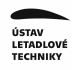

#### Tlakové pole

Z obrázků níže je patrné, že se zaoblením se tlak v okolí rádiusu a i daleko od něj mírně snižuje, což je však pro přetlakovou stranu křídla nepříznivé. Snižuje se přetlak.

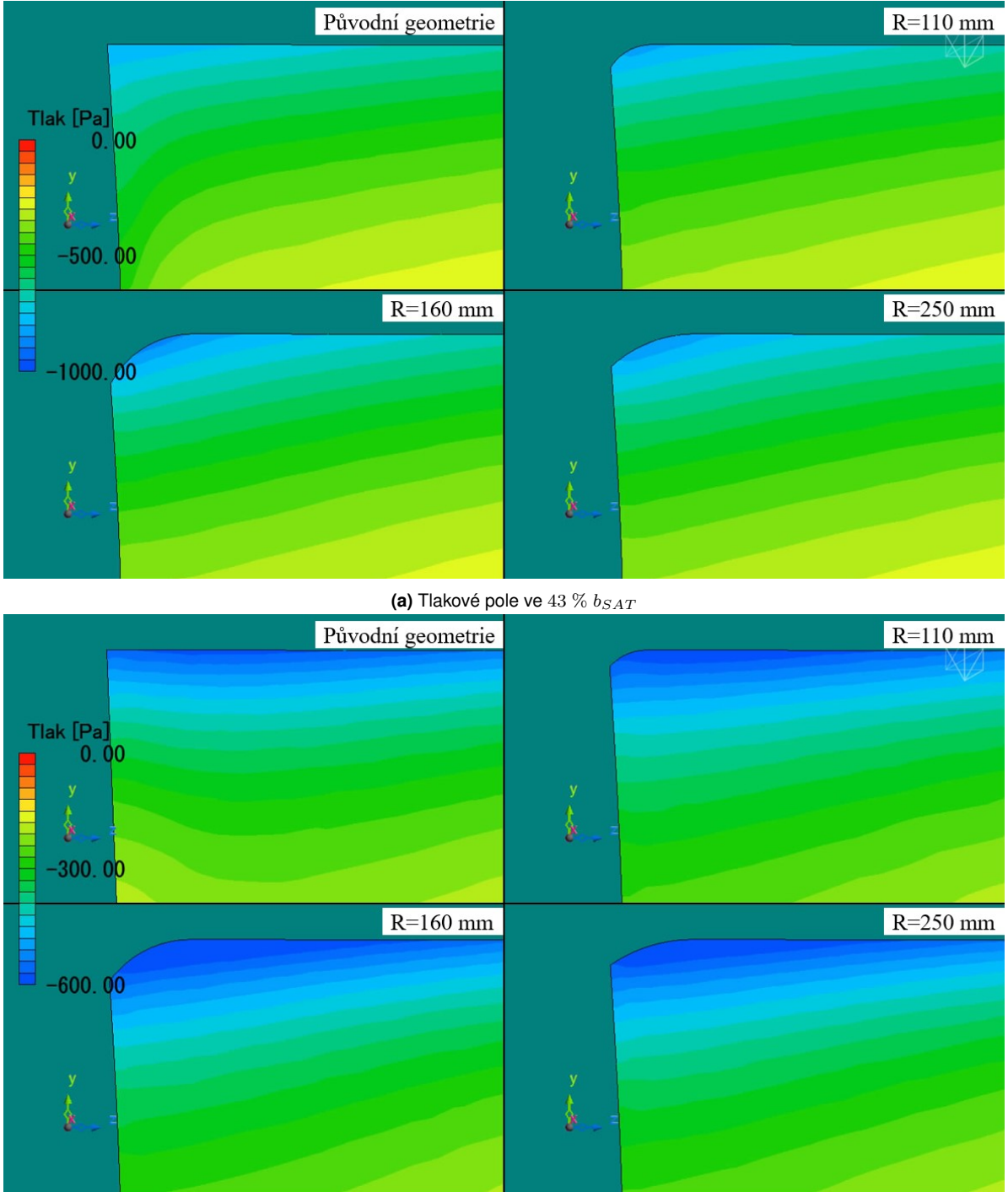

(b) Tlakové pole ve 57  $\%$   $b_{SAT}$ 

**Obr. 33:** Tlakové pole pod křídlem při  $\alpha = 0^\circ$ 

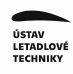

#### Bezrozměrné Q-kriterium

Zde je zřejmé, že z obrázků dole vyplývá zvýšení bezrozměrného Q-kriteria v místě rádiusu a podél trupu.

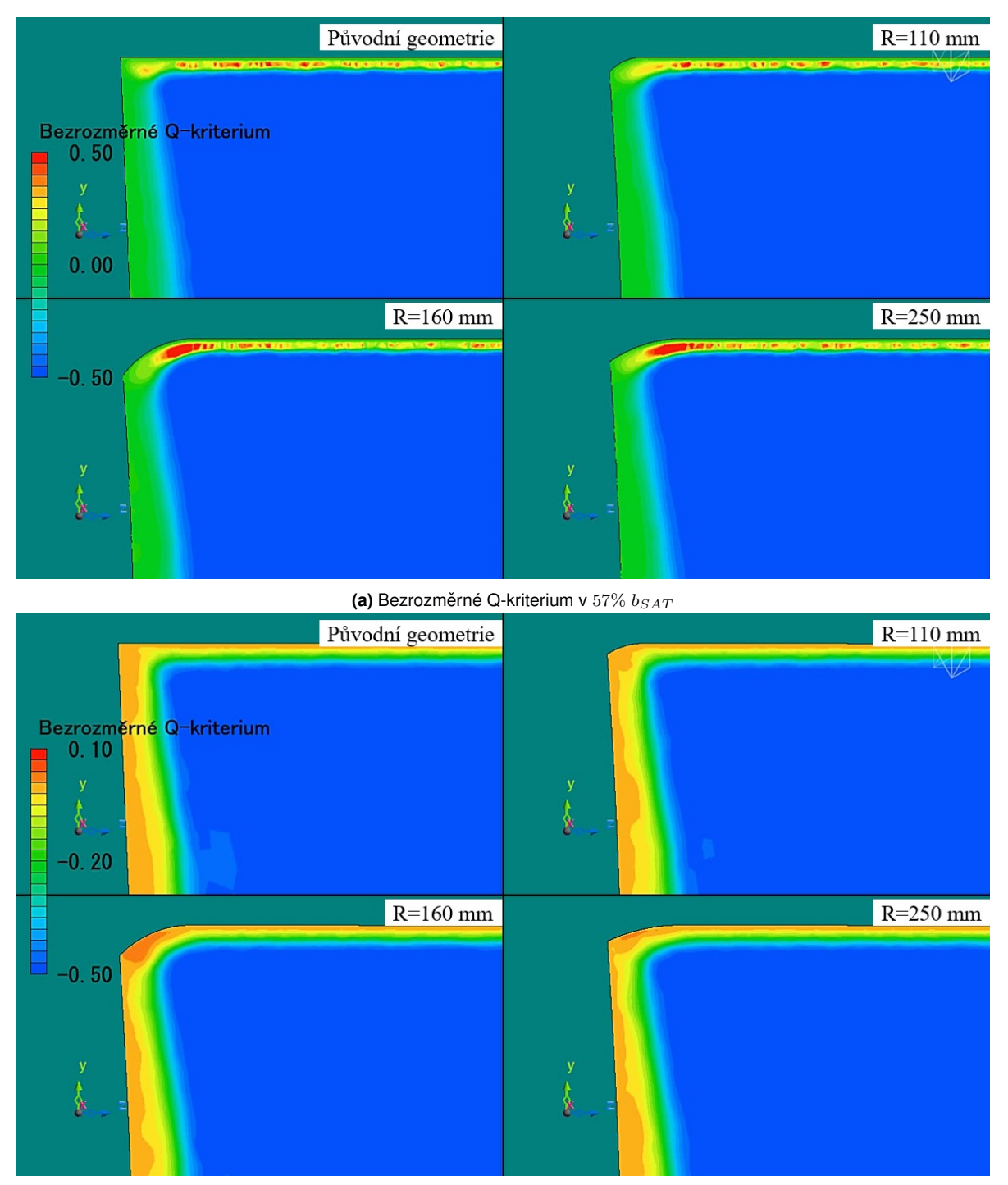

**(b)** Bezrozměrné Q-kriterium v 72%  $b_{SAT}$ 

**Obr. 34:** Bezrozměrné Q-kriterium pod křídlem při  $\alpha = 0^\circ$ 

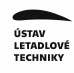

#### Q-kriterium

Na obrázcích níže je rozdíl proudění vlivem změny geometrie vidět nejlépe, jelikož v 57 %  $b_{SAT}$  Q-kriterium v místě rádiusu a pod ním značně narůstá. To lze vidět i v 72 %  $b_{SAT}$ .

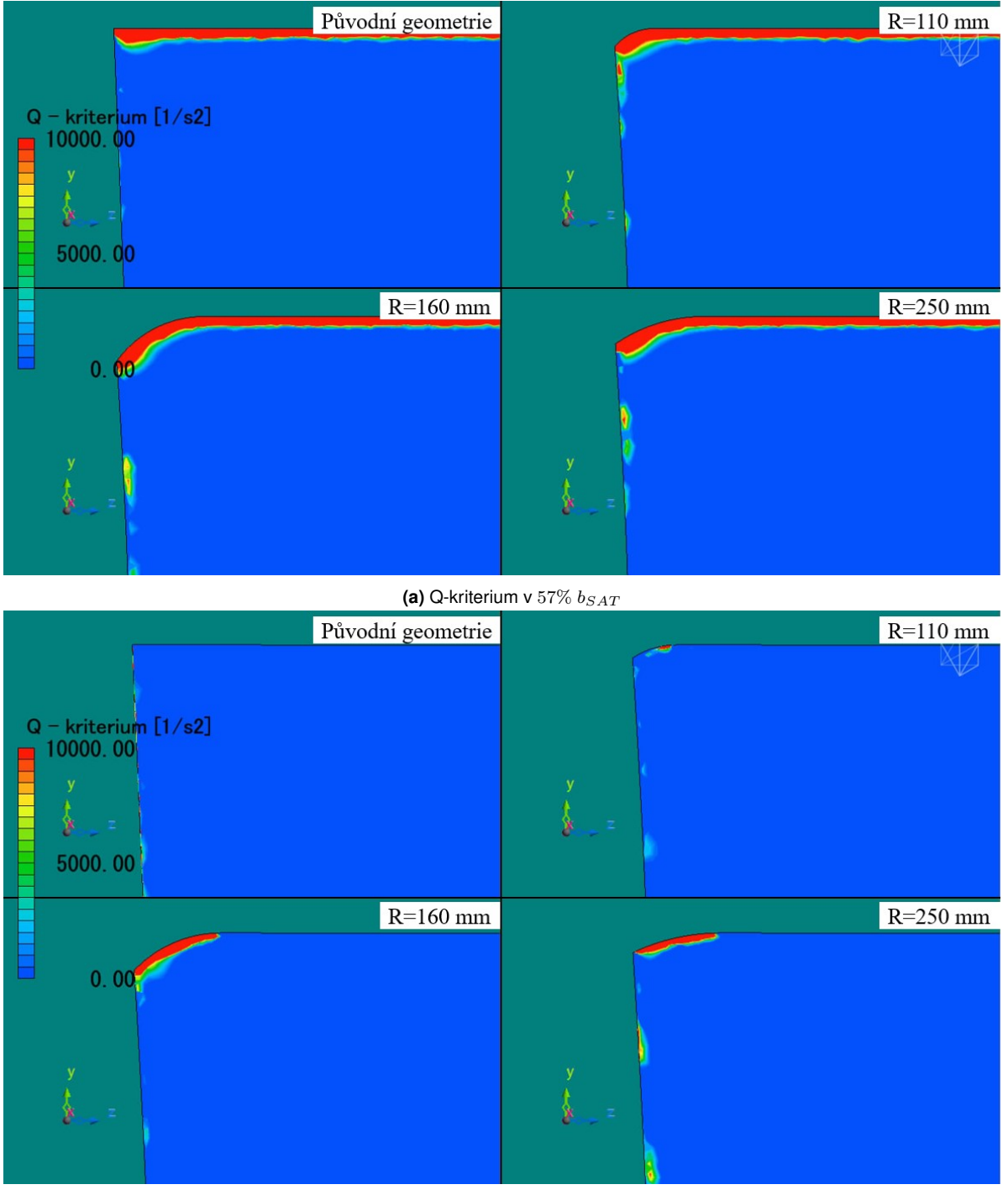

**(b)** Q-kriterium v  $72\%$   $b_{SAT}$ 

**Obr. 35:** Q-kriterium pod křídlem při  $\alpha = 0^\circ$ 

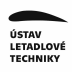

#### Vířivost

Následující obrázky zachycují vířivost plně vyvinuté turbulence za křídlem a je z nich zřejmé, že geometrie letounu s rádiusem vířivost nepatrně zhoršuje.

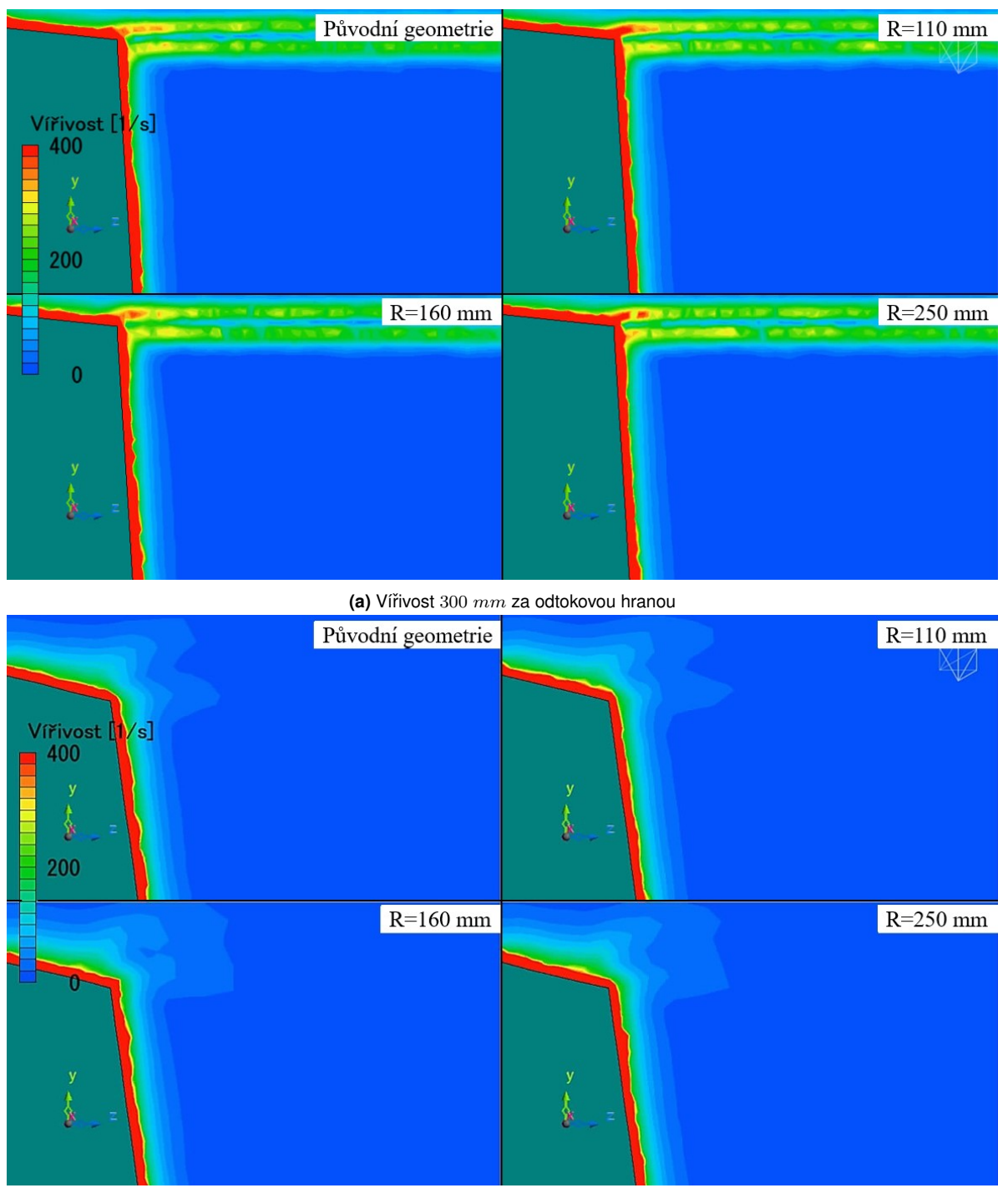

(b) Vířivost 900 mm za odtokovou hranou

**Obr. 36:** Vířivost za křídlem při  $\alpha = 0^\circ$ 

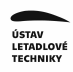

#### Turbulentní energie

Níže uvedené obrázky ukazují zhoršení turbulentní energie v podobě jejího zvýšení v bezprostřední vzdálenosti za křídlem v blízkosti trupu.

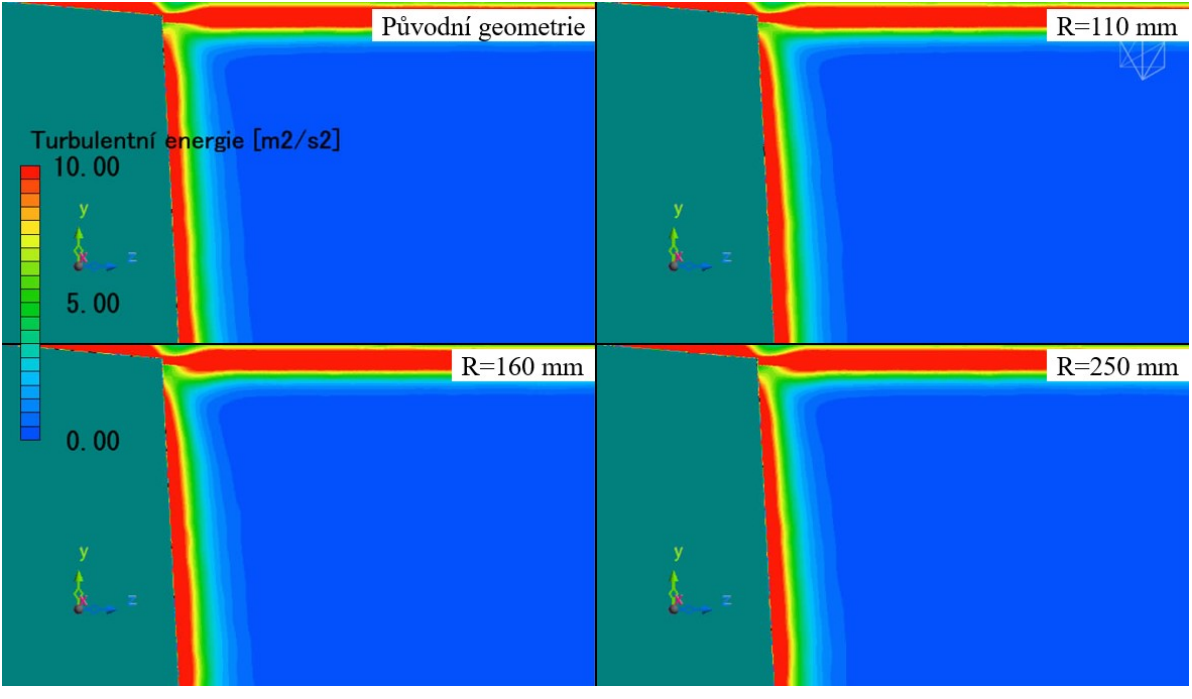

**(a)** Turbulentní energie 300 mm za odtokovou hranou

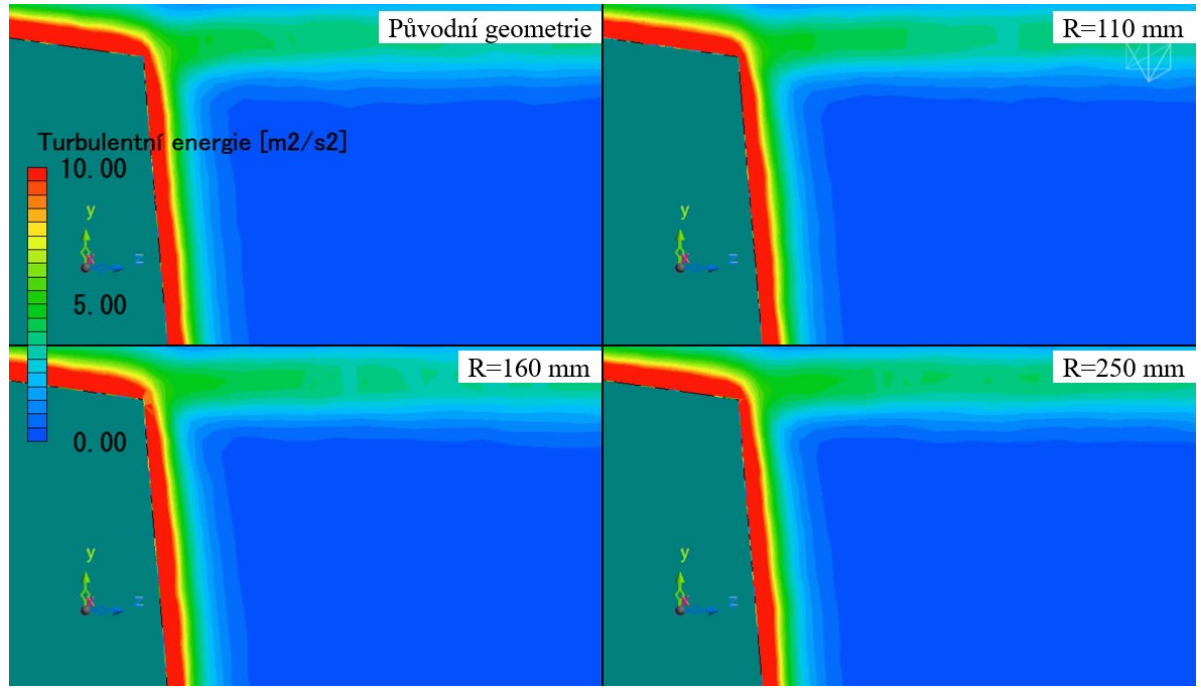

**(b)** Turbulentní energie 500 mm za odtokovou hranou

**Obr. 37:** Turbulentní energie za křídlem při  $\alpha = 0^\circ$ 

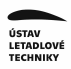

#### Porovnání rozložení vztlaku po rozpětí křídla

Rozložení vztlaku po rozpětí křídla je získáno postupnou integrací složek vztlakové síly (napětí a tlaku působících na povrch) po jednotlivých řezech. Toho je dosaženo opětovným spuštěním výpočtů, ve kterých je zapnuta funkce "load distribution", pro kterou se specifikuje oblast její aplikace (regiony křídla) a dále se určí počet řezů, ve kterých se integrace provede.

Výsledné síly pro tyto řezy jsou vypsány do složek  $X$  a  $Y$ , které jsou převedeny skrze úhel nastavení křídla do aerodynamické souřadné soustavy pomocí rovnice [7.2.](#page-56-1)

Finální graf porovnání rozložení vztlaku je vykreslen pouze pro původní geometrii a pro zaoblení s rádiusem  $R = 160$  mm, protože z předchozího zkoumání se prokázalo, že v rámci všech provedených variant dosahuje tato geometrie největších změn. Graf lze vidět níže.

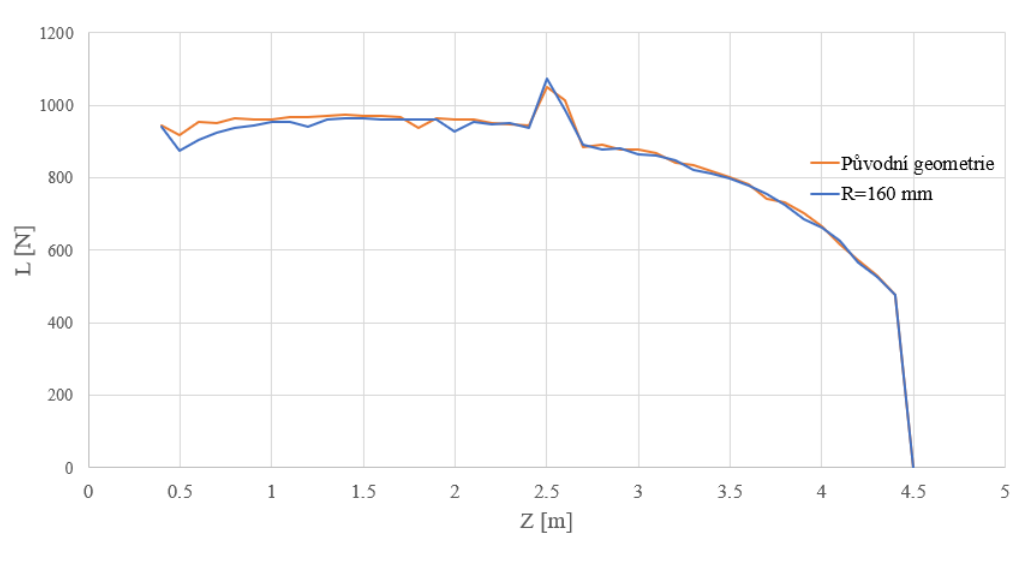

**Graf 21:** Porovnání rozložení vztlaku na křídle ( $\alpha = 0^\circ$  při  $v_C$ )

Z tohoto grafu je patrných několik zajímavých oblastí. První je lokální zvýšení vztlaku ve vzdálenosti  $Z = 2.5$  m od roviny symetrie, což je způsobeno přítomností profilové vzpěry křídla. Druhá je v místě přechodu do trupu, kde už je patrný rozdíl mezi původní geometrii a geometrií se zaoblením v podobě poklesu vztlaku v místě rádiusu.
#### Posouzení vlivu přechodů křídlo-trup na srázový úhel  $\varepsilon$

Dalším zkoumaným parametrem je změna srázového úhlu v závislosti na změně geometrie přechodu. To je zkoumáno v rovinách rovnoběžných s rovinou symetrie letounu, pro které je vykresleno pole srázových úhlů. Toto pole je silně závislé na svislé složce rychlosti  $v_y$  a v programu scMonitor je vytvořeno díky zaregistrované nové parametrické proměnné pomocí rovnice [8.5:](#page-72-0)

<span id="page-72-0"></span>
$$
\varepsilon = arctg\left(\frac{v_y}{v_x}\right) \cdot \frac{180}{\pi} - i_w \,. \tag{8.5}
$$

Pole srázových úhlů je pro názornost ukázáno na obrázku [38,](#page-72-1) který odpovídá původní geometrii letounu ve vzdálenosti 550 mm od roviny symetrie.

<span id="page-72-1"></span>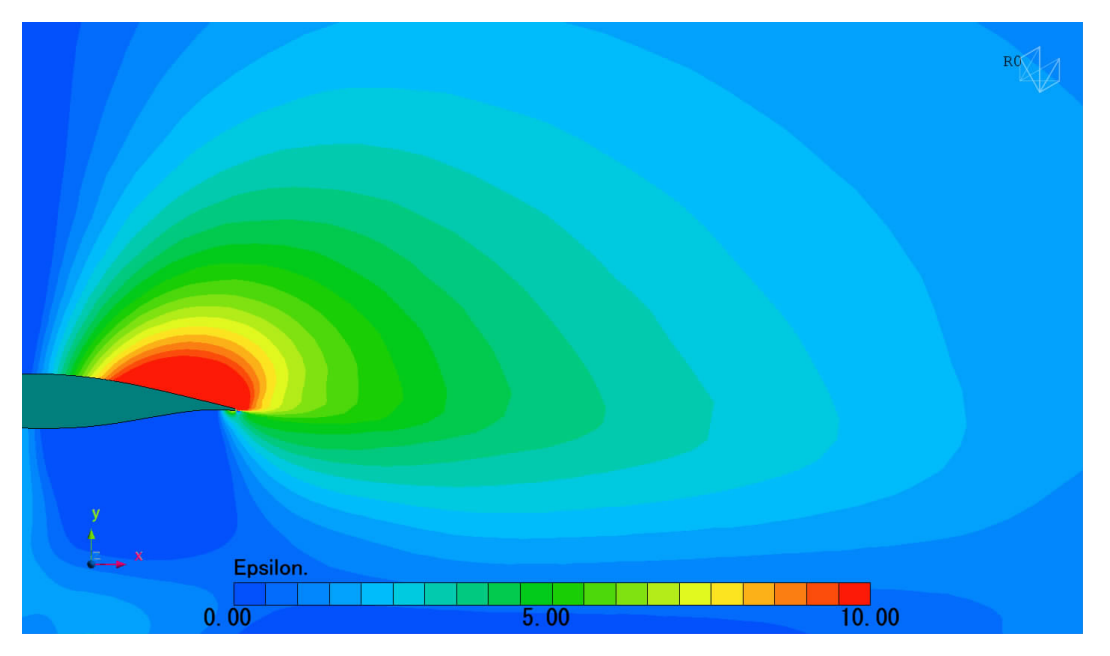

**Obr. 38:** Pole srázových úhlů původní geometrie letounu ve vzdálenosti 550 mm od roviny symetrie

Tyto roviny jsou provedeny po rozpětí vodorovných ocasních ploch v pravidelném intervalu 40 mm. Dále jsou v těchto rovinách v oblasti náběžné hrany vodorovných ocasních ploch zaregistrovány 4 body, ze kterých jsou odečítány hodnoty srázových úhlů. Data ze všech těchto hodnot jsou následně vyhodnocena a vychází z nich následující závěr. Největší vliv na srázový úhel má geometrie přechodu křídla-trup s rádiusem  $R = 160$  mm, který způsobuje jeho zmenšení o  $\Delta \varepsilon = 0.26^{\circ}$ . Ostatní rádiusy způsobují méně výraznou změnu, neboť rádiusu  $R = 110$  mm odpovídá zmenšení o  $\Delta \varepsilon = 0.11^{\circ}$  a rádiusu  $R = 250$  mm odpovídá zmenšení o  $\Delta \varepsilon = 0.14^{\circ}.$ 

## 8.3.3 Porovnání výsledných aerodynamických hodnot pro 2. letový případ

Tento případ, jak již bylo řečeno, je proveden pro úhel náběhu letounu  $\alpha = 10^{\circ}$ , čemuž odpovídá rychlost proudění  $v_{(10°)} = 97 \; km/h$ .

Sítě jednotlivých geometrií jsou převzaty z 1. letového případu, protože:

- Použitá výška první vrstvy prismatických buněk  $y_h = 0.01$  mm v 1. letovém případu (zaručující dosáhnutí hodnoty  $y^+ \approx 1$  na povrchu letounu) je menší než potřebná výška pro 2. letový případ ( $y_h = 0.03$  mm). To znamená, že při ponechání tohoto rozměru je dosažení  $y^+ \approx 1$  spolehlivě zaručeno.
- Použitý parametr růstu prismatických buněk $G$  spolu s počtem prismatických vrstev  $N$  je v 1. letovém případě nastaven tak, že je dosaženo mírné rezervy vůči vypočtené tloušť ce mezní vrstvy (tloušť ka prismatických vrstev  $y_t$  ji přesahuje). A ve výsledku tato celková tloušť ka prismatických vrstev  $y_t$  pokrývá již s minimální rezervou i tloušť ku mezní vrstvy pro druhý letový případ, ve kterém se díky nižší rychlosti tloušť ka mezní vrstvy oproti prvnímu případu mírně zvyšuje (závislost tloušť ky mezní vrstvy na rychlosti je ukázána v grafu [18\)](#page-57-0).

V níže uvedené tabulce jsou po vzoru 1. letového případu uvedené hodnoty odporové a vztlakové síly spolu s jejich součiniteli získané průměrováním za posledních 500 cyklů. Zároveň je z těchto výsledků zřejmé, že se jedná o méně výrazný rozdíl poklesu sil při použití zaoblení přechodu. Proto není nutné provádět hlubší prozkoumání jednotlivých fyzikálních veličin a jejich dopadů na proudění kolem letounu jako v předchozím případě.

| Varianta          | Oblast           | ſΝ      | N        | $c_D$  | $c_L$  <br>$\overline{\phantom{0}}$ | N      | N <br>$\Delta L$ | $\Delta D$ [%] | $\overline{\Delta L}$ [%] |
|-------------------|------------------|---------|----------|--------|-------------------------------------|--------|------------------|----------------|---------------------------|
| Původní geometrie | Celý letoun      | 442.548 | 6266.448 | 0.0814 | 1.153                               |        |                  |                |                           |
|                   | Kontrolní plocha | 11.398  | 60.682   |        |                                     |        |                  |                |                           |
| $R=110$ mm        | Celý letoun      | 439.935 | 6254.258 | 0.0809 | 1.151                               | 2.6131 | 12.1902          | 0.6            | 0.2                       |
|                   | Kontrolní plocha | 11.147  | 58.559   |        | $\overline{\phantom{0}}$            | 0.2506 | 2.1226           | 2.2            | $\overline{3.5}$          |
| $R=160$ mm        | Celý letoun      | 439.349 | 6237.277 | 0.0808 | 1.148                               | 3.1991 | 29.1712          | 0.7            | 0.5                       |
|                   | Kontrolní plocha | 10.482  | 53.942   |        | $\overline{\phantom{a}}$            | 0.9161 | 6.7395           | 8.0            | 11.1                      |
| $R = 250$ mm      | Celý letoun      | 440.516 | 6245.295 | 0.0836 | 1.185                               | 2.0317 | 21.1529          | 0.5            | 0.3                       |
|                   | Kontrolní plocha | 10.839  | 56.603   |        |                                     | 0.5591 | 4.0784           | 4.9            | 6.7                       |

**Tab. 17:** Výsledky vztlaku a odporu navrhovaných variant přechodů pro  $\alpha = 10^\circ$ 

Z těchto výsledků je patrné, že nejvýraznější změnu poskytuje opět zaoblení s rádiusem  $R = 160$  mm, kdy nastává zmenšení odporu o 8 % a zároveň zmenšení vztlaku o 11 % na kontrolní oblasti oproti původní geometrii.

### **8.3.4 Porovnání 1. a 2. letového prípadu v postprocesoru ˇ**

Toto porovnání je provedeno v rámci isoploch Q-kriteria vykreslených v místě přechodu pro původní geometrii a geometrii se zaoblením s rádiusem  $R = 160$  mm. Tyto isoplochy jsou zároveň zbarveny pro názornost míry rychlosti proudění v tomto místě vektorem rychlosti.

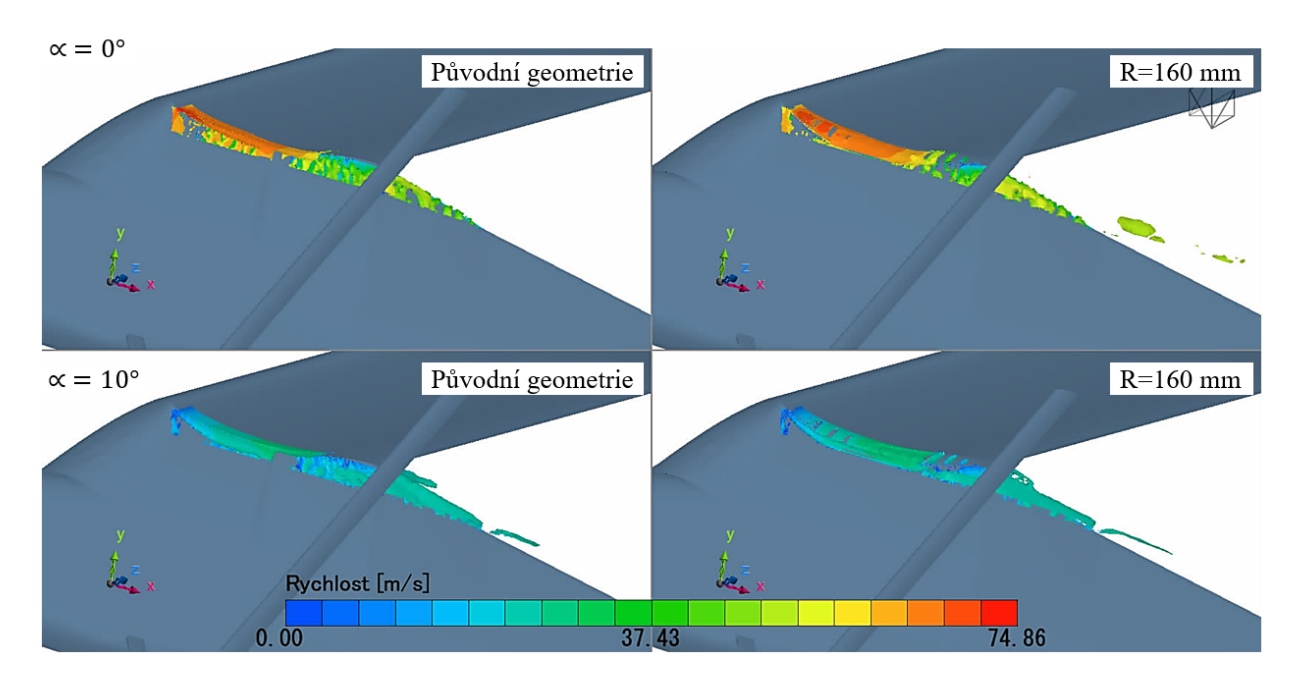

Obr. 39: Isoplocha Q-kriteria pro oba letové případy

## **8.3.5 Úspora paliva pri použití zaoblení p ˇ rechodu ˇ**

Zaoblení přechodu sice nepřináší velké aerodynamické výhody, to však neplatí při pohledu na zaoblení z dlouhodobého časového horizontu. Pro další výpočty je uvažováno zaoblení s rádiusem  $R = 160$  mm, pro které vychází nejmenší odporová síla ze všech variant navržených přechodů a cestovní rychlost  $v_C$ .

Letoun s tímto zaoblení disponuje odporovou silou  $D = 703.401$  N. Tato síla je následně dle logiky silové rovnováhy dána do rovnosti s tahem letounu, který je potřebný pro výpočet potřebného výkonu.

Dalším krokem je výpočet potřebného výkonu vyjádřeného v koňských silách  $(hp)$  dle rovnice [8.6:](#page-74-0)

<span id="page-74-0"></span>
$$
P_{(R=160)} = D \cdot v_C \cdot 0.001\ 346 = 703.401 \cdot \frac{195}{3.6} \cdot 0.001\ 346 = 51.28\ hp. \tag{8.6}
$$

Stejně je vypočítán i výkon pro původní geometrii letounu.

$$
P_{(Puv, geometric)} = D \cdot v_C \cdot 0.001\ 346 = 710.747 \cdot \frac{195}{3.6} \cdot 0.001\ 346 = 51.82\ hp. \tag{8.7}
$$

Dalším bodem je určení spotřeby na jednu letovou hodinu pro oba vypočtené výkony. Ing. Jan Rohánek zvolil pro letoun WW-1 ve své diplomové práci [\[10\]](#page-78-0) motor UL350iS. Pro tento motor je výrobcem poskytnut graf [22,](#page-75-0) vyjadřující závislost spotřeby na výkonu pro různé otáčky. Z něj jsou odečteny hodnoty, které jsou uvedeny v tabulce [18.](#page-75-1)

<span id="page-75-0"></span>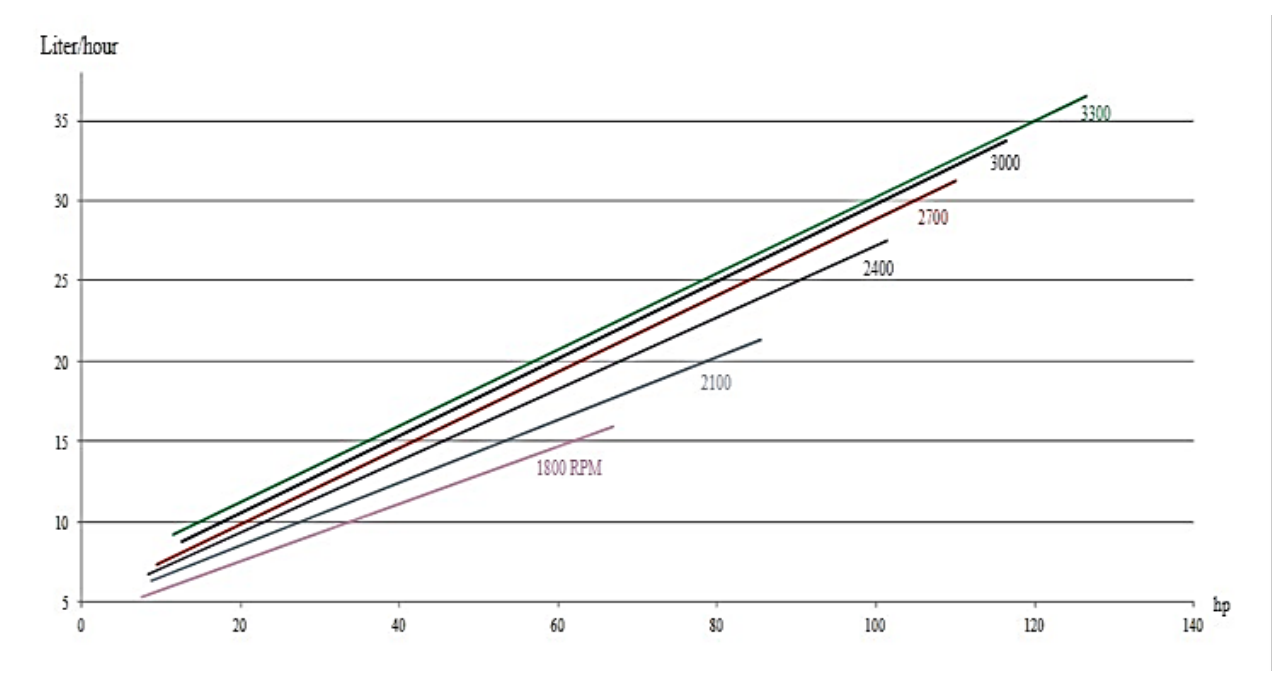

Graf 22: Spotřeba paliva v závislosti na výkonu [\[16\]](#page-78-1)

| Varianta                           | $[hp]% \centering \includegraphics[width=0.9\columnwidth]{figures/fig_10.pdf} \caption{The 3D (black) method is a function of the parameter $\Omega$.}% \label{fig:fig:time}%$ | rm    |       |
|------------------------------------|----------------------------------------------------------------------------------------------------|-------|-------|
| Původní geometrie   $51.82$   2700 |                                                                                                    |       | 17.39 |
| $R=160$ mm                         |                                                                                                    | 12700 | 17.17 |

Tab. 18: Spotřeba paliva v závislosti na výkonu

<span id="page-75-1"></span>Výsledné spotřeby vychází z předpokladu průměrného nalétání 200 letových hodin za rok [\[9\]](#page-78-2). Na základě již vypočtené spotřeby se tedy dá určit spotřeba za jeden rok až 20 let (tabulka [19\)](#page-76-0).

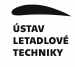

<span id="page-76-0"></span>

| Varianta                  | $\iota$ <sub>t</sub><br>$\overline{rok}$ | $\Delta$ spotřeby za rok | $\frac{litr}{20~let}$ | $\Delta$ spotřeby za 20 let |
|---------------------------|------------------------------------------|--------------------------|-----------------------|-----------------------------|
| Původní geometrie   3 478 |                                          | $\overline{\phantom{0}}$ | 69 560                |                             |
| $R = 160$ mm              | 3 4 3 5                                  | 43                       | 68 696                | 864                         |

Tab. 19: Spotřeba paliva v závislosti na čase

Z těchto vypočtených výsledků je tedy zřejmé, že i nepatrná změna geometrie v podobě 160 mm rádiusu má velký vliv na úsporu paliva. Jedná se tedy o ekonomickou i ekologickou výhodu.

# 9 Závěr

V této diplomové práci byla provedena aerodynamická analýza letounu WW-1 společnosti Wingit Works s.r.o., který byl navržen Ing. Janem Rohánkem [\[10\]](#page-78-0).

Na začátku byla provedena validace zvoleného profilu křídla  $MS(1) - 0317$ , jejíž hodnoty byly porovnány s hodnotami z tunelových měření. Výsledky této validace mimo jiné ukázaly, že Ing. Jan Rohánek ve své práci upravil odtokovou hranu, což mělo za následek nepatrné odchýlení od aerodynamických charakteristik původního profilu. Toto odchýlení však nebylo nijak výrazné, proto se mohlo pokračovat s touto upravenou geometrií v dalších bodech analýzy.

Dalším krokem byla analýza křídla při rychlosti  $v_{S0}$ . Ta probíhala v rozmezí úhlu náběhu  $\alpha \in \langle -10; 14 \rangle$ a byla následně i srovnána s analytickými výpočty. Srovnání potvrdilo správnost analytických výpočtů v oblasti vztlakové čáry a v případě odporu ukázalo výrazné rozdíly v podobě nadhodnocování původních analytických hodnot vůči CFD hodnotám.

Poté byly provedeny analýzy původní geometrie celého letounu pro rychlosti  $v_{S0}$  a  $v_C$ , a jejich výsledky byly srovnány. Dále proběhl návrh tří variant přechodu křídlo-trup, které byly podrobeny analýzám při rychlostech  $v_C$  a  $v_{(10°)} = 97 \; km/h$ . Tyto varianty byly rovněž porovnány s původní geometrií letounu, a to jak kvantitativně v podobě rozdílů numerických hodnot na kontrolní oblasti, která byla vytyčena v bezprostřední blízkosti přechodu a dále na celém letounu, tak i kvalitativně v rámci zkoumání tlakového pole, vířivosti, turbulentní energie a podobně v jednotlivých řezech  $YZ$  od náběžné hrany. Toto srovnání nakonec ukázalo, že hodnoty odporu mají tendenci klesat jen minimálně v závislosti na velikosti zaoblení a to pouze do hodnoty rádiusu  $R = 160$ . Při dalším zvětšení rádiusu na rozměr  $R = 250$  se totiž ukázal opětovný nárůst vztlaku a směrnice poklesu odporu se zmenšila.

Při srovnávání geometrií skrze vizualizace proměnných se ukázalo, že se zvětšujícím se rádiusem nastává zmenšení přetlaku na spodní straně křídla a zhoršení turbulentních parametrů jako je turbulentní energie, vířivost atd. . Zároveň bylo vizualizováno pole srázových úhlů, kde bylo u geometrie  $R = 160$  mm zjištěno výrazné zmenšení  $\varepsilon$  oproti původní geometrii.

Nakonec proběhl výpočet zabývající se úsporou paliva při úvaze původní geometrie a geometrie s rádiusem  $R = 160$  mm, při kterém se zjistilo, že při průměrném náletu 200 letových hodin za rok, dojde k úspoře  $864$  kg paliva za 20 let provozu letounu.

Navržené zaoblení tedy přináší pouze minimální výhody v určitých oblastech, a proto není nezbytné tuto úpravu aplikovat.

Pro další pokračování analýzy letounu WW-1 by bylo vhodné začlenit do výpočtů ocasní plochy, vliv vrtulového proudu a sání motoru a výpočty provést i na vyšších úhlech náběhu.

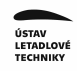

## **Reference**

- [1] Václav Brož. *Aerodynamika nízkých rychlostí*. 1990. vyd. Praha: Praha: Ediční středisko Českého vysokého učení technického, 1990. ISBN: 80-01-00198-9.
- [2] *Flow Separation*. 2023. URL: [https : / / www . raceenginesuppliers . com /](https://www.raceenginesuppliers.com/Suppliers/flow-visualization-techniques-for-your-car) [Suppliers / flow - visualization - techniques - for - your - car](https://www.raceenginesuppliers.com/Suppliers/flow-visualization-techniques-for-your-car) (cit. 19. 05. 2024).
- [3] Snorri Gudmundsson. *General aviation aircraft design: applied methods and procedures*. English. 1st. Amsterdam: Elsevier, 2014. ISBN: 9780123973085;0123973082;
- [4] Vivianne Holmén. "Methods for Vortex Identification". In: 2012, s. 46. URL: [https:](https://www.scribd.com/document/262423541/Q-Criterion-pdf) [/ / www . scribd . com / document / 262423541 / Q - Criterion - pdf](https://www.scribd.com/document/262423541/Q-Criterion-pdf) (cit. 04. 05. 2024).
- [5] Chaoqun Liu Jiyuan Tu Guan Heng Yeoh. *Computational Fluid Dynamics - A Practical Approach (2nd Edition)*. English. Elsevier, 2008;2012. ISBN: 9780080982434;0080982433;9780080982779;0080982778;
- [6] *Law of the wall*. 2023. URL: [https://en.wikipedia.org/wiki/Law\\_of\\_](https://en.wikipedia.org/wiki/Law_of_the_wall%5C#cite_note-mohrig-2) the wall%5C#cite note-mohrig-2 ( $cit. 20. 04. 2024$ ).
- [7] Robert J. McGhee a William D. Beasley. *Low-Speed Aerodynamic Characteristics of a WPercent-Thick MediumSpeed Airfoil Designed for General Aviation Applications*. 1980.
- [8] Jiří Nožička. *Mechanika tekutin*. 2004. vyd. Praha: ČVUT, 2004. ISBN: 80-01-02865-8.
- <span id="page-78-2"></span>[9] *Pilot*´*s operating handbook -Cessna model 150M. Airplane Inspection Periods*. 1977.
- <span id="page-78-0"></span>[10] Jan Rohánek. *Koncepˇcní návrh letounu kategorie UL*. Diplomová práce. Praha, 2020.
- [11] Jan ROSKAM. "Airplane Design Part VI: Preliminary Calculation of Aerodynamic, Thrust and Power Characteristics". In: 1985. vyd. KS: The University of Kansas, 1985, s. 368. ISBN: 10:1884885241.
- [12] *ScFLOW*. c2024. URL: [https:// hexagon.com/products/ cradle- cfd](https://hexagon.com/products/cradle-cfd-scflow)[scflow](https://hexagon.com/products/cradle-cfd-scflow) (cit. 19. 04. 2024).
- [13] *ScFLOW Users's Guide Analysis Method*. 2023.
- [14] Darrol Stinton. *The design of the aircraft*. 2001. vyd. American Institute of Aeronautics a Astronautics, 2001. ISBN: 1-56347-514-6.
- [15] *Structured meshes*. 10.9.2017. URL: [https : / / www . ssg aero . com / news /](https://www.ssg-aero.com/news/structured-meshes-the-old-pipes-gives-the-sweetest-smoke) [structured-meshes-the-old-pipes-gives-the-sweetest-smoke](https://www.ssg-aero.com/news/structured-meshes-the-old-pipes-gives-the-sweetest-smoke).
- <span id="page-78-1"></span>[16] *UL350iS*. 2024. URL: [https : / / ulpower . com / en / engines / ul350 /](https://ulpower.com/en/engines/ul350/ul350is%5C#4-fuel) [ul350is%5C#4-fuel](https://ulpower.com/en/engines/ul350/ul350is%5C#4-fuel) (cit. 09. 05. 2024).
- [17] Aidan Wimshurst. *Fluid Mechanics 101*. 2021. URL: [https : / / www .](https://www.fluidmechanics101.com/) [fluidmechanics101.com/](https://www.fluidmechanics101.com/) (cit. 20. 04. 2024).
- [18] *Wingitworks*. URL: <http://wingitworks.com>.